# pLATEX 2*ε* 新ドキュメントクラス

### 奥村晴彦,日本語 TFX 開発コミュニティ

### 2020/10/05

## 1 はじめに

これは LATEX3 Project の classes.dtx と株式会社アスキーの jclasses.dtx に基づい てもともと奥村晴彦により作成されたものです。現在は日本語 TFX 開発コミュニティによ り GitHub で管理されています。

#### https://github.com/texjporg/jsclasses

[2002-12-19] いろいろなものに収録していただく際にライセンスを明確にする必要が生じ てきました。アスキーのものが最近は modified BSD ライセンスになっていますので、私の ものもそれに準じて modified BSD とすることにします。

[2016-07-13] 日本語 TEX 開発コミュニティによる管理に移行しました。

[2009-02-22] 田中琢爾氏による upLATEX 対応パッチを取り込みました。

ここでは次のドキュメントクラス(スタイルファイル)を作ります。

[2017-02-13] forum:2121 の議論を機に, jsreport クラスを新設しました。従来の jsbook の report オプションと比べると,abstract 環境の使い方および挙動がアスキーの jreport に近づきました。

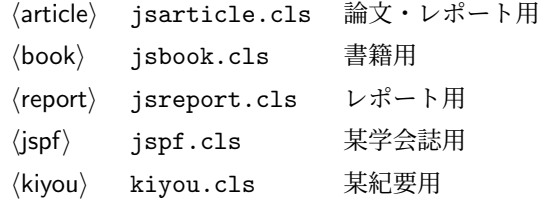

LATEX 2*ε* あるいは pLATEX 2*ε* 標準のドキュメントクラスとの違いを説明しておきます。

■JIS フォントメトリックの使用 ここでは和文 TFM (TFX フォントメトリック) として 東京書籍印刷の小林肇さんの作られた JIS フォントメトリック jis.tfm, jisg.tfm を標準 で使います。従来のフォントメトリック min10.tfm,goth10.tfm の類を使うには

\documentclass[mingoth]{jsarticle}

のように mingoth オプションを付けます。

■サイズオプションの扱いが違う 標準のドキュメントクラスでは本文のポイント数を指定 するオプションがありましたが、ポイント数は 10, 11, 12 しかなく、それぞれ別のクラス オプションファイルを読み込むようになっていました。しかも,標準の 10 ポイント以外で は多少フォントのバランスが崩れることがあり、あまり便利ではありませんでした。ここで は文字サイズを増すとページを小さくし、TFX の \mag プリミティブで全体的に拡大すると いう手を使って,9 ポイントや 21,25,30,36,43 ポイント,12Q,14Q の指定を可能に しています。

以下では実際のコードに即して説明します。 minijs は、jsclasses に似た設定を行うパッケージです。 *⟨∗*minijs*⟩* %% if jsclasses loaded, abort loading this package \ifx\@jsc@uplatextrue\@undefined\else \PackageInfo{minijs}{jsclasses does not need minijs, exiting} \expandafter\endinput  $6 \setminus fi$  %% "fake" jsarticle \expandafter\def\csname ver@jsarticle.cls\endcsname{} *⟨/*minijs*⟩*

\jsc@clsname 文書クラスの名前です。エラーメッセージ表示などで使われます。

<sup>10</sup> *⟨∗*class*⟩*

<sup>11</sup> *⟨*article*⟩\def\jsc@clsname{jsarticle}*

- <sup>12</sup> *⟨*book*⟩\def\jsc@clsname{jsbook}*
- <sup>13</sup> *⟨*report*⟩\def\jsc@clsname{jsreport}*
- <sup>14</sup> *⟨*jspf*⟩\def\jsc@clsname{jspf}*
- <sup>15</sup> *⟨*kiyou*⟩\def\jsc@clsname{kiyou}*

\ifjsc@needsp@tch [2016-08-22] 従来 jsclasses では, pLATEX や LATEX の不都合な点に対して, クラスファ イル内で独自に対策を施していました。しかし、2016 年以降、コミュニティ版 pL4TFX が次 第に対策コードをカーネル内に取り込むようになりました。そこで、新しい pLATFX カーネ ルと衝突しないように,日付が古い場合だけパッチをあてる場合があります。この処理に使 用するフラグを定義します。

16 \newif\ifjsc@needsp@tch

17 \jsc@needsp@tchfalse

## 2 オプション

これらのクラスは \documentclass{jsarticle} あるいは \documentclass[オプショ ン]{jsarticle} のように呼び出します。

まず,オプションに関連するいくつかのコマンドやスイッチ(論理変数)を定義します。

\if@restonecol 段組のときに真になる論理変数です。

18 \newif\if@restonecol

\if@titlepage これを真にすると表題,概要を独立したページに出力します。 19 \newif\if@titlepage

- \if@openright \chapter, \part を右ページ起こしにするかどうかです。横組の書籍では真が標準で, 要 するに片起こし,奇数ページ起こしになります。 <sup>20</sup> *⟨*book *|* report*⟩\newif\if@openright*
- \if@openleft [2017-02-24] \chapter, \part を左ページ起こしにするかどうかです。 <sup>21</sup> *⟨*book *|* report*⟩\newif\if@openleft*
- \if@mainmatter 真なら本文,偽なら前付け・後付けです。偽なら \chapter で章番号が出ません。 <sup>22</sup> *⟨*book*⟩\newif\if@mainmatter \@mainmattertrue*

\if@enablejfam 和文フォントを数式フォントとして登録するかどうかを示すスイッチです。

23 \newif\if@enablejfam \@enablejfamtrue

以下で各オプションを宣言します。

■**用紙サイズ** JIS や ISO の A0 判は面積 1 m<sup>2</sup>,縦横比 1 : √2 の長方形の辺の長さを mm 単位に切り捨てたものです。これを基準として順に半截しては mm 単位に切り捨てたもの が A1,A2,…です。

B 判は JIS と ISO で定義が異なります。JIS では B0 判の面積が 1*.*5 m<sup>2</sup> ですが,ISO で は B1 判の辺の長さが A0 判と A1 判の辺の長さの幾何平均です。したがって ISO の B0 判 <sup>は</sup> 1000 mm *×* 1414 mm です。このため,LATEX 2*ε* <sup>の</sup> b5paper <sup>は</sup> 250 mm *×* 176 mm です が,pLATEX 2*ε* <sup>の</sup> b5paper <sup>は</sup> 257 mm *×* 182 mm になっています。ここでは pLATEX 2*ε* <sup>に</sup> ならって JIS に従いました。

デフォルトは a4paper です。

b5var (B5 変形, 182mm × 230mm), a4var (A4 変形, 210mm × 283mm) を追加し ました。

 \DeclareOption{a3paper}{% \setlength\paperheight {420mm}% \setlength\paperwidth {297mm}} \DeclareOption{a4paper}{% 28 \setlength\paperheight {297mm}% \setlength\paperwidth {210mm}} \DeclareOption{a5paper}{% \setlength\paperheight {210mm}% \setlength\paperwidth {148mm}} \DeclareOption{a6paper}{% \setlength\paperheight {148mm}% \setlength\paperwidth {105mm}} \DeclareOption{b4paper}{% \setlength\paperheight {364mm}% \setlength\paperwidth {257mm}} \DeclareOption{b5paper}{%

```
41 \setlength\paperwidth {182mm}}
42 \DeclareOption{b6paper}{%
43 \setlength\paperheight {182mm}%
44 \setlength\paperwidth {128mm}}
45 \DeclareOption{a4j}{%
46 \setlength\paperheight {297mm}%
47 \setlength\paperwidth {210mm}}
48 \DeclareOption{a5j}{%
49 \setlength\paperheight {210mm}%
50 \setlength\paperwidth {148mm}}
51 \DeclareOption{b4j}{%
52 \setlength\paperheight {364mm}%
53 \setlength\paperwidth {257mm}}
54 \DeclareOption{b5j}{%
55 \setlength\paperheight {257mm}%
56 \setlength\paperwidth {182mm}}
57 \DeclareOption{a4var}{%
58 \setlength\paperheight {283mm}%
59 \setlength\paperwidth {210mm}}
60 \DeclareOption{b5var}{%
61 \setlength\paperheight {230mm}%
62 \setlength\paperwidth {182mm}}
63 \DeclareOption{letterpaper}{%
64 \setlength\paperheight {11in}%
65 \setlength\paperwidth {8.5in}}
66 \DeclareOption{legalpaper}{%
67 \setlength\paperheight {14in}%
68 \setlength\paperwidth {8.5in}}
69 \DeclareOption{executivepaper}{%
70 \setlength\paperheight {10.5in}%
71 \setlength\paperwidth {7.25in}}
```
■横置き 用紙の縦と横の長さを入れ換えます。

```
72 \newif\if@landscape
73 \@landscapefalse
74 \DeclareOption{landscape}{\@landscapetrue}
```
■slide オプション slide を新設しました。

```
[2016-10-08] slide オプションは article 以外では使い物にならなかったので,簡単のた
め article のみで使えるオプションとしました。
75 \newif\if@slide
```
\@slidefalse

■サイズオプション 10pt, 11pt, 12pt のほかに, 8pt, 9pt, 14pt, 17pt, 21pt, 25pt, 30pt,36pt,43pt を追加しました。これは等比数列になるように選んだものです(従来の 20pt も残しました)。\@ptsize の定義が変だったのでご迷惑をおかけしましたが,標準的 なドキュメントクラスと同様にポイント数から 10 を引いたものに直しました。

[2003-03-22] 14Q オプションを追加しました。

[2003-04-18] 12Q オプションを追加しました。

[2016-07-08] \mag を使わずに各種寸法をスケールさせるためのオプション nomag を新設 しました。usemag オプションの指定で従来通りの動作となります。デフォルトは usemag です。

[2016-07-24] オプティカルサイズを調整するために NFSS へパッチを当てるオプション

nomag\* を新設しました。 \newcommand{\@ptsize}{0} \newif\ifjsc@mag\jsc@magtrue \newif\ifjsc@mag@xreal\jsc@mag@xrealfalse 80 \def\isc@magscale{1} *⟨∗*article*⟩ \DeclareOption{slide}{% \@slidetrue\def\jsc@magscale{3.583} \renewcommand{\@ptsize}{26} \@landscapetrue\@titlepagetrue} ⟨/*article*⟩* \DeclareOption{8pt}{\def\jsc@magscale{0.833}\renewcommand{\@ptsize}{-2}} \DeclareOption{9pt}{\def\jsc@magscale{0.913}\renewcommand{\@ptsize}{-1}} \DeclareOption{10pt}{\def\jsc@magscale{1}\renewcommand{\@ptsize}{0}} \DeclareOption{11pt}{\def\jsc@magscale{1.095}\renewcommand{\@ptsize}{1}} \DeclareOption{12pt}{\def\jsc@magscale{1.200}\renewcommand{\@ptsize}{2}} \DeclareOption{14pt}{\def\jsc@magscale{1.440}\renewcommand{\@ptsize}{4}} \DeclareOption{17pt}{\def\jsc@magscale{1.728}\renewcommand{\@ptsize}{7}} \DeclareOption{20pt}{\def\jsc@magscale{2}\renewcommand{\@ptsize}{10}} \DeclareOption{21pt}{\def\jsc@magscale{2.074}\renewcommand{\@ptsize}{11}} \DeclareOption{25pt}{\def\jsc@magscale{2.488}\renewcommand{\@ptsize}{15}} \DeclareOption{30pt}{\def\jsc@magscale{2.986}\renewcommand{\@ptsize}{20}} \DeclareOption{36pt}{\def\jsc@magscale{3.583}\renewcommand{\@ptsize}{26}} \DeclareOption{43pt}{\def\jsc@magscale{4.300}\renewcommand{\@ptsize}{33}} \DeclareOption{12Q}{\def\jsc@magscale{0.923}\renewcommand{\@ptsize}{1200}} \DeclareOption{14Q}{\def\jsc@magscale{1.077}\renewcommand{\@ptsize}{1400}} \DeclareOption{10ptj}{\def\jsc@magscale{1.085}\renewcommand{\@ptsize}{1001}} \DeclareOption{10.5ptj}{\def\jsc@magscale{1.139}\renewcommand{\@ptsize}{1051}} \DeclareOption{11ptj}{\def\jsc@magscale{1.194}\renewcommand{\@ptsize}{1101}} \DeclareOption{12ptj}{\def\jsc@magscale{1.302}\renewcommand{\@ptsize}{1201}} \DeclareOption{usemag}{\jsc@magtrue\jsc@mag@xrealfalse} \DeclareOption{nomag}{\jsc@magfalse\jsc@mag@xrealfalse} \DeclareOption{nomag\*}{\jsc@magfalse\jsc@mag@xrealtrue}

■トンボオプション トンボ (crop marks) を出力します。実際の処理は pLAT<sub>E</sub>X 2<sub>6</sub> 本体で 行います(plcore.dtx 参照)。オプション tombow で日付付きのトンボ,オプション tombo で日付なしのトンボを出力します。これらはアスキー版のままです。カウンタ \hour, \minute は pLATEX 2*ε* 本体で宣言されています。

\hour\time \divide\hour by 60\relax

\@tempcnta\hour \multiply\@tempcnta 60\relax

- 111 \minute\time \advance\minute-\@tempcnta
- 112 \DeclareOption{tombow}{%
- 113 \tombowtrue \tombowdatetrue
- 114 \setlength{\@tombowwidth}{.1\p@}%
- 115 \@bannertoken{%
- 116 \jobname\space(\number\year-\two@digits\month-\two@digits\day
- 117 \space\two@digits\hour:\two@digits\minute)}%
- 118 \maketombowbox}
- 119 \DeclareOption{tombo}{%
- 120 \tombowtrue \tombowdatefalse
- 121 \setlength{\@tombowwidth}{.1\p@}%
- 122 \maketombowbox}

■面付け オプション mentuke で幅ゼロのトンボを出力します。面付けに便利です。これ もアスキー版のままです。

- 123 \DeclareOption{mentuke}{%
- 124 \tombowtrue \tombowdatefalse
- 125 \setlength{\@tombowwidth}{\z@}%
- 126 \maketombowbox}
- ■両面,片面オプション twoside で奇数ページ・偶数ページのレイアウトが変わります。 [2003-04-29] vartwoside でどちらのページも傍注が右側になります。
- 127 \DeclareOption{oneside}{\@twosidefalse \@mparswitchfalse}
- 128 \DeclareOption{twoside}{\@twosidetrue \@mparswitchtrue}

129 \DeclareOption{vartwoside}{\@twosidetrue \@mparswitchfalse}

```
■二段組 twocolumn で二段組になります。
```

```
130 \DeclareOption{onecolumn}{\@twocolumnfalse}
131 \DeclareOption{twocolumn}{\@twocolumntrue}
```
■表題ページ titlepage で表題・概要を独立したページに出力します。

```
132 \DeclareOption{titlepage}{\@titlepagetrue}
133 \DeclareOption{notitlepage}{\@titlepagefalse}
```
■右左起こし 書籍では章は通常は奇数ページ起こしになりますが、横組ではこれを openright と表すことにしてあります。openany で偶数ページからでも始まるようになり ます。

[2017-02-24] openright は横組では奇数ページ起こし,縦組では偶数ページ起こしを表 します。ややこしいですが、これは LATFX の標準クラスが西欧の横組事情しか考慮せずに, 奇数ページ起こしと右起こしを一緒にしてしまったせいです。縦組での奇数ページ起こしと 横組での偶数ページ起こしも表現したいので,jsclasses では新たに openleft も追加しま した。

```
134 ⟨book | report⟩\DeclareOption{openright}{\@openrighttrue\@openleftfalse}
135 ⟨book | report⟩\DeclareOption{openleft}{\@openlefttrue\@openrightfalse}
136 ⟨book | report⟩\DeclareOption{openany}{\@openrightfalse\@openleftfalse}
```
■egnarray 環境と数式の位置 森本さんのご教示にしたがって前に移動しました。

```
eqnarray LATFX の eqnarray 環境では & でできるアキが大きすぎるようですので、少し小さくしま
```

```
す。また,中央の要素も \displaystyle にします。
```
137 \def\eqnarray{%

- 138 \stepcounter{equation}%
- 139 \def\@currentlabel{\p@equation\theequation}%
- 140 \global\@eqnswtrue
- 141 \m@th
- 142 \global\@eqcnt\z@
- 143 \tabskip\@centering
- 144 \let\\\@eqncr
- 145 \$\$\everycr{}\halign to\displaywidth\bgroup
- 146 \hskip\@centering\$\displaystyle\tabskip\z@skip{##}\$\@eqnsel
- 147 &\global\@eqcnt\@ne \hfil\$\displaystyle{{}##{}}\$\hfil
- 148 &\global\@eqcnt\tw@ \$\displaystyle{##}\$\hfil\tabskip\@centering
- 149 &\global\@eqcnt\thr@@ \hb@xt@\z@\bgroup\hss##\egroup
- 150 \tabskip\z@skip
- 151 \cr}

```
leqno で数式番号が左側になります。fleqn で数式が本文左端から一定距離のところに
出力されます。森本さんにしたがって訂正しました。
```

```
152 \DeclareOption{leqno}{\input{leqno.clo}}
```
- 153 \DeclareOption{fleqn}{\input{fleqn.clo}%
- 154 % fleqn 用の eqnarray 環境の再定義

```
155 \def\eqnarray{%
```
- 156 \stepcounter{equation}%
- 157 \def\@currentlabel{\p@equation\theequation}%
- 158 \global\@eqnswtrue\m@th
- 159 \global\@eqcnt\z@
- 160 \tabskip\mathindent
- 161 \let\\=\@eqncr
- 162 \setlength\abovedisplayskip{\topsep}%
- 163 \ifvmode
- 164 \addtolength\abovedisplayskip{\partopsep}%
- $165$  \fi

```
166 \addtolength\abovedisplayskip{\parskip}%
```
- 167 \setlength\belowdisplayskip{\abovedisplayskip}%
- 168 \setlength\belowdisplayshortskip{\abovedisplayskip}%
- 169 \setlength\abovedisplayshortskip{\abovedisplayskip}%
- 170 \$\$\everycr{}\halign to\linewidth% \$\$
- 171 \bgroup
- 172 \hskip\@centering\$\displaystyle\tabskip\z@skip{##}\$\@eqnsel
- 173 &\global\@eqcnt\@ne \hfil\$\displaystyle{{}##{}}\$\hfil
- 174 &\global\@eqcnt\tw@
- 175 \$\displaystyle{##}\$\hfil \tabskip\@centering
- 176 &\global\@eqcnt\thr@@ \hb@xt@\z@\bgroup\hss##\egroup
- 177 \tabskip\z@skip\cr

178 }}

■文献リスト 文献リストを open 形式(著者名や書名の後に改行が入る)で出力します。 これは使われることはないのでコメントアウトしてあります。

- 179 % \DeclareOption{openbib}{%
- 180 % \AtEndOfPackage{%
- 181 % \renewcommand\@openbib@code{%
- 182 % \advance\leftmargin\bibindent
- 183 % \itemindent -\bibindent
- 184 % \listparindent \itemindent
- 185 % \parsep \z@}%
- 186 % \renewcommand\newblock{\par}}}

■数式フォントとして和文フォントを登録しないオプション 数式中では 16 通りのフォン トしか使えません。AMSFonts や mathptmx パッケージを使って数式フォントをたくさん使 うと "Too many math alphabets . . . " というエラーが起こってしまいます。disablejfam オプションを付ければ,明朝・ゴシックを数式用フォントとして登録するのをやめますので, 数式用フォントが二つ節約できます。いずれにしても \textmc や \mbox や amsmath パッ ケージの \text を使えば数式中で和文フォントが使えますので,この新ドキュメントクラ スでは標準で和文フォントを数式用に登録しないことにしていたのですが,従来のドキュメ ントクラスの仕様に合わせることにしました。

187 \DeclareOption{disablejfam}{\@enablejfamfalse}

■ドラフト draft で overfull box の起きた行末に 5pt の罫線を引きます。

[2016-07-13] \ifdraft を定義するのをやめました。 188 \DeclareOption{draft}{\setlength\overfullrule{5pt}}

189 \DeclareOption{final}{\setlength\overfullrule{0pt}}

■和文フォントメトリックの選択 このクラスファイルでは、和文 TFM として東京書籍印 刷の小林肇さんの作られた JIS フォントメトリック (jis, jisg) を標準で使うことにしま すが, 従来の min10, goth10 などを使いたいときは mingoth というオプションを指定しま す。また、winjis オプションで winjis メトリック (OTF パッケージと同じ psitau さん 作;ソースに書かれた Windows の機種依存文字が dvips, dvipdfmx などで出力出来るよう になる)が使えます。

[2018-02-04] winjis オプションはコッソリ削除しました。代替として,同等なものを パッケージ化 (winjis.sty) して,GitHub にはコッソリ置いておきます。

- 190 \newif\ifmingoth
- 191 \mingothfalse
- 192 \newif\ifjisfont
- 193 \jisfontfalse
- 194 \newif\if@jsc@uplatex
- 195 \@jsc@uplatexfalse
- 196 \newif\if@jsc@autodetect
- 197 \@jsc@autodetectfalse

```
198 \DeclareOption{winjis}{%
199 \ClassWarningNoLine{\jsc@clsname}{%
200 The option 'winjis' has been removed;\MessageBreak
201 Use '\string\usepackage{winjis}' instead}}
202 \DeclareOption{mingoth}{\mingothtrue}
203 \DeclareOption{jis}{\jisfonttrue}
204 \DeclareOption{uplatex}{\@jsc@uplatextrue}
205 \DeclareOption{autodetect-engine}{\@jsc@autodetecttrue}
206 \def\jsc@JYn{\if@jsc@uplatex JY2\else JY1\fi}
207 \def\jsc@JTn{\if@jsc@uplatex JT2\else JT1\fi}
208 \def\jsc@pfx@{\if@jsc@uplatex u\else \fi}
```
■papersize スペシャルの利用 dvips や dviout で用紙設定を自動化するにはオプション

```
papersize を与えます。
```

```
209 \newif\ifpapersize
210 \papersizefalse
211 \DeclareOption{papersize}{\papersizetrue}
```
■英語化 オプション english を新設しました。

```
212 \newif\if@english
213 \@englishfalse
```

```
214 \DeclareOption{english}{\@englishtrue}
```
■jsbook を jsreport もどきに オプション report を新設しました。

```
[2017-02-13] 従来は「jsreport 相当」を jsbook の report オプションで提供していまし
たが,新しく jsreport クラスも作りました。どちらでもお好きな方を使ってください。
215 ⟨∗book⟩
216 \newif\if@report
217 \@reportfalse
218 \DeclareOption{report}{\@reporttrue\@openrightfalse\@twosidefalse\@mparswitchfalse}
219 ⟨/book⟩
```
■jslogo パッケージの読み込み LATEX 関連のロゴを再定義する jslogo パッケージを読 み込まないオプション nojslogo を新設しました。jslogo オプションの指定で従来どおり の動作となります。デフォルトは jslogo で,すなわちパッケージを読み込みます。

```
220 \newif\if@jslogo \@jslogotrue
221 \DeclareOption{jslogo}{\@jslogotrue}
222 \DeclareOption{nojslogo}{\@jslogofalse}
```
### ■オプションの実行 デフォルトのオプションを実行します。multicols や url を \RequirePackage するのはやめました。

```
223 ⟨article⟩\ExecuteOptions{a4paper,oneside,onecolumn,notitlepage,final}
224 ⟨book⟩\ExecuteOptions{a4paper,twoside,onecolumn,titlepage,openright,final}
225 ⟨report⟩\ExecuteOptions{a4paper,oneside,onecolumn,titlepage,openany,final}
226 ⟨jspf⟩\ExecuteOptions{a4paper,twoside,twocolumn,notitlepage,fleqn,final}
227 ⟨kiyou⟩\ExecuteOptions{a4paper,twoside,twocolumn,notitlepage,final}
```

```
後処理
229 \if@slide
230 \def\maybeblue{\@ifundefined{ver@color.sty}{}{\color{blue}}}
231 \fi
232 \if@landscape
233 \setlength\@tempdima {\paperheight}
234 \setlength\paperheight{\paperwidth}
235 \setlength\paperwidth {\@tempdima}
236 \fi
```
■使用エンジンの検査・自動判定 ユーザが uplatex オプションの有無により指定したエ ンジンが,実際に使われているものと一致しているかを検査し,一致しない場合はエラー メッセージを表示します。

[2016-11-09] pLATEX / upLATEX を自動判別するオプション autodetect-engine を新設 しました。upLATEX の場合は,グローバルオプションに uplatex を追加することで,自動 判定に応じて otf パッケージにも uplatex オプションが渡るようにします。

```
237 \ifnum \ifx\ucs\@undefined\z@\else\ucs"3000 \fi ="3000
```

```
238 \if@jsc@autodetect
```
228 \ProcessOptions

```
239 \ClassInfo\jsc@clsname{Autodetected engine: upLaTeX}
```

```
240 \@jsc@uplatextrue
```

```
241 \g@addto@macro\@classoptionslist{,uplatex}
```

```
242 \mathbf{f}
```

```
243 \if@jsc@uplatex\else
```

```
244 \ClassError\jsc@clsname
```

```
245 {You are running upLaTeX.\MessageBreak
```
246 Please use pLaTeX instead, or add 'uplatex' to\MessageBreak

```
247 the class option list}
```

```
248 {\@ehc}
```

```
249 \@jsc@uplatextrue
```
 $250$   $\forall$ i

[2016-11-11] pLATEX の場合は、オプション uplatex が指定されていれば必ずエラーを出 します。autodetect-engine が有効になっていてもエラーを出しますが,これは otf パッ ケージにuplatex オプションが渡ってしまうのを防ぐためです。

```
251 \else
```

```
252 \if@jsc@uplatex
```

```
253 \ClassError\jsc@clsname
```

```
254 {You are running pLaTeX.\MessageBreak
```
255 Please use upLaTeX instead, or remove 'uplatex' from\MessageBreak

```
256 the class option list}
```

```
257 {\@ehc}
```

```
258 \@jsc@uplatexfalse
```

```
259 \foralli
```

```
260 \if@jsc@autodetect
```

```
261 \ClassInfo\jsc@clsname{Autodetected engine: pLaTeX}
```

```
262 \@jsc@uplatexfalse
```
263  $\setminus$ fi  $264$  \fi

> ■papersize スペシャルの出力 dvi ファイルの先頭に dvips の papersize special を書き込 むことで,出力用紙サイズを設定します。これは dvipdfmx や最近の dviout にも有効です。 どうやら papersize special には true 付の単位は許されず、かつ単位は常に true なものと扱 われるようです。そこで,後で出てくる(☆)の部分,「\mag にあわせてスケール」よりも 手前で実行しておくことになります。

> トンボの付いたときの用紙サイズは無意味ですが,いわゆる「ノビ」サイズという縦横 1 イ ンチずつ長い用紙に出力することを考えて,1 インチずつ加えました。ところが pLATEX 2*ε* はトンボ出力幅を両側に1インチとっていますので, dvips 使用時に

 $-0$   $-0.5$ in, $-0.5$ in

というオプションを与えて両側 0.5 インチのトンボにするといいでしょう。

[2003-05-17] トンボをプレビューに使うことを考えて 1 インチを 2 インチにしました。

[2016-07-11] memoir クラスのマニュアルによると,トンボを含めた用紙の寸法は \stockwidth,\stockheight と呼ぶようですので,これを使うことにしました。

[2017-01-11] ト ン ボ オ プ シ ョ ン が 指 定 さ れ て い る と き「 だ け 」\stockwidth, \stockheight を定義するようにしました。

[2020-10-04] LATEX 2*ε* 2020-10-01 で カ ー ネ ル の \shipout コ ー ド が 拡 張 さ れ \AtBeginDvi の実行タイミングが変化したので,この時点で発行する \special の 中身を展開しておくようにしました。こうしないと,用紙サイズ設定を間違ってしまいます (Issue  $#72$ )。

```
265 \iftombow
```
266 \newdimen\stockwidth \newdimen\stockheight

```
267 \setlength{\stockwidth}{\paperwidth}
```

```
268 \setlength{\stockheight}{\paperheight}
```

```
269 \advance \stockwidth 2in
```

```
270 \advance \stockheight 2in
```

```
271 \fi
```
272 \ifpapersize

```
273 \iftombow
```

```
274 \edef\jsc@papersize@special{papersize=\the\stockwidth,\the\stockheight}
275 \else
```

```
276 \edef\jsc@papersize@special{papersize=\the\paperwidth,\the\paperheight}
277 \fi
```
278 \AtBeginDvi{\special{\jsc@papersize@special}}

```
279 \fi
```
### ■基準となる行送り

\n@baseline 基準となる行送りをポイント単位で表したものです。

<sup>280</sup> *⟨*article *|* book *|* report*⟩\if@slide\def\n@baseline{13}\else\def\n@baseline{16}\fi* <sup>281</sup> *⟨*jspf*⟩\def\n@baseline{14.554375}*

*⟨*kiyou*⟩\def\n@baseline{14.897}*

■拡大率の設定 サイズの変更は TFX のプリミティブ \mag を使って行います。9 ポイント については行送りも若干縮めました。サイズについては全面的に見直しました。

[2008-12-26] 1000 / \mag に相当する \inv@mag を定義しました。truein を使っていた ところを \inv@mag in に直しましたので、geometry パッケージと共存できると思います。 なお,新ドキュメントクラス側で 10pt 以外にする場合の注意:

- geometry 側でオプション truedimen を指定してください。
- geometry 側でオプション mag は使えません。

[2016-07-08] \jsc@mpt および \jsc@mmm に,それぞれ 1pt および 1mm を拡大させた値 を格納します。以降のレイアウト指定ではこちらを使います。

```
283 \newdimen\jsc@mpt
284 \newdimen\jsc@mmm
285 \def\inv@mag{1}
286 \ifjsc@mag
287 \jsc@mpt=1\p@
288 \jsc@mmm=1mm
289 \ifnum\@ptsize=-2
290 \mag 833
291 \def\inv@mag{1.20048}
292 \def\n@baseline{15}%
293 \setminusfi
294 \ifnum\@ptsize=-1
295 \mag 913 % formerly 900
296 \def\inv@mag{1.09529}
297 \def\n@baseline{15}%
298 \fi
299 \ifnum\@ptsize=1
300 \mag 1095 % formerly 1100
301 \def\inv@mag{0.913242}
302 \fi
303 \ifnum\@ptsize=2
304 \mag 1200
305 \def\inv@mag{0.833333}
306 \fi
307 \ifnum\@ptsize=4
308 \mag 1440
309 \def\inv@mag{0.694444}
310 \fi
311 \ifnum\@ptsize=7
312 \mag 1728
313 \def\inv@mag{0.578704}
314 \fi
315 \ifnum\@ptsize=10
316 \mag 2000
```

```
317 \def\inv@mag{0.5}
318 \fi
319 \ifnum\@ptsize=11
320 \mag 2074
321 \def\inv@mag{0.48216}
322 \fi
323 \ifnum\@ptsize=15
324 \mag 2488
325 \def\inv@mag{0.401929}
326 \fi
327 \ifnum\@ptsize=20
328 \mag 2986
329 \def\inv@mag{0.334896}
330 \fi
331 \ifnum\@ptsize=26
332 \mag 3583
333 \def\inv@mag{0.279096}
334 \fi
335 \ifnum\@ptsize=33
336 \mag 4300
337 \def\inv@mag{0.232558}
338 \fi
339 \ifnum\@ptsize=1200
340 \mag 923
341 \def\inv@mag{1.0834236}
342 \fi
343 \ifnum\@ptsize=1400
344 \mag 1077
345 \def\inv@mag{0.928505}
346 \fi
347 \ifnum\@ptsize=1001
348 \mag 1085
349 \def\inv@mag{0.921659}
350 \fi
351 \ifnum\@ptsize=1051
352 \mag 1139
353 \def\inv@mag{0.877963}
354 \fi
355 \ifnum\@ptsize=1101
356 \mag 1194
357 \def\inv@mag{0.837521}
358 \fi
359 \ifnum\@ptsize=1201
360 \mag 1302
361 \def\inv@mag{0.768049}
362 \fi
363 \else
364 \jsc@mpt=\jsc@magscale\p@
365 \jsc@mmm=\jsc@magscale mm
```

```
366 \def\inv@mag{1}
367 \ifnum\@ptsize=-2
368 \def\n@baseline{15}%
369 \fi
370 \ifnum\@ptsize=-1
371 \def\n@baseline{15}%
372 \fi
373 \fi
374 ⟨∗kiyou⟩
375 \def\jsc@magscale{0.9769230}
376 \ifjsc@mag
377 \mag 977
378 \def\inv@mag{1.02354}
379 \jsc@mpt=1\p@
380 \jsc@mmm=1mm
381 \else
382 \jsc@mpt=\jsc@magscale\p@
383 \jsc@mmm=\jsc@magscale mm
384 \def\inv@mag{1}
385 \fi
386 ⟨/kiyou⟩
387 \ifjsc@mag@xreal
388 \RequirePackage{type1cm}
389 \mathchardef\jsc@csta=259
390 \def\jsc@invscale#1#2{%
391 \begingroup \@tempdima=#1\relax \@tempdimb#2\p@\relax
392 \@tempcnta\@tempdima \multiply\@tempcnta\@cclvi
393 \divide\@tempcnta\@tempdimb \multiply\@tempcnta\@cclvi
394 \@tempcntb\p@ \divide\@tempcntb\@tempdimb
395 \advance\@tempcnta-\@tempcntb \advance\@tempcnta-\tw@
396 \@tempdimb\@tempcnta\@ne
397 \advance\@tempcnta\@tempcntb \advance\@tempcnta\@tempcntb
398 \advance\@tempcnta\jsc@csta \@tempdimc\@tempcnta\@ne
399 \@whiledim\@tempdimb<\@tempdimc\do{%
400 \@tempcntb\@tempdimb \advance\@tempcntb\@tempdimc
401 \advance\@tempcntb\@ne \divide\@tempcntb\tw@
402 \ifdim #2\@tempcntb>\@tempdima
403 \advance\@tempcntb\m@ne \@tempdimc=\@tempcntb\@ne
404 \else \@tempdimb=\@tempcntb\@ne \fi}%
405 \xdef\jsc@gtmpa{\the\@tempdimb}%
406 \endgroup #1=\jsc@gtmpa\relax}
407 \expandafter\let\csname OT1/cmr/m/n/10\endcsname\relax
408 \expandafter\let\csname OMX/cmex/m/n/10\endcsname\relax
409 \let\jsc@get@external@font\get@external@font
410 \def\get@external@font{%
411 \jsc@preadjust@extract@font
412 \jsc@get@external@font}
413 \def\jsc@fstrunc#1{%
```

```
414 \edef\jsc@tmpa{\strip@pt#1}%
```

```
416 \def\jsc@fstrunc@a#1.#2#3#4#5#6\@nil{%
                   417 \if#5*\else
                   418 \edef\jsc@tmpa{#1%
                   419 \ifnum#2#3>\z@ .#2\ifnum#3>\z@ #3\fi\fi}%
                   420 \fi}
                   421 \def\jsc@preadjust@extract@font{%
                   422 \let\jsc@req@size\f@size
                   423 \dimen@\f@size\p@ \jsc@invscale\dimen@\jsc@magscale
                   424 \advance\dimen@.005pt\relax \jsc@fstrunc\dimen@
                   425 \let\jsc@ref@size\jsc@tmpa
                   426 \let\f@size\jsc@ref@size}
                   427 \def\execute@size@function#1{%
                   428 \let\jsc@cref@size\f@size
                   429 \let\f@size\jsc@req@size
                   430 \csname s@fct@#1\endcsname}
                   431 \let\jsc@DeclareErrorFont\DeclareErrorFont
                   432 \def\DeclareErrorFont#1#2#3#4#5{%
                   433 \@tempdimc#5\p@ \@tempdimc\jsc@magscale\@tempdimc
                   434 \edef\jsc@tmpa{{#1}{#2}{#3}{#4}{\strip@pt\@tempdimc}}
                   435 \expandafter\jsc@DeclareErrorFont\jsc@tmpa}
                   436 \def\gen@sfcnt{%
                   437 \edef\mandatory@arg{\mandatory@arg\jsc@cref@size}%
                   438 \empty@sfcnt}
                   439 \def\genb@sfcnt{%
                   440 \edef\mandatory@arg{%
                   441 \mandatory@arg\expandafter\genb@x\jsc@cref@size..\@@}%
                   442 \empty@sfcnt}
                   443 \DeclareErrorFont{OT1}{cmr}{m}{n}{10}
                   444 \fi
                      [2016-11-16] latex.ltx (ltspace.dtx) で定義されている \smallskip の,単位 pt を
                    \jsc@mpt に置き換えた \jsc@smallskip を定義します。これは \maketitle で用い
                    られます。\jsc@medskip と \jsc@bigskip は必要ないのでコメントアウトしています。
     \jsc@smallskip
       \jsc@medskip
445 \def\jsc@smallskip{\vspace\jsc@smallskipamount}
       \jsc@bigskip 446%\def\jsc@medskip{\vspace\jsc@medskipamount}
                   447 %\def\jsc@bigskip{\vspace\jsc@bigskipamount}
\jsc@smallskipamount
  \jsc@medskipamount
448 \newskip\jsc@smallskipamount
 \jsc@bigskipamount
                   449 \jsc@smallskipamount=3\jsc@mpt plus 1\jsc@mpt minus 1\jsc@mpt
                   450 %\newskip\jsc@medskipamount
                   451 %\jsc@medskipamount =6\jsc@mpt plus 2\jsc@mpt minus 2\jsc@mpt
                   452 %\newskip\jsc@bigskipamount
```
\expandafter\jsc@fstrunc@a\jsc@tmpa.\*\*\*\*\@nil}

```
453 %\jsc@bigskipamoun =12\jsc@mpt plus 4\jsc@mpt minus 4\jsc@mpt
```
\paperwidth, \paperheight を\mag にあわせてスケールしておきます(☆)。

[2016-07-11] 新しく追加した\stockwidth,\stockheight も\mag にあわせてスケール します。

[2017-01-11] ト ン ボ オ プ シ ョ ン が 指 定 さ れ て い る と き「 だ け 」\stockwidth, \stockheight が定義されています。

```
454 \setlength\paperwidth{\inv@mag\paperwidth}%
455 \setlength\paperheight{\inv@mag\paperheight}%
456 \iftombow
457 \setlength\stockwidth{\inv@mag\stockwidth}%
458 \setlength\stockheight{\inv@mag\stockheight}%
459 \fi
```
■pagesize スペシャルの出力 [2003-05-17] dvipdfm(x) の pagesize スペシャルを出力し ます。

[2004-08-08] 今の dvipdfmx は dvips 用スペシャルを理解するようなので外しました。

```
460 % \ifpapersize
```
461 % \setlength{\@tempdima}{\paperwidth}

```
462 % \setlength{\@tempdimb}{\paperheight}
```

```
463 % \iftombow
```
464 % \advance \@tempdima 2truein

```
465 % \advance \@tempdimb 2truein
```

```
466 % \fi
```
467 % \AtBeginDvi{\special{pdf: pagesize width \the\@tempdima\space height \the\@tempdimb}} 468 % \fi

### 3 和文フォントの変更

JIS の 1 ポイントは 0.3514mm (約 1/72.28 インチ), PostScript の 1 ポイントは 1/72 インチですが,TEX では 1/72.27 インチを 1pt(ポイント),1/72 インチを 1bp(ビッグポ イント)と表します。QuarkXPress などの DTP ソフトは標準で 1/72 インチを 1 ポイント としますが,以下ではすべて 1/72.27 インチを 1pt としています。1 インチは定義により 25.4mm です。

さらにややこしいことに、pTFX(アスキーが日本語化した TFX)の公称 10 ポイントの和 文フォント(min10 など)は,実寸(標準の字送り量)が 9.62216pt です。これは 3.3818mm, 写研の写植機の単位では 13.527 級, PostScript の単位では 9.5862 ポイントになります。 jis フォントなどもこの値を踏襲しています。

この公称 10 ポイントのフォントを,ここでは 13 級に縮小して使うことにします。そのた めには,13*/*13*.*527 = 0*.*961 倍すればいいことになります(min10 や jis の場合)。9.62216 ポイントの和文フォントをさらに 0.961 倍したことにより,約 9.25 ポイント,DTP で使う 単位(1/72 インチ)では 9.21 ポイントということになり,公称 10 ポイントといっても実は 9 ポイント強になります。

[2018-02-04] 上記のとおりの「クラスファイルが意図する和文スケール値(1 zw *÷* 要求サイズ)」を表す実数値マクロ \Cjascale を定義します。このマクロが定義されて いる場合, OTF パッケージ (2018/02/01 以降のバージョン)はこれに従います。jsarticle,

```
jsbook, jsreport では, 9.62216 pt * 0.961/10 pt = 0.924690 です。
469 ⟨/class⟩
470 ⟨∗minijs⟩
471 %% min/goth -> jis/jisg (for pLaTeX only)
472 \ifx\ucs\@undefined
473 \@for\@tempa:=5,6,7,8,9,10,10.95,12,14.4,17.28,20.74,24.88\do{%
474 \expandafter\let\csname JY1/mc/m/n/\@tempa\endcsname\relax
475 \expandafter\let\csname JY1/gt/m/n/\@tempa\endcsname\relax
476 \expandafter\let\csname JT1/mc/m/n/\@tempa\endcsname\relax
477 \expandafter\let\csname JT1/gt/m/n/\@tempa\endcsname\relax
478 }
479 \def\Cjascale{0.924690}
480 \DeclareFontShape{JY1}{mc}{m}{n}{<-> s * [0.961] jis}{}
481 \DeclareFontShape{JY1}{gt}{m}{n}{<-> s * [0.961] jisg}{}
482 \DeclareFontShape{JT1}{mc}{m}{n}{<-> s * [0.961] tmin10}{}
483 \DeclareFontShape{JT1}{gt}{m}{n}{<-> s * [0.961] tgoth10}{}
484 \fi
485 ⟨/minijs⟩
486 ⟨∗class⟩
487 ⟨∗!jspf⟩
488 \def\Cjascale{0.924690}
489 \ifmingoth
490 \DeclareFontShape{\jsc@JYn}{mc}{m}{n}{<-> s * [0.961] \jsc@pfx@ min10}{}
491 \DeclareFontShape{\jsc@JYn}{gt}{m}{n}{<-> s * [0.961] \jsc@pfx@ goth10}{}
492 \DeclareFontShape{\jsc@JTn}{mc}{m}{n}{<-> s * [0.961] \jsc@pfx@ tmin10}{}
493 \DeclareFontShape{\jsc@JTn}{gt}{m}{n}{<-> s * [0.961] \jsc@pfx@ tgoth10}{}
494 \else
495 \ifjisfont
496 \DeclareFontShape{\jsc@JYn}{mc}{m}{n}{<-> s * [0.961] \jsc@pfx@ jis}{}
497 \DeclareFontShape{\jsc@JYn}{gt}{m}{n}{<-> s * [0.961] \jsc@pfx@ jisg}{}
498 \DeclareFontShape{\jsc@JTn}{mc}{m}{n}{<-> s * [0.961] \jsc@pfx@ tmin10}{}
499 \DeclareFontShape{\jsc@JTn}{gt}{m}{n}{<-> s * [0.961] \jsc@pfx@ tgoth10}{}
500 \else
501 \if@jsc@uplatex
502 \DeclareFontShape{JY2}{mc}{m}{n}{<-> s * [0.924690] upjisr-h}{}
503 \DeclareFontShape{JY2}{gt}{m}{n}{<-> s * [0.924690] upjisg-h}{}
504 \DeclareFontShape{JT2}{mc}{m}{n}{<-> s * [0.924690] upjisr-v}{}
505 \DeclareFontShape{JT2}{gt}{m}{n}{<-> s * [0.924690] upjisg-v}{}
506 \else
507 \DeclareFontShape{\jsc@JYn}{mc}{m}{n}{<-> s * [0.961] \jsc@pfx@ jis}{}
508 \DeclareFontShape{\jsc@JYn}{gt}{m}{n}{<-> s * [0.961] \jsc@pfx@ jisg}{}
509 \DeclareFontShape{\jsc@JTn}{mc}{m}{n}{<-> s * [0.961] \jsc@pfx@ tmin10}{}
510 \DeclareFontShape{\jsc@JTn}{gt}{m}{n}{<-> s * [0.961] \jsc@pfx@ tgoth10}{}
511 \fi
512 \fi
513 \fi
514 ⟨/!jspf⟩
```
某学会誌では,和文フォントを PostScript <sup>の</sup> 9 ポイントにするために,9*/*(9*.*62216 *∗*

*/*72*.*27) = 0*.*93885 倍します。 [2018-02-04] 和文スケール値 \Cjascale <sup>は</sup> 9*.*62216 pt *∗* 0*.*93885*/*10 pt = 0*.*903375 です。 *⟨∗*jspf*⟩ \def\Cjascale{0.903375} \ifmingoth \DeclareFontShape{\jsc@JYn}{mc}{m}{n}{<-> s \* [0.93885] \jsc@pfx@ min10}{} \DeclareFontShape{\jsc@JYn}{gt}{m}{n}{<-> s \* [0.93885] \jsc@pfx@ goth10}{} \DeclareFontShape{\jsc@JTn}{mc}{m}{n}{<-> s \* [0.93885] \jsc@pfx@ tmin10}{} \DeclareFontShape{\jsc@JTn}{gt}{m}{n}{<-> s \* [0.93885] \jsc@pfx@ tgoth10}{} \else \ifjisfont \DeclareFontShape{\jsc@JYn}{mc}{m}{n}{<-> s \* [0.93885] \jsc@pfx@ jis}{} \DeclareFontShape{\jsc@JYn}{gt}{m}{n}{<-> s \* [0.93885] \jsc@pfx@ jisg}{} \DeclareFontShape{\jsc@JTn}{mc}{m}{n}{<-> s \* [0.93885] \jsc@pfx@ tmin10}{} \DeclareFontShape{\jsc@JTn}{gt}{m}{n}{<-> s \* [0.93885] \jsc@pfx@ tgoth10}{} \else \if@jsc@uplatex \DeclareFontShape{JY2}{mc}{m}{n}{<-> s \* [0.903375] upjisr-h}{} \DeclareFontShape{JY2}{gt}{m}{n}{<-> s \* [0.903375] upjisg-h}{} \DeclareFontShape{JT2}{mc}{m}{n}{<-> s \* [0.903375] upjisr-v}{} \DeclareFontShape{JT2}{gt}{m}{n}{<-> s \* [0.903375] upjisg-v}{} \else \DeclareFontShape{\jsc@JYn}{mc}{m}{n}{<-> s \* [0.93885] \jsc@pfx@ jis}{} \DeclareFontShape{\jsc@JYn}{gt}{m}{n}{<-> s \* [0.93885] \jsc@pfx@ jisg}{} \DeclareFontShape{\jsc@JTn}{mc}{m}{n}{<-> s \* [0.93885] \jsc@pfx@ tmin10}{} \DeclareFontShape{\jsc@JTn}{gt}{m}{n}{<-> s \* [0.93885] \jsc@pfx@ tgoth10}{} \fi \fi \fi ⟨/*jspf*⟩*

和文でイタリック体,斜体,サンセリフ体,タイプライタ体の代わりにゴシック体を使う ことにします。

[2003-03-16] イタリック体,斜体について,和文でゴシックを当てていましたが,数学の 定理環境などで多量のイタリック体を使うことがあり,ゴシックにすると黒々となってし まうという弊害がありました。amsthm を使わない場合は定理の本文が明朝になるように \newtheorem 環境を手直ししてしのいでいましたが,TEX が数学で多用されることを考え ると,イタリック体に明朝体を当てたほうがいいように思えてきましたので,イタリック 体・斜体に対応する和文を明朝体に変えることにしました。

[2004-11-03] \rmfamily も和文対応にしました。

```
543 % \DeclareFontShape{\jsc@JYn}{mc}{bx}{n}{<->ssub*gt/m/n}{} % in \jsc@JYnmc
```
% \DeclareFontShape{\jsc@JYn}{gt}{bx}{n}{<->ssub\*gt/m/n}{} % in \jsc@JYngt

```
545 \DeclareFontShape{\jsc@JYn}{mc}{m}{it}{<->ssub*mc/m/n}{}
```

```
546 \DeclareFontShape{\jsc@JYn}{mc}{m}{sl}{<->ssub*mc/m/n}{}
```

```
547 \DeclareFontShape{\jsc@JYn}{mc}{m}{sc}{<->ssub*mc/m/n}{}
```

```
548 \DeclareFontShape{\jsc@JYn}{gt}{m}{it}{<->ssub*gt/m/n}{}
```

```
549 \DeclareFontShape{\jsc@JYn}{gt}{m}{sl}{<->ssub*gt/m/n}{}
```

```
550 \DeclareFontShape{\jsc@JYn}{mc}{bx}{it}{<->ssub*gt/m/n}{}
551 \DeclareFontShape{\jsc@JYn}{mc}{bx}{sl}{<->ssub*gt/m/n}{}
552 % \DeclareFontShape{\jsc@JTn}{mc}{bx}{n}{<->ssub*gt/m/n}{} % in \jsc@JTnmc
553 % \DeclareFontShape{\jsc@JTn}{gt}{bx}{n}{<->ssub*gt/m/n}{} % in \jsc@JTngt
554 \DeclareFontShape{\jsc@JTn}{mc}{m}{it}{<->ssub*mc/m/n}{}
555 \DeclareFontShape{\jsc@JTn}{mc}{m}{sl}{<->ssub*mc/m/n}{}
556 \DeclareFontShape{\jsc@JTn}{mc}{m}{sc}{<->ssub*mc/m/n}{}
557 \DeclareFontShape{\jsc@JTn}{gt}{m}{it}{<->ssub*gt/m/n}{}
558 \DeclareFontShape{\jsc@JTn}{gt}{m}{sl}{<->ssub*gt/m/n}{}
559 \DeclareFontShape{\jsc@JTn}{mc}{bx}{it}{<->ssub*gt/m/n}{}
560 \DeclareFontShape{\jsc@JTn}{mc}{bx}{sl}{<->ssub*gt/m/n}{}
```

```
[2020-02-02] LATEX 2ε 2020-02-02 で NFSS が拡張され,それに伴いオリジナルの
\rmfamily などの定義が変化しました。\DeclareRobustCommand で直接定義すると,
これを上書きして NFSS の拡張部分を壊してしまいますので、新たに提供されたフックに
コードを挿入します。従来のコードも LATEX 2ε 2019-10-01 以前のために残してあります
が,mweights パッケージ対策も施しました (forum:2763)。
```
[2020-10-04] LATEX 2*ε* 2020-10-01 では \AddToHook を利用します。

```
561 ⟨/class⟩
562 ⟨∗class | minijs⟩
563 %% ad-hoc "relation font"
564 \@ifl@t@r\fmtversion{2020/10/01}
565 {\jsc@needsp@tchfalse}{\jsc@needsp@tchtrue}
566 \ifjsc@needsp@tch % --- for 2020-02-02 or older BEGIN
567 \ifx\@rmfamilyhook\@undefined % old
568 \DeclareRobustCommand\rmfamily
569 {\not@math@alphabet\rmfamily\mathrm
570 \romanfamily\rmdefault\kanjifamily\mcdefault\selectfont}
571 \DeclareRobustCommand\sffamily
572 {\not@math@alphabet\sffamily\mathsf
573 \romanfamily\sfdefault\kanjifamily\gtdefault\selectfont}
574 \DeclareRobustCommand\ttfamily
575 {\not@math@alphabet\ttfamily\mathtt
576 \romanfamily\ttdefault\kanjifamily\gtdefault\selectfont}
577 \AtBeginDocument{%
578 \ifx\mweights@init\@undefined\else % mweights.sty is loaded
579 % my definitions above should have been overwritten, recover it!
580 % \selectfont is executed twice but I don't care about speed...
581 \expandafter\g@addto@macro\csname rmfamily \endcsname
582 {\kanjifamily\mcdefault\selectfont}%
583 \expandafter\g@addto@macro\csname sffamily \endcsname
584 {\kanjifamily\gtdefault\selectfont}%
585 \expandafter\g@addto@macro\csname ttfamily \endcsname
586 {\kanjifamily\gtdefault\selectfont}%
587 \fi}
588 \else % 2020-02-02
589 \g@addto@macro\@rmfamilyhook
590 {\prepare@family@series@update@kanji{mc}\mcdefault}
```

```
591 \g@addto@macro\@sffamilyhook
592 {\prepare@family@series@update@kanji{gt}\gtdefault}
593 \g@addto@macro\@ttfamilyhook
594 {\prepare@family@series@update@kanji{gt}\gtdefault}
595 \fi
596 \else % --- for 2020-02-02 or older END & for 2020-10-01 BEGIN
597 \AddToHook{rmfamily}%
598 {\prepare@family@series@update@kanji{mc}\mcdefault}
599 \AddToHook{sffamily}%
600 {\prepare@family@series@update@kanji{gt}\gtdefault}
601 \AddToHook{ttfamily}%
602 {\prepare@family@series@update@kanji{gt}\gtdefault}
603 \fi % --- for 2020-10-01 END
604 ⟨/class | minijs⟩
605 ⟨∗class⟩
```
\textmc 次のコマンドはイタリック補正なども含めて定義されていますが,和文ではイタリック補正

\textgt はあまり役に立たず,欧文・和文間のグルーが入らないという副作用もありますので,単純 な定義に直します。

[2016-08-26] 和欧文間の \xkanjiskip が入らない問題は,plfonts.dtx v1.3i (2000/07/13) の時点で修正されていました。逆に、amsmath パッケージを読み込んだ場合に、数式内の添 字で文字サイズが変化するようになるはずのところが、変わらなくなっていましたので、修 正しました。

[2017-09-03] Yue ZHANG さん作の fixjfm パッケージが\documentclass より前に \RequirePackage{fixjfm} として読み込まれていた場合には,その定義を優先するため, このクラスファイルでは再定義しません。

[2017-09-19] 2010 年の pTFX の修正で、イタリック補正と和欧文間の\xkanjiskip の衝 突が起きなくなっていますから,もうここにあるような単純化は必要ありません。ただし, このクラスファイルが古い TEX 環境で利用される可能性も捨てきれないので、とりあえず 残しておきます。

```
606 \ifx\DeclareFixJFMCJKTextFontCommand\@undefined
607 \DeclareRobustCommand\textmc[1]{%
608 \relax\ifmmode \expandafter\nfss@text \fi{\mcfamily #1}}
609 \DeclareRobustCommand\textgt[1]{%
610 \relax\ifmmode \expandafter\nfss@text \fi{\gtfamily #1}}
611 \fi
```
新クラスでも disablejfam オプションを与えなければ数式内で日本語が使えるようにし ました。

さらに 2005/12/01 版の LaTeX に対応した pLaTeX に対応しました(Thanks: ymt さん)。

[2010-03-14] http://oku.edu.mie-u.ac.jp/tex/mod/forum/discuss.php?d=411 で の山本さんのご指摘に従って修正しました。

612 \def\reDeclareMathAlphabet#1#2#3{%

613 \edef\@tempa{\expandafter\@gobble\string#2}%

```
614 \edef\@tempb{\expandafter\@gobble\string#3}%
615 \edef\@tempc{\string @\expandafter\@gobbletwo\string#2}%
616 \ifx\@tempc\@tempa%
617 \edef\@tempa{\expandafter\@gobbletwo\string#2}%
618 \edef\@tempb{\expandafter\@gobbletwo\string#3}%
619 \{f_i\}620 \begingroup
621 \let\protect\noexpand
622 \def\@tempaa{\relax}%
623 \expandafter\ifx\csname RDMAorg@\@tempa\endcsname\relax
624 \edef\@tempaa{\expandafter\def\expandafter\noexpand%
625 \csname RDMAorg@\@tempa\endcsname{%
626 \expandafter\noexpand\csname\@tempa\endcsname}}%
627 \fi
628 \def\@tempbb{\relax}%
629 \expandafter\ifx\csname RDMAorg@\@tempb\endcsname\relax
630 \edef\@tempbb{\expandafter\def\expandafter\noexpand%
631 \csname RDMAorg@\@tempb\endcsname{%
632 \expandafter\noexpand\csname\@tempb\endcsname}}%
633 \fi
634 \edef\@tempc{\@tempaa\@tempbb}%
635 \expandafter\endgroup\@tempc%
636 \edef#1{\noexpand\protect\expandafter\noexpand\csname%
637 \expandafter\@gobble\string#1\space\space\endcsname}%
638 \expandafter\edef\csname\expandafter\@gobble\string#1\space\space\endcsname%
639 {\noexpand\DualLang@mathalph@bet%
640 {\expandafter\noexpand\csname RDMAorg@\@tempa\endcsname}%
641 {\expandafter\noexpand\csname RDMAorg@\@tempb\endcsname}%
642 }%
643 }
644 \@onlypreamble\reDeclareMathAlphabet
645 \def\DualLang@mathalph@bet#1#2{%
646 \relax\ifmmode
647 \ifx\math@bgroup\bgroup% 2e normal style (\mathrm{...})
648 \bgroup\let\DualLang@Mfontsw\DLMfontsw@standard
649 \else
650 \ifx\math@bgroup\relax% 2e two letter style (\rm->\mathrm)
651 \let\DualLang@Mfontsw\DLMfontsw@oldstyle
652 \else
653 \ifx\math@bgroup\@empty% 2.09 oldlfont style ({\mathrm ...})
654 \let\DualLang@Mfontsw\DLMfontsw@oldlfont
655 \else% panic! assume 2e normal style
656 \bgroup\let\DualLang@Mfontsw\DLMfontsw@standard
657 \fi
658 \fi
659 \fi
660 \else
661 \let\DualLang@Mfontsw\@firstoftwo
662 \fi
```

```
21
```

```
663 \DualLang@Mfontsw{#1}{#2}%
664 }
665 \def\DLMfontsw@standard#1#2#3{#1{#2{#3}}\egroup}
666 \def\DLMfontsw@oldstyle#1#2{#1\relax\@fontswitch\relax{#2}}
667 \def\DLMfontsw@oldlfont#1#2{#1\relax#2\relax}
668 \if@enablejfam
669 \DeclareSymbolFont{mincho}{\jsc@JYn}{mc}{m}{n}
670 \DeclareSymbolFontAlphabet{\mathmc}{mincho}
671 \SetSymbolFont{mincho}{bold}{\jsc@JYn}{gt}{m}{n}
672 \jfam\symmincho
673 \DeclareMathAlphabet{\mathgt}{\jsc@JYn}{gt}{m}{n}
674 \AtBeginDocument{%
675 \reDeclareMathAlphabet{\mathrm}{\@mathrm}{\@mathmc}
676 \reDeclareMathAlphabet{\mathbf}{\@mathbf}{\@mathgt}}
677 \fi
```
\textsterling これは \pounds 命令で実際に呼び出される文字です。従来からの OT1 エンコーディング では \\$ のイタリック体が \pounds なので cmti が使われていましたが,1994 年春からは cmu(upright italic,直立イタリック体)に変わりました。しかし cmu はその性格からして 実験的なものであり,\pounds 以外で使われるとは思えないので,ここでは cmti に戻して しまいます。

> [2003-08-20] Computer Modern フォントを使う機会も減り, T1 エンコーディングが一 般的になってきました。この定義はもうあまり意味がないので消します。

678 % \DeclareTextCommand{\textsterling}{OT1}{{\itshape\char'\\$}}

禁則パラメータも若干修正します。

アスキーの kinsoku.dtx では次の三つが 5000 に設定されています。これを 10000 に再 設定します。

```
679 \prebreakpenalty\jis"2147=10000 % 5000 '
680 \postbreakpenalty\jis"2148=10000 % 5000 "
681 \prebreakpenalty\jis"2149=10000 % 5000 "
```
「TEX!」「〒515」の記号と数字の間に四分アキが入らないようにします。

```
682 \inhibitxspcode'!=1
```
683 \inhibitxspcode'〒=2

以前の版では、たとえば「ベース名. 拡張子」のように和文文字で書いたとき、ピリオドの 後に四分アキが入らないようにするために

684 % \xspcode'.=0

のようにしていました。ただ,「Foo Inc. は……」のように書いたときにもスペースが入ら なくなるので,ちょっとまずい修正だったかもしれません。元に戻しました。

とりあえず「ベース名.\mbox{}拡張子」と書いてください。

「C や C++ では……」と書くと,C++ の直後に四分アキが入らないのでバランスが悪く なります。四分アキが入るようにしました。% の両側も同じです。

 $685 \xspace$  \xspcode ' +=3

686 \xspcode'\%=3

これ以外に T1 エンコーディングで 80~ff の文字もすべて欧文文字ですので、両側の和文 文字との間にスペースが入らなければなりません。

 \xspcode'^^80=3 \xspcode'^^81=3 \xspcode'^^82=3 \xspcode'^^83=3 \xspcode'^^84=3 \xspcode'^^85=3 \xspcode'^^86=3 \xspcode'^^87=3 \xspcode'^^88=3 \xspcode'^^89=3 \xspcode'^^8a=3 \xspcode'^^8b=3 \xspcode'^^8c=3 \xspcode'^^8d=3 \xspcode'^^8e=3 \xspcode'^^8f=3 \xspcode'^^90=3 \xspcode'^^91=3 \xspcode'^^92=3 \xspcode'^^93=3 \xspcode'^^94=3 \xspcode'^^95=3 \xspcode'^^96=3 \xspcode'^^97=3 \xspcode'^^98=3 \xspcode'^^99=3 \xspcode'^^9a=3 714 \xspcode $\lq$  ^^9b=3 \xspcode'^^9c=3 \xspcode'^^9d=3 \xspcode'^^9e=3 \xspcode'^^9f=3 719 \xspcode'^^a0=3 \xspcode'^^a1=3 \xspcode'^^a2=3 722 \xspcode'^^a3=3 \xspcode'^^a4=3 724 \xspcode'<sup>^</sup>a5=3 \xspcode'^^a6=3 \xspcode'^^a7=3 727 \xspcode'^^a8=3 728 \xspcode $\lq$  ^^a9=3 \xspcode'^^aa=3  $xspcode'$  ^ab=3 731 \xspcode'<sup>^</sup>ac=3 \xspcode'^^ad=3

```
733 \xspcode'^^ae=3
734 \xspcode'^^af=3
735 \xspcode'^^b0=3
736 \xspcode'^^b1=3
737 \xspcode'^^b2=3
738 \xspcode'^^b3=3
739 \xspcode'^^b4=3
740 \xspcode\lq\lq\lqb5=3
741 \xspcode\lq ^^b6=3
742 \xspcode'^^b7=3
743 \xspcode'^^b8=3
744 \xspcode'^^b9=3
745 \xspcode'^^ba=3
746 \xspcode'^^bb=3
747 \xspcode'^^bc=3
748 \xspcode'^^bd=3
749 \xspcode'^^be=3
750 \xspcode'^^bf=3
751 \xspcode'^^c0=3
752 \xspcode'^^c1=3
753 \xspcode'^^c2=3
754 \xspcode ' ^^c3=3 \,755 \xspcode'^^c4=3
756 \xspcode'^^c5=3
757 \xspcode'^^c6=3
758 \xspcode'^^c7=3
759 \xspcode'^^c8=3
760 \xspcode'^^c9=3
761 \xspcode'^^ca=3
762 \xspcode\lq\lq\lqcb=3
763 \xspcode'^^cc=3
764 \xspcode'^^cd=3
765 \xspcode'^^ce=3
766 \xspcode'^^cf=3
767 \xspcode'^^d0=3
768 \xspcode'^^d1=3
769 \xspcode'^^d2=3
770 \xspcode'^^d3=3
771 \xspcode'^^d4=3
772 \xspcode'^^d5=3
773 \xspcode'^^d6=3
774 \xspcode'^^d7=3
775 \xspcode'^^d8=3
776 \xspcode'^^d9=3
777 \xspcode'^^da=3
778 \xspcode'^^db=3
779 \xspcode'^^dc=3
780 \xspcode'^^dd=3
781 \xspcode'^^de=3
```

```
782 \xspcode'^^df=3
783 \xspcode'^^e0=3
784 \xspcode'^^e1=3
785 \xspcode'^^e2=3
786 \xspcode'^^e3=3
787 \xspcode'^^e4=3
788 \xspcode'^^e5=3
789 \xspcode'^^e6=3
790 \xspcode'^^e7=3
791 \xspcode'^^e8=3
792 \xspcode'^^e9=3
793 \xspcode'^^ea=3
794 \xspcode'^^eb=3
795 \xspcode'^^ec=3
796 \xspcode'^^ed=3
797 \xspcode'^^ee=3
798 \xspcode'^^ef=3
799 \xspcode'^^f0=3
800 \xspcode'^^f1=3
801 \xspcode'^^f2=3
802 \xspcode'^^f3=3
803 \xspcode'^^f4=3
804 \xspcode'^^f5=3
805 \xspcode'^^f6=3
806 \xspcode'^^f7=3
807 \xspcode'^^f8=3
808 \xspcode'^^f9=3
809 \xspcode'<sup>^</sup>fa=3
810 \xspcode'^^fb=3
811 \xspcode'^^fc=3
812 \xspcode'<sup>^^</sup>fd=3
813 \xspcode<sup>'</sup> ^^fe=3
814 \xspcode'^^ff=3
```
\@ 欧文といえば, LATFX の \def\@{\spacefactor\@m} という定義 (\@m は 1000) では I watch TV\@. と書くと V とピリオドのペアカーニングが効かなくなります。そこで、次 のような定義に直し,I watch TV.\@ と書くことにします。

[2016-07-14] 2015-01-01 の IATFX で, auxiliary files に書き出されたときにスペースが食 われないようにする修正が入りました。これに合わせて {} を補いました。 815\def\@{\spacefactor3000{}}

## フォントサイズ

フォントサイズを変える命令(\normalsize,\small など)の実際の挙動の設定は,三 つの引数をとる命令 \@setfontsize を使って,たとえば

```
\@setfontsize{\normalsize}{10}{16}
```
のようにして行います。これは

\normalsize は 10 ポイントのフォントを使い,行送りは 16 ポイントである

という意味です。ただし、処理を速くするため、以下では 10 と同義の LATFX の内部命令 \@xpt を使っています。この \@xpt の類は次のものがあり,LATEX 本体で定義されてい ます。

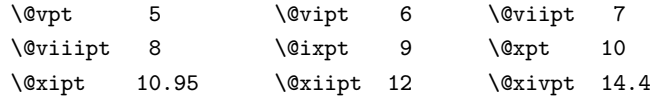

\@setfontsize ここでは \@setfontsize の定義を少々変更して、段落の字下げ \parindent, 和文文字間 のスペース \kanjiskip, 和文・欧文間のスペース \xkanjiskip を変更しています。

> \kanjiskip は pL<sup>A</sup>T<sub>E</sub>X 2<sub>2</sub> で Opt plus .4pt minus .5pt に設定していますが、これは そもそも文字サイズの変更に応じて変わるべきものです。それに,プラスになったりマイナ スになったりするのは,追い出しと追い込みの混在が生じ,統一性を欠きます。なるべく追 い出しになるようにプラスの値だけにしたいところですが,ごくわずかなマイナスは許すこ とにしました。

> \xkanjiskip については,四分つまり全角の 1/4 を標準として,追い出すために三分あ るいは二分まで延ばすのが一般的ですが,ここでは Times や Palatino のスペースがほぼ四 分であることに着目して,これに一致させています。これなら書くときにスペースを空けて も空けなくても同じ出力になります。

\parindent については、0(以下)でなければ全角幅 (1zw) に直します。

[2008-02-18] english オプションで \parindent を 1em にしました。

```
816 ⟨/class⟩
```

```
817 ⟨∗class | minijs⟩
818 %% \@setfontsize with \parindent and \(x)kanjiskip settings
819 \def\@setfontsize#1#2#3{%
820 ⟨minijs⟩ \@nomath#1%
821 \ifx\protect\@typeset@protect
822 \let\@currsize#1%
823 \fi
824 \fontsize{#2}{#3}\selectfont
825 \ifdim\parindent>\z@
826 ⟨class⟩ \if@english
827 ⟨class⟩ \parindent=1em
828 ⟨class⟩ \else
829 \parindent=1zw
830 ⟨class⟩ \fi
831 \fi
832 \kanjiskip=0zw plus .1zw minus .01zw
833 ⟨class⟩ \ifdim\xkanjiskip>\z@
834 ⟨class⟩ \if@slide \xkanjiskip=0.1em \else
835 \xkanjiskip=0.25em plus 0.15em minus 0.06em
836 ⟨class⟩ \fi
```

```
837 ⟨class⟩ \fi
              838 }
              839 ⟨/class | minijs⟩
              840 ⟨∗class⟩
 \jsc@setfontsize クラスファイルの内部では,拡大率も考慮した \jsc@setfontsize を\@setfontsize の
               変わりに用いることにします。
              841 \def\jsc@setfontsize#1#2#3{%
              842 \@setfontsize#1{#2\jsc@mpt}{#3\jsc@mpt}}
                 これらのグルーをもってしても行分割ができない場合は、\emergencystretch に訴え
               ます。
              843 \emergencystretch 3zw
\ifnarrowbaselines
欧文用に行間を狭くする論理変数と,それを真・偽にするためのコマンドです。
 \narrowbaselines
  \widebaselines
                 [2003-06-30] 数 式 に 入 る と こ ろ で \narrowbaselines を 実 行 し て い る の で
              \abovedisplayskip 等が初期化されてしまうという shintok さんのご指摘に対し
               て,しっぽ愛好家さんが次の修正を教えてくださいました。
                 [2008-02-18] english オプションで最初の段落のインデントをしないようにしました。
                 TODO: Hasumi さん [qa:54539] のご指摘は考慮中です。
              844 \newif\ifnarrowbaselines
              845 \if@english
              846 \narrowbaselinestrue
              847 \fi
              848 \def\narrowbaselines{%
              849 \narrowbaselinestrue
              850 \skip0=\abovedisplayskip
              851 \skip2=\abovedisplayshortskip
              852 \skip4=\belowdisplayskip
              853 \skip6=\belowdisplayshortskip
              854 \@currsize\selectfont
              855 \abovedisplayskip=\skip0
              856 \abovedisplayshortskip=\skip2
              857 \belowdisplayskip=\skip4
              858 \belowdisplayshortskip=\skip6\relax}
              859 \def\widebaselines{\narrowbaselinesfalse\@currsize\selectfont}
     \normalsize 標準のフォントサイズと行送りを選ぶコマンドです。
                 本文 10 ポイントのときの行送りは、欧文の標準クラスファイルでは 12 ポイント, アス
               キーの和文クラスファイルでは 15 ポイントになっていますが,ここでは 16 ポイントにしま
               した。ただし \narrowbaselines で欧文用の 12 ポイントになります。
                 公称 10 ポイントの和文フォントが約 9.25 ポイント(アスキーのものの 0.961 倍)である
               こともあり、行送りがかなりゆったりとしたと思います。実際,16/9.25 ≈1.73 であり, 和
               文の推奨値の一つ「二分四分」(1.75)に近づきました。
              860 \renewcommand{\normalsize}{%
              861 \ifnarrowbaselines
```

```
862 \jsc@setfontsize\normalsize\@xpt\@xiipt
```

```
863 \else
```

```
864 \jsc@setfontsize\normalsize\@xpt{\n@baseline}%
```
865 \fi

数式の上のアキ(\abovedisplayskip),短い数式の上のアキ(\abovedisplayshortskip), 数式の下のアキ(\belowdisplayshortskip)の設定です。

[2003-02-16] ちょっと変えました。

[2009-08-26] TEX Q & A 52569 から始まる議論について逡巡していましたが,結局,微調 節してみることにしました。

```
866 \abovedisplayskip 11\jsc@mpt \@plus3\jsc@mpt \@minus4\jsc@mpt
```
867 \abovedisplayshortskip \z@ \@plus3\jsc@mpt

```
868 \belowdisplayskip 9\jsc@mpt \@plus3\jsc@mpt \@minus4\jsc@mpt
```

```
869 \belowdisplayshortskip \belowdisplayskip
```
最後に,リスト環境のトップレベルのパラメータ \@listI を,\@listi にコピーしてお きます。\@listI の設定は後で出てきます。

870 \let\@listi\@listI}

ここで実際に標準フォントサイズで初期化します。

- <sup>871</sup> *⟨/*class*⟩*
- <sup>872</sup> *⟨∗*class *|* minijs*⟩*
- 873 %% initialize
- 874 \normalsize
- <sup>875</sup> *⟨/*class *|* minijs*⟩*
- <sup>876</sup> *⟨∗*class*⟩*

\Cht 基準となる長さの設定をします。pLATEX 2*ε* カーネル(plfonts.dtx)で宣言されているパ

\Cdp ラメータに実際の値を設定します。たとえば \Cwd は \normalfont の全角幅(1zw)です。

```
\Cwd
     [2017-08-31] 基準とする文字を「全角空白」(EUC コード 0xA1A1)から「漢」(JIS コー
```

```
\Cvs
    ド 0x3441)へ変更しました。
```

```
\Chs
      [2017-09-19] 内部的に使った \box0 を空にします。
```

```
877 \setbox0\hbox{\char\jis"3441}%
```

```
878 \setlength\Cht{\ht0}
```
- 879 \setlength\Cdp{\dp0}
- 880 \setlength\Cwd{\wd0}
- 881 \setlength\Cvs{\baselineskip}
- 882 \setlength\Chs{\wd0}

```
883 \setbox0=\box\voidb@x
```
- \small \small も \normalsize と同様に設定します。行送りは,\normalsize が 16 ポイントな ら,割合からすれば 16 *×* 0*.*9 = 14*.*4 ポイントになりますが,\small の使われ方を考えて, ここでは和文 13 ポイント, 欧文 11 ポイントとします。また, \topsep と \parsep は, 元 はそれぞれ 4 *±* 2,2 *±* 1 ポイントでしたが,ここではゼロ(\z@)にしました。 884 \newcommand{\small}{%
	- 885 \ifnarrowbaselines
	- <sup>886</sup> *⟨*!kiyou*⟩ \jsc@setfontsize\small\@ixpt{11}%*

```
887 ⟨kiyou⟩ \jsc@setfontsize\small{8.8888}{11}%
             888 \else
             889 ⟨!kiyou⟩ \jsc@setfontsize\small\@ixpt{13}%
                         890 ⟨kiyou⟩ \jsc@setfontsize\small{8.8888}{13.2418}%
             891 \fi
             892 \abovedisplayskip 9\jsc@mpt \@plus3\jsc@mpt \@minus4\jsc@mpt
             893 \abovedisplayshortskip \z@ \@plus3\jsc@mpt
             894 \belowdisplayskip \abovedisplayskip
             895 \belowdisplayshortskip \belowdisplayskip
             896 \def\@listi{\leftmargin\leftmargini
             897 \topsep \z@
             898 \parsep \z@
             899 \itemsep \parsep}}
\footnotesize \footnotesize も同様です。\topsep と \parsep は, 元はそれぞれ 3 ± 1, 2 ± 1 ポイン
              トでしたが,ここではゼロ(\z@)にしました。
             900 \newcommand{\footnotesize}{%
             901 \ifnarrowbaselines
             902 \langle!kiyou\rangle \jsc@setfontsize\footnotesize\@viiipt{9.5}%<br>903 \langlekiyou\rangle \isc@setfontsize\footnotesize{8.8888}{11}%
                         903 ⟨kiyou⟩ \jsc@setfontsize\footnotesize{8.8888}{11}%
             904 \else
             905 ⟨!kiyou⟩ \jsc@setfontsize\footnotesize\@viiipt{11}%
             906 ⟨kiyou⟩ \jsc@setfontsize\footnotesize{8.8888}{13.2418}%
             907 \fi
             908 \abovedisplayskip 6\jsc@mpt \@plus2\jsc@mpt \@minus3\jsc@mpt
             909 \abovedisplayshortskip \z@ \@plus2\jsc@mpt
             910 \belowdisplayskip \abovedisplayskip
             911 \belowdisplayshortskip \belowdisplayskip
             912 \def\@listi{\leftmargin\leftmargini
             913 \topsep \z
             914 \parsep \z@
             915 \itemsep \parsep}}
  \scriptsize
それ以外のサイズは,本文に使うことがないので,単にフォントサイズと行送りだけ変更し
       \tiny
ます。特に注意すべきは \large で,これは二段組のときに節見出しのフォントとして使
      \large
      \Large
      \LARGE
       \huge
       \Huge
918 \if@twocolumn
       \HUGE
919 ⟨!kiyou⟩ \newcommand{\large}{\jsc@setfontsize\large\@xiipt{\n@baseline}}
             い,行送りを \normalsize と同じにすることによって,節見出しが複数行にわたっても段
             間で行が揃うようにします。
               [2004-11-03] \HUGE を追加。
             916 \newcommand{\scriptsize}{\jsc@setfontsize\scriptsize\@viipt\@viiipt}
             917 \newcommand{\tiny}{\jsc@setfontsize\tiny\@vpt\@vipt}
             920 ⟨kiyou⟩ \newcommand{\large}{\jsc@setfontsize\large{11.111}{\n@baseline}}
             921 \else
             922 ⟨!kiyou⟩ \newcommand{\large}{\jsc@setfontsize\large\@xiipt{17}}
             923 ⟨kiyou⟩ \newcommand{\large}{\jsc@setfontsize\large{11.111}{17}}
             924 \fi
             925 ⟨!kiyou⟩\newcommand{\Large}{\jsc@setfontsize\Large\@xivpt{21}}
```

```
29
```
<sup>926</sup> *⟨*kiyou*⟩\newcommand{\Large}{\jsc@setfontsize\Large{12.222}{21}}*

927 \newcommand{\LARGE}{\jsc@setfontsize\LARGE\@xviipt{25}}

928 \newcommand{\huge}{\jsc@setfontsize\huge\@xxpt{28}}

929 \newcommand{\Huge}{\jsc@setfontsize\Huge\@xxvpt{33}}

```
930 \newcommand{\HUGE}{\jsc@setfontsize\HUGE{30}{40}}
```
別行立て数式の中では \narrowbaselines にします。和文の行送りのままでは、行列や 場合分けの行送り,連分数の高さなどが不釣合いに大きくなるためです。

本文中の数式の中では \narrowbaselines にしていません。本文中ではなるべく行送り が変わるような大きいものを使わず,行列は amsmath の smallmatrix 環境を使うのがい いでしょう。

931 \everydisplay=\expandafter{\the\everydisplay \narrowbaselines}

しかし,このおかげで別行数式の上下のスペースが少し違ってしまいました。とりあえず amsmath の equation 関係は okumacro のほうで逃げていますが、もっとうまい逃げ道が あればお教えください。

見出し用のフォントは \bfseries 固定ではなく,\headfont という命令で定めること にします。これは太ゴシックが使えるときは \sffamily \bfseries でいいと思いますが, 通常の中ゴシックでは単に \sffamily だけのほうがよさそうです。『pLATEX 2*ε* 美文書作 成入門』(1997年)では \sffamily \fontseries{sbc} として新ゴ M と合わせましたが, \fontseries{sbc} はちょっと幅が狭いように感じました。

932 % \newcommand{\headfont}{\bfseries}

933 \newcommand{\headfont}{\gtfamily\sffamily}

934 % \newcommand{\headfont}{\sffamily\fontseries{sbc}\selectfont}

## 5 レイアウト

#### ■二段組

\columnsep \columnsep は二段組のときの左右の段間の幅です。元は 10pt でしたが,2zw にしました。 \columnseprule このスペースの中央に \columnseprule の幅の罫線が引かれます。

> <sup>935</sup> *⟨*!kiyou*⟩\setlength\columnsep{2zw}* <sup>936</sup> *⟨*kiyou*⟩\setlength\columnsep{28truebp}*

937 \setlength\columnseprule{\z@}

#### ■段落

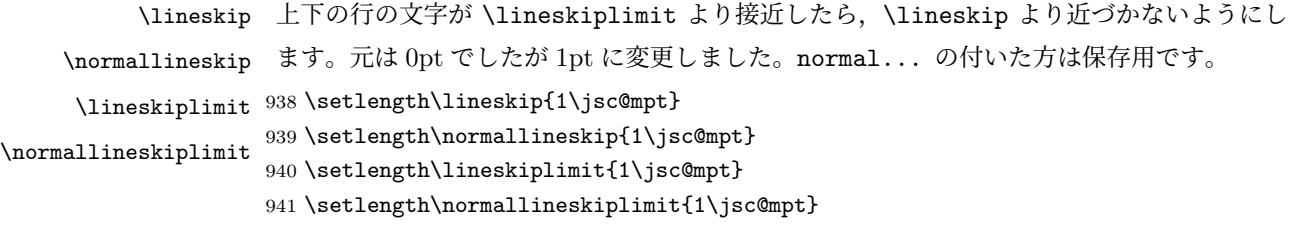

\baselinestretch 実際の行送りが \baselineskip の何倍かを表すマクロです。たとえば

\renewcommand{\baselinestretch}{2}

とすると,行送りが通常の 2 倍になります。ただし,これを設定すると,たとえ \baselineskip が伸縮するように設定しても,行送りの伸縮ができなくなります。行 送りの伸縮はしないのが一般的です。 942 \renewcommand{\baselinestretch}{} \parskip \parskip は段落間の追加スペースです。元は 0pt plus 1pt になっていましたが,ここでは \parindent ゼロにしました。\parindent は段落の先頭の字下げ幅です。 943 \setlength\parskip{\z@} 944 \if@slide 945 \setlength\parindent{0zw} 946 \else 947 \setlength\parindent{1zw} 948 \fi \@lowpenalty \nopagebreak,\nolinebreak は引数に応じて次のペナルティ値のうちどれかを選ぶよう \@medpenalty になっています。ここはオリジナル通りです。

\@highpenalty 949 \@lowpenalty 51 950 \@medpenalty 151 951 \@highpenalty 301

\interlinepenalty 段落中の改ページのペナルティです。デフォルトは 0 です。

952 % \interlinepenalty 0

\brokenpenalty ページの最後の行がハイフンで終わる際のペナルティです。デフォルトは 100 です。 953 % \brokenpenalty 100

### 5.1 ページレイアウト

#### ■縦方向のスペース

\headheight \topskip は本文領域上端と本文 1 行目のベースラインとの距離です。あまりぎりぎりの値 \topskip にすると,本文中に ∫ のような高い文字が入ったときに 1 行目のベースラインが他のペー ジより下がってしまいます。ここでは本文の公称フォントサイズ (10pt) にします。

> [2003-06-26] \headheight はヘッダの高さで,元は 12pt でしたが,新ドキュメントクラ スでは \topskip と等しくしていました。ところが,fancyhdr パッケージで \headheight が小さいとおかしいことになるようですので,2 倍に増やしました。代わりに,版面の上下 揃えの計算では \headheight ではなく \topskip を使うことにしました。

> [2016-08-17] 圏点やルビが一行目に来た場合に下がるのを防ぐため,\topskip を 10pt から 1.38zw に増やしました。\headheight は従来と同じ 20pt のままとします。

954 \setlength\topskip{1.38zw}%% from 10\jsc@mpt (2016-08-17)

955 \if@slide

```
956 \setlength\headheight{0\jsc@mpt}
```
957 \else

 \setlength\headheight{20\jsc@mpt}%% from 2\topskip (2016-08-17); from \topskip (2003-06-26) \fi

```
\footskip \footskip は本文領域下端とフッタ下端との距離です。標準クラスファイルでは, book で
         0.35in(約 8.89mm),book 以外で 30pt(約 10.54mm)となっていましたが,ここでは A4
         判のときちょうど 1cm となるように,\paperheight の 0.03367 倍(最小 \baselineskip)
         としました。書籍については,フッタは使わないことにして,ゼロにしました。
        960 ⟨∗article | kiyou⟩
        961 \if@slide
        962 \setlength\footskip{0pt}
        963 \else
        964 \setlength\footskip{0.03367\paperheight}
        965 \ifdim\footskip<\baselineskip
        966 \setlength\footskip{\baselineskip}
        967 \fi
        968 \fi
        969 ⟨/article | kiyou⟩
        970 ⟨jspf⟩\setlength\footskip{9\jsc@mmm}
        971 ⟨∗book⟩
        972 \if@report
        973 \setlength\footskip{0.03367\paperheight}
        974 \ifdim\footskip<\baselineskip
        975 \setlength\footskip{\baselineskip}
        976 \fi
        977 \else
        978 \setlength\footskip{0pt}
        979 \fi
        980 ⟨/book⟩
        981 ⟨∗report⟩
        982 \setlength\footskip{0.03367\paperheight}
        983 \ifdim\footskip<\baselineskip
        984 \setlength\footskip{\baselineskip}
        985 \fi
        986 ⟨/report⟩
\headsep \headsep はヘッダ下端と本文領域上端との距離です。元は book で 18pt(約 6.33mm),そ
         れ以外で 25pt(約 8.79mm)になっていました。ここでは article は \footskip − \topskip
         としました。
           [2016-10-08] article の slide のとき,および book の非 report と kiyou のときに
         \headsep を減らしそこねていたのを修正しました(2016-08-17 での修正漏れ)。
```

```
987 ⟨∗article⟩
988 \if@slide
```

```
989 \setlength\headsep{0\jsc@mpt}
```

```
990 \addtolength\headsep{-\topskip}%% added (2016-10-08)
```

```
991 \addtolength\headsep{10\jsc@mpt}%% added (2016-10-08)
```

```
992 \else
```

```
993 \setlength\headsep{\footskip}
```

```
994 \addtolength\headsep{-\topskip}
995 \fi
996 ⟨/article⟩
997 ⟨∗book⟩
998 \if@report
999 \setlength\headsep{\footskip}
1000 \addtolength\headsep{-\topskip}
1001 \else
1002 \setlength\headsep{6\jsc@mmm}
1003 \addtolength\headsep{-\topskip}%% added (2016-10-08)
1004 \addtolength\headsep{10\jsc@mpt}%% added (2016-10-08)
1005 \fi
1006 ⟨/book⟩
1007 ⟨∗report⟩
1008 \setlength\headsep{\footskip}
1009 \addtolength\headsep{-\topskip}
1010 ⟨/report⟩
1011 ⟨∗jspf⟩
1012 \setlength\headsep{9\jsc@mmm}
1013 \addtolength\headsep{-\topskip}
1014 ⟨/jspf⟩
1015 ⟨∗kiyou⟩
1016 \setlength\headheight{0\jsc@mpt}
1017 \setlength\headsep{0\jsc@mpt}
1018 \addtolength\headsep{-\topskip}%% added (2016-10-08)
1019 \addtolength\headsep{10\jsc@mpt}%% added (2016-10-08)
1020 ⟨/kiyou⟩
```
\maxdepth \maxdepth は本文最下行の最大の深さで, plain TEX や LATEX 2.09 では 4pt に固定でし た。LATEX2e では \maxdepth + \topskip を本文フォントサイズの 1.5 倍にしたいのです が,\topskip は本文フォントサイズ(ここでは 10pt)に等しいので,結局 \maxdepth は \topskip の半分の値(具体的には 5pt)にします。 \setlength\maxdepth{.5\topskip}

#### ■本文の幅と高さ

\fullwidth 本文の幅が全角 40 文字を超えると読みにくくなります。そこで,書籍の場合に限って,紙 の幅が広いときは外側のマージンを余分にとって全角 40 文字に押え,ヘッダやフッタは本 文領域より広く取ることにします。このときヘッダやフッタの幅を表す \fullwidth とい う長さを定義します。

\newdimen\fullwidth

この \fullwidth は article では紙幅 \paperwidth の 0.76 倍を超えない全角幅の整数倍 (二段組では全角幅の偶数倍)にします。0.76 倍という数値は A4 縦置きの場合に紙幅から 約 2 インチを引いた値になるように選びました。book では紙幅から 36 ミリを引いた値に しました。

\textwidth 書籍以外では本文領域の幅 \textwidth は \fullwidth と等しくします。article では

```
A4 縦置きで 49 文字となります。某学会誌スタイルでは 50zw(25 文字× 2 段)+段間 8mm
 とします。
1023 ⟨∗article⟩
1024 \if@slide
1025 \setlength\fullwidth{0.9\paperwidth}
1026 \else
1027 \setlength\fullwidth{0.76\paperwidth}
1028 \fi
1029 \if@twocolumn \@tempdima=2zw \else \@tempdima=1zw \fi
1030 \divide\fullwidth\@tempdima \multiply\fullwidth\@tempdima
1031 \setlength\textwidth{\fullwidth}
1032 ⟨/article⟩
1033 ⟨∗book⟩
1034 \if@report
1035 \setlength\fullwidth{0.76\paperwidth}
1036 \else
1037 \setlength\fullwidth{\paperwidth}
1038 \addtolength\fullwidth{-36\jsc@mmm}
1039 \fi
1040 \if@twocolumn \@tempdima=2zw \else \@tempdima=1zw \fi
1041 \divide\fullwidth\@tempdima \multiply\fullwidth\@tempdima
1042 \setlength\textwidth{\fullwidth}
1043 \if@report \else
1044 \if@twocolumn \else
1045 \ifdim \fullwidth>40zw
1046 \setlength\textwidth{40zw}
1047 \fi
1048 \fi
1049 \fi
1050 ⟨/book⟩
1051 ⟨∗report⟩
1052 \setlength\fullwidth{0.76\paperwidth}
1053 \if@twocolumn \@tempdima=2zw \else \@tempdima=1zw \fi
1054 \divide\fullwidth\@tempdima \multiply\fullwidth\@tempdima
1055 \setlength\textwidth{\fullwidth}
1056 ⟨/report⟩
1057 ⟨∗jspf⟩
1058 \setlength\fullwidth{50zw}
1059 \addtolength\fullwidth{8\jsc@mmm}
1060 \setlength\textwidth{\fullwidth}
1061 ⟨/jspf⟩
1062 ⟨∗kiyou⟩
1063 \setlength\fullwidth{48zw}
1064 \addtolength\fullwidth{\columnsep}
1065 \setlength\textwidth{\fullwidth}
1066 ⟨/kiyou⟩
```
\textheight 紙の高さ \paperheight は,1 インチと \topmargin と \headheight と \headsep と

\textheight と \footskip とページ下部の余白を加えたものです。

本文部分の高さ \textheight は,紙の高さ \paperheight の 0.83 倍から,ヘッダの高さ, ヘッダと本文の距離,本文とフッタ下端の距離,\topskip を引き,それを \baselineskip の倍数に切り捨て、最後に \topskip を加えます。念のため 0.1 ポイント余分に加えておき ます。0.83 倍という数値は,A4 縦置きの場合に紙の高さから上下マージン各約 1 インチを 引いた値になるように選びました。

某学会誌スタイルでは 44 行にします。

[2003-06-26] \headheight を \topskip に直しました。以前はこの二つは値が同じで あったので,変化はないはずです。

[2016-08-26] \topskip を 10pt から 1.38zw に増やしましたので,その分 \textheight を増やします(2016-08-17 での修正漏れ)。

[2016-10-08] article の slide のときに \headheight はゼロなので,さらに修正しました (2016-08-17 での修正漏れ)。

<sup>1067</sup> *⟨∗*article *|* book *|* report*⟩* 1068 *\if@slide*

1069 *\setlength{\textheight}{0.95\paperheight}*

1070 *\else*

1071 *\setlength{\textheight}{0.83\paperheight}*

1072 *\fi*

```
1073 \addtolength{\textheight}{-10\jsc@mpt}%% from -\topskip (2016-10-08); from -\headheight (2003-
1074 \addtolength{\textheight}{-\headsep}
```

```
1075 \addtolength{\textheight}{-\footskip}
```
1076 *\addtolength{\textheight}{-\topskip}*

```
1077 \divide\textheight\baselineskip
```
1078 *\multiply\textheight\baselineskip*

```
1079 ⟨/article | book | report⟩
```
<sup>1080</sup> *⟨*jspf*⟩\setlength{\textheight}{51\baselineskip}*

```
1081 ⟨kiyou⟩\setlength{\textheight}{47\baselineskip}
```

```
1082 \addtolength{\textheight}{\topskip}
```
1083 \addtolength{\textheight}{0.1\jsc@mpt}

```
1084 ⟨jspf⟩\setlength{\mathindent}{10\jsc@mmm}
```
\flushbottom [2016-07-18] \textheight に念のため 0.1 ポイント余裕を持たせているのと同様に, \flushbottom にも余裕を持たせます。元の LATEX 2*ε* での完全な \flushbottom の定 義は

\def\flushbottom{% \let\@textbottom\relax \let\@texttop\relax}

```
ですが、次のようにします。
```
1085 \def\flushbottom{%

```
1086 \def\@textbottom{\vskip \z@ \@plus.1\jsc@mpt}%
```
1087 \let\@texttop\relax}

\marginparsep \marginparsep は欄外の書き込みと本文との間隔です。\marginparpush は欄外の書き込 \marginparpush みどうしの最小の間隔です。

```
1088 \setlength\marginparsep{\columnsep}
             1089 \setlength\marginparpush{\baselineskip}
 \oddsidemargin
それぞれ奇数ページ,偶数ページの左マージンから 1 インチ引いた値です。片面印刷では
\evensidemargin \oddsidemargin が使われます。T<sub>E</sub>X は上・左マージンに 1truein を挿入しますが,トン
              ボ関係のオプションが指定されると pL<sup>AT</sup>FX 2<sub>6</sub> (plcore.ltx) はトンボの内側に 1in のス
              ペース(1truein ではなく)を挿入するので,場合分けしています。
             1090 \setlength{\oddsidemargin}{\paperwidth}
             1091 \addtolength{\oddsidemargin}{-\fullwidth}
             1092 \setlength{\oddsidemargin}{.5\oddsidemargin}
             1093 \iftombow
             1094 \addtolength{\oddsidemargin}{-1in}
             1095 \else
             1096 \addtolength{\oddsidemargin}{-\inv@mag in}
             1097 \fi
             1098 \setlength{\evensidemargin}{\oddsidemargin}
             1099 \if@mparswitch
             1100 \addtolength{\evensidemargin}{\fullwidth}
             1101 \addtolength{\evensidemargin}{-\textwidth}
             1102 \fi
\marginparwidth \marginparwidth は欄外の書き込みの横幅です。外側マージンの幅(\evensidemargin
              +1インチ)から1センチを引き、さらに \marginparsep(欄外の書き込みと本文のアキ)
              を引いた値にしました。最後に 1 zw の整数倍に切り捨てます。
             1103 \setlength\marginparwidth{\paperwidth}
             1104 \addtolength\marginparwidth{-\oddsidemargin}
             1105 \addtolength\marginparwidth{-\inv@mag in}
             1106 \addtolength\marginparwidth{-\textwidth}
             1107 \addtolength\marginparwidth{-10\jsc@mmm}
             1108 \addtolength\marginparwidth{-\marginparsep}
             1109 \@tempdima=1zw
             1110 \divide\marginparwidth\@tempdima
             1111 \multiply\marginparwidth\@tempdima
    \topmargin 上マージン(紙の上端とヘッダ上端の距離)から 1 インチ引いた値です。
                [2003-06-26] \headheight を \topskip に直しました。以前はこの二つは値が同じで
              あったので,変化はないはずです。
                [2016-08-17] \topskip を 10pt から 1.38zw に直しましたが,\topmargin は従来の値か
               ら変わらないように調節しました。…のつもりでしたが、\textheight を増やし忘れてい
              たので変わってしまっていました(2016-08-26 修正済み)。
             1112 \setlength\topmargin{\paperheight}
             1113 \addtolength\topmargin{-\textheight}
             1114 \if@slide
             1115 \addtolength\topmargin{-\headheight}
             1116 \else
             1117 \addtolength\topmargin{-10\jsc@mpt}%% from -\topskip (2016-10-08); from -\headheight (2003-06-
```

```
1118 \fi
```
```
1119 \addtolength\topmargin{-\headsep}
1120 \addtolength\topmargin{-\footskip}
1121 \setlength\topmargin{0.5\topmargin}
1122 ⟨kiyou⟩\setlength\topmargin{81truebp}
1123 \iftombow
1124 \addtolength\topmargin{-1in}
1125 \else
1126 \addtolength\topmargin{-\inv@mag in}
1127 \fi
```
#### ■脚注

\footnotesep 各脚注の頭に入る支柱(strut)の高さです。脚注間に余分のアキが入らないように, \footnotesize の支柱の高さ(行送りの 0.7 倍)に等しくします。 1128 {\footnotesize\global\setlength\footnotesep{\baselineskip}}

1129 \setlength\footnotesep{0.7\footnotesep}

\footins \skip\footins は本文の最終行と最初の脚注との間の距離です。標準の 10 ポイントクラ スでは 9 plus 4 minus 2 ポイントになっていますが,和文の行送りを考えてもうちょっと 大きくします。

1130 \setlength{\skip\footins}{16\jsc@mpt \@plus 5\jsc@mpt \@minus 2\jsc@mpt}

■フロート関連 フロート (図,表) 関連のパラメータは LAT<sub>E</sub>X 2<sub>6</sub> 本体で定義されています が、ここで設定変更します。本文ページ(本文とフロートが共存するページ)とフロートだ けのページで設定が異なります。ちなみに,カウンタは内部では \c@ を名前に冠したマクロ になっています。

- \c@topnumber topnumber カウンタは本文ページ上部のフロートの最大数です。 [2003-08-23] ちょっと増やしました。
	- 1131 \setcounter{topnumber}{9}
- \topfraction 本文ページ上部のフロートが占有できる最大の割合です。フロートが入りやすいように、元 の値 0.7 を 0.8 [2003-08-23: 0.85] に変えてあります。 1132 \renewcommand{\topfraction}{.85}
- \c@bottomnumber bottomnumber カウンタは本文ページ下部のフロートの最大数です。 [2003-08-23] ちょっと増やしました。
	- 1133 \setcounter{bottomnumber}{9}
- \bottomfraction 本文ページ下部のフロートが占有できる最大の割合です。元は 0.3 でした。 1134 \renewcommand{\bottomfraction}{.8}
- \c@totalnumber totalnumber カウンタは本文ページに入りうるフロートの最大数です。 [2003-08-23] ちょっと増やしました。 1135 \setcounter{totalnumber}{20}

\textfraction 本文ページに最低限入らなければならない本文の割合です。フロートが入りやすいように元 の 0.2 を 0.1 に変えました。

1136 \renewcommand{\textfraction}{.1}

\floatpagefraction フロートだけのページでのフロートの最小割合です。これも 0.5 を 0.8 に変えてあります。 1137 \renewcommand{\floatpagefraction}{.8}

\c@dbltopnumber 二段組のとき本文ページ上部に出力できる段抜きフロートの最大数です。 [2003-08-23] ちょっと増やしました。

1138 \setcounter{dbltopnumber}{9}

\dbltopfraction 二段組のとき本文ページ上部に出力できる段抜きフロートが占めうる最大の割合です。0.7 を 0.8 に変えてあります。

1139 \renewcommand{\dbltopfraction}{.8}

\dblfloatpagefraction 二段組のときフロートだけのページに入るべき段抜きフロートの最小割合です。0.5 を 0.8 に変えてあります。

1140 \renewcommand{\dblfloatpagefraction}{.8}

\floatsep \floatsep はページ上部・下部のフロート間の距離です。\textfloatsep はページ上部・ \textfloatsep 下部のフロートと本文との距離です。\intextsep は本文の途中に出力されるフロートと本 \intextsep 文との距離です。

```
1141 \setlength\floatsep {12\jsc@mpt \@plus 2\jsc@mpt \@minus 2\jsc@mpt}
1142 \setlength\textfloatsep{20\jsc@mpt \@plus 2\jsc@mpt \@minus 4\jsc@mpt}
1143 \setlength\intextsep {12\jsc@mpt \@plus 2\jsc@mpt \@minus 2\jsc@mpt}
```
\dblfloatsep 二段組のときの段抜きのフロートについての値です。

\dbltextfloatsep1144 \setlength\dblfloatsep  ${12\isc@mpt \@plus 2\jsc@mpt \@minus 2\jsc@mpt }$ 1145 \setlength\dbltextfloatsep{20\jsc@mpt \@plus 2\jsc@mpt \@minus 4\jsc@mpt}

```
\@fptop
フロートだけのページに入るグルーです。\@fptop はページ上部,\@fpbot はページ下部,
  \@fpsep
\@fpsep はフロート間に入ります。
  \@fpbot
1146 \setlength\@fptop{0\jsc@mpt \@plus 1fil}
        1147 \setlength\@fpsep{8\jsc@mpt \@plus 2fil}
        1148 \setlength\@fpbot{0\jsc@mpt \@plus 1fil}
\@dblfptop
段抜きフロートについての値です。
```
\@dblfpsep 1149 \setlength\@dblfptop{0\jsc@mpt \@plus 1fil} \@dblfpbot 1150 \setlength\@dblfpsep{8\jsc@mpt \@plus 2fil} 1151 \setlength\@dblfpbot{0\jsc@mpt \@plus 1fil}

# 6 改ページ (日本語 TFX 開発コミュニティ版のみ)

\pltx@cleartorightpage \pltx@cleartoleftpage \pltx@cleartooddpage \pltx@cleartoevenpage [2017-02-24] コミュニティ版 pLATFX の標準クラス 2017/02/15 に合わせて、同じ命令を追 加しました。 38

```
2. \pltx@cleartoleftpage:左ページになるまでページを繰る命令
                   3. \pltx@cleartooddpage:奇数ページになるまでページを繰る命令
                   4. \pltx@cleartoevenpage:偶数ページになるまでページを繰る命令
                となっています。
              1152 ⟨∗article | book | report⟩
              1153 \def\pltx@cleartorightpage{\clearpage\if@twoside
              1154 \ifodd\c@page
              1155 \iftdir
              1156 \hbox{}\thispagestyle{empty}\newpage
              1157 \if@twocolumn\hbox{}\newpage\fi
              1158 \fi
              1159 \else
              1160 \ifydir
              1161 \hbox{}\thispagestyle{empty}\newpage
              1162 \if@twocolumn\hbox{}\newpage\fi
              1163 \fi
              1164 \fi\fi}
              1165 \def\pltx@cleartoleftpage{\clearpage\if@twoside
              1166 \ifodd\c@page
              1167 \ifydir
              1168 \hbox{}\thispagestyle{empty}\newpage
              1169 \if@twocolumn\hbox{}\newpage\fi
              1170 \fi
              1171 \else
              1172 \iftdir
              1173 \hbox{}\thispagestyle{empty}\newpage
              1174 \if@twocolumn\hbox{}\newpage\fi
              1175 \fi
              1176 \fi\fi}
              1177 \def\pltx@cleartooddpage{\clearpage\if@twoside
              1178 \ifodd\c@page\else
              1179 \hbox{}\thispagestyle{empty}\newpage
              1180 \if@twocolumn\hbox{}\newpage\fi
              1181 \fi\fi}
              1182 \def\pltx@cleartoevenpage{\clearpage\if@twoside
              1183 \ifodd\c@page
              1184 \hbox{}\thispagestyle{empty}\newpage
              1185 \if@twocolumn\hbox{}\newpage\fi
              1186 \fi\fi}
              1187 ⟨/article | book | report⟩
\cleardoublepage [2017-02-24] コミュニティ版 pLAT<sub>E</sub>X の標準クラス 2017/02/15 に合わせて, report と book
                クラスの場合に\cleardoublepage を再定義します。
              1188 ⟨∗book | report⟩
```
1. \pltx@cleartorightpage:右ページになるまでページを繰る命令

```
1189 \if@openleft
```
*\let\cleardoublepage\pltx@cleartoleftpage*

```
1191 \else\if@openright
1192 \let\cleardoublepage\pltx@cleartorightpage
1193 \fi\fi
1194 ⟨/book | report⟩
```
# 7 ページスタイル

ページスタイルとして, L<sup>A</sup>T<sub>E</sub>X 2<sub>2</sub> (欧文版) の標準クラスでは empty, plain, headings, myheadings があります。このうち empty, plain スタイルは LAT<sub>E</sub>X 2<sub>6</sub> 本体で定義されて います。

アスキーのクラスファイルでは headnombre, footnombre, bothstyle, jpl@in が追加 されていますが,ここでは欧文標準のものだけにしました。

ページスタイルは \ps@... の形のマクロで定義されています。

\@evenhead \@oddhead,\@oddfoot,\@evenhead,\@evenfoot は偶数・奇数ページの柱(ヘッダ, \@oddhead フッタ)を出力する命令です。これらは \fullwidth 幅の \hbox の中で呼び出されます。 \@evenfoot \ps@... の中で定義しておきます。

\@oddfoot 柱の内容は、\chapter が呼び出す \chaptermark{何々}, \section が呼び出す \sectionmark{何々} で設定します。柱を扱う命令には次のものがあります。

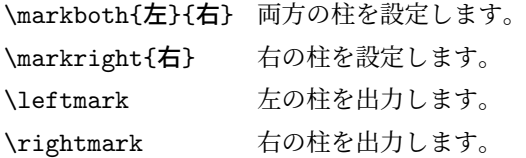

柱を設定する命令は,右の柱が左の柱の下位にある場合は十分まともに動作します。たと えば左マークを \chapter, 右マークを \section で変更する場合がこれにあたります。し かし、同一ページに複数の \markboth があると、おかしな結果になることがあります。

\tableofcontents のような命令で使われる \@mkboth は,\ps@... コマンド中で **\markboth か \@gobbletwo (何もしない) に \let されます。** 

```
\ps@empty empty ページスタイルの定義です。LATEX 本体で定義されているものをコメントアウトした
      形で載せておきます。
```

```
1195 % \def\ps@empty{%
```
- 1196 % \let\@mkboth\@gobbletwo
- 1197 % \let\@oddhead\@empty
- 1198 % \let\@oddfoot\@empty
- 1199 % \let\@evenhead\@empty
- 1200 % \let\@evenfoot\@empty}

\ps@plainhead plainhead はシンプルなヘッダだけのページスタイルです。

```
\ps@plainfoot
           plainfoot はシンプルなフッタだけのページスタイルです。
```
\ps@plain plain は book では plainhead,それ以外では plainfoot になります。

```
1201 \def\ps@plainfoot{%
1202 \let\@mkboth\@gobbletwo
1203 \let\@oddhead\@empty
1204 \def\@oddfoot{\normalfont\hfil\thepage\hfil}%
1205 \let\@evenhead\@empty
1206 \let\@evenfoot\@oddfoot}
1207 \def\ps@plainhead{%
1208 \let\@mkboth\@gobbletwo
1209 \let\@oddfoot\@empty
1210 \let\@evenfoot\@empty
1211 \def\@evenhead{%
1212 \if@mparswitch \hss \fi
1213 \hbox to \fullwidth{\textbf{\thepage}\hfil}%
1214 \if@mparswitch\else \hss \fi}%
1215 \def\@oddhead{%
1216 \hbox to \fullwidth{\hfil\textbf{\thepage}}\hss}}
1217 (book) \if@report \let\ps@plain\ps@plainfoot \else \let\ps@plain\ps@plainhead \fi
1218 ⟨!book⟩\let\ps@plain\ps@plainfoot
```

```
\ps@headings headings スタイルはヘッダに見出しとページ番号を出力します。ここではヘッダにアン
        ダーラインを引くようにしてみました。
```

```
まず article の場合です。
1219 ⟨∗article | kiyou⟩
1220 \if@twoside
1221 \def\ps@headings{%
1222 \let\@oddfoot\@empty
1223 \let\@evenfoot\@empty
1224 \def\@evenhead{\if@mparswitch \hss \fi
1225 \underline{\hbox to \fullwidth{\textbf{\thepage}\hfil\leftmark}}%
1226 \if@mparswitch\else \hss \fi}%
1227 \def\@oddhead{%
1228 \underline{%
1229 \hbox to \fullwidth{{\rightmark}\hfil\textbf{\thepage}}}\hss}%
1230 \let\@mkboth\markboth
1231 \def\sectionmark##1{\markboth{%
1232 \ifnum \c@secnumdepth >\z@ \thesection \hskip1zw\fi
1233 ##1}{}}%
1234 \def\subsectionmark##1{\markright{%
1235 \ifnum \c@secnumdepth >\@ne \thesubsection \hskip1zw\fi
1236 ##1}}%
1237 }
1238 \else % if not twoside
1239 \def\ps@headings{%
1240 \let\@oddfoot\@empty
1241 \def\@oddhead{%
1242 \underline{%
1243 \hbox to \fullwidth{{\rightmark}\hfil\textbf{\thepage}}}\hss}%
1244 \let\@mkboth\markboth
```

```
1245 \def\sectionmark##1{\markright{%
            1246 \ifnum \c@secnumdepth >\z@ \thesection \hskip1zw\fi
            1247 ##1}}}
            1248 \fi
            1249 ⟨/article | kiyou⟩
                次は book および report の場合です。[2011-05-10] しっぽ愛好家さん [qa:6370] のパッ
              チを取り込ませていただきました(北見さん [qa:55896] のご指摘ありがとうございます)。
            1250 ⟨∗book | report⟩
            1251 \newif\if@omit@number
            1252 \def\ps@headings{%
            1253 \let\@oddfoot\@empty
            1254 \let\@evenfoot\@empty
            1255 \def\@evenhead{%
            1256 \if@mparswitch \hss \fi
            1257 \underline{\hbox to \fullwidth{\autoxspacing
            1258 \textbf{\thepage}\hfil\leftmark}}%
            1259 \if@mparswitch\else \hss \fi}%
            1260 \def\@oddhead{\underline{\hbox to \fullwidth{\autoxspacing
            1261 {\if@twoside\rightmark\else\leftmark\fi}\hfil\textbf{\thepage}}}\hss}%
            1262 \let\@mkboth\markboth
            1263 \def\chaptermark##1{\markboth{%
            1264 \ifnum \c@secnumdepth >\m@ne
            1265 ⟨book⟩ \if@mainmatter
            1266 \if@omit@number\else
            1267 \@chapapp\thechapter\@chappos\hskip1zw
            1268 \fi
            1269 ⟨book⟩ \fi
            1270 \fi
            1271 ##1}{}}%
            1272 \def\sectionmark##1{\markright{%
            1273 \ifnum \c@secnumdepth >\z@ \thesection \hskip1zw\fi
            1274 ##1}}}%
            1275 ⟨/book | report⟩
                最後は学会誌の場合です。
            1276 ⟨∗jspf⟩
            1277 \def\ps@headings{%
            1278 \def\@oddfoot{\normalfont\hfil\thepage\hfil}
            1279 \def\@evenfoot{\normalfont\hfil\thepage\hfil}
            1280 \def\@oddhead{\normalfont\hfil \@title \hfil}
            1281 \def\@evenhead{\normalfont\hfil プラズマ・核融合学会誌 \hfil}}
            1282 ⟨/jspf⟩
\ps@myheadings myheadings ページスタイルではユーザが \markboth や \markright で柱を設定するた
              め,ここでの定義は非常に簡単です。
               [2004-01-17] 渡辺徹さんのパッチを適用しました。
```

```
1283 \def\ps@myheadings{%
```

```
1284 \let\@oddfoot\@empty\let\@evenfoot\@empty
```

```
1285 \def\@evenhead{%
1286 \if@mparswitch \hss \fi%
1287 \hbox to \fullwidth{\thepage\hfil\leftmark}%
1288 \if@mparswitch\else \hss \fi}%
1289 \def\@oddhead{%
1290 \hbox to \fullwidth{\rightmark\hfil\thepage}\hss}%
1291 \let\@mkboth\@gobbletwo
1292 ⟨book | report⟩ \let\chaptermark\@gobble
1293 \let\sectionmark\@gobble
1294 ⟨!book&!report⟩ \let\subsectionmark\@gobble
1295 }
```
# 8 文書のマークアップ

## 8.1 表題

```
\title これらは L⁄IF<sub>E</sub>X 本体で次のように定義されています。ここではコメントアウトした形で示
       \author
します。
         \date<sup>1296</sup>%\newcommand*{\title}[1]{\gdef\@title{#1}}
             1297 % \newcommand*{\author}[1]{\gdef\@author{#1}}
             1298 % \newcommand*{\date}[1]{\gdef\@date{#1}}
             1299 % \date{\today}
       \etitle
某学会誌スタイルで使う英語のタイトル,英語の著者名,キーワード,メールアドレスです。
      \eauthor
1300 ⟨∗jspf⟩
      \keywords
1301 \newcommand*{\etitle}[1]{\gdef\@etitle{#1}}
             1302 \newcommand*{\eauthor}[1]{\gdef\@eauthor{#1}}
             1303 \newcommand*{\keywords}[1]{\gdef\@keywords{#1}}
             1304 \newcommand*{\email}[1]{\gdef\authors@mail{#1}}
             1305 \newcommand*{\AuthorsEmail}[1]{\gdef\authors@mail{author's e-mail:\ #1}}
             1306 ⟨/jspf⟩
\plainifnotempty 従来の標準クラスでは,文書全体のページスタイルを empty にしても表題のあるペー
               ジだけ plain になってしまうことがありました。これは \maketitle の定義中に
              \thispagestyle{plain} が入っているためです。この問題を解決するために,「全体の
              ページスタイルが empty でないならこのページのスタイルを plain にする」という次の命
              令を作ることにします。
             1307 \def\plainifnotempty{%
             1308 \ifx \@oddhead \@empty
             1309 \ifx \@oddfoot \@empty
             1310 \else
             1311 \thispagestyle{plainfoot}%
             1312 \fi
             1313 \else
             1314 \thispagestyle{plainhead}%
             1315 \fi}
```
\maketitle 表題を出力します。著者名を出力する部分は、欧文の標準クラスファイルでは \large, 和 文のものでは \Large になっていましたが,ここでは \large にしました。

[2016-11-16] 新設された nomag および nomag\* オプションの場合をデフォルト(usemag 相当)に合わせるため、\smallskip を\jsc@smallskip に置き換えました。\smallskip のままでは nomag(\*) の場合にスケールしなくなり,レイアウトが変わってしまいます。 *⟨∗*article *|* book *|* report *|* kiyou*⟩ \if@titlepage \newcommand{\maketitle}{% \begin{titlepage}% \let\footnotesize\small \let\footnoterule\relax \let\footnote\thanks \null\vfil \if@slide {\footnotesize \@date}% \begin{center} \mbox{} \\[1zw] \large {\maybeblue\hrule height0\jsc@mpt depth2\jsc@mpt\relax}\par \jsc@smallskip \@title \jsc@smallskip {\maybeblue\hrule height0\jsc@mpt depth2\jsc@mpt\relax}\par \vfill {\small \@author}% \end{center} \else \vskip 60\jsc@mpt \begin{center}% {\LARGE \@title \par}% \vskip 3em% {\large \lineskip .75em \begin{tabular}[t]{c}% \@author \end{tabular}\par}% \vskip 1.5em {\large \@date \par}% \end{center}% \fi \par \@thanks\vfil\null \end{titlepage}% \setcounter{footnote}{0}% \global\let\thanks\relax \global\let\maketitle\relax \global\let\@thanks\@empty*

```
1358 \global\let\@author\@empty
1359 \global\let\@date\@empty
1360 \global\let\@title\@empty
1361 \global\let\title\relax
1362 \global\let\author\relax
1363 \global\let\date\relax
1364 \global\let\and\relax
1365 }%
1366 \else
1367 \newcommand{\maketitle}{\par
1368 \begingroup
1369 \renewcommand\thefootnote{\@fnsymbol\c@footnote}%
1370 \def\@makefnmark{\rlap{\@textsuperscript{\normalfont\@thefnmark}}}%
1371 \long\def\@makefntext##1{\advance\leftskip 3zw
1372 \parindent 1zw\noindent
1373 \llap{\@textsuperscript{\normalfont\@thefnmark}\hskip0.3zw}##1}%
1374 \if@twocolumn
1375 \ifnum \col@number=\@ne
1376 \@maketitle
1377 \else
1378 \twocolumn[\@maketitle]%
1379 \fi
1380 \else
1381 \newpage
1382 \global\@topnum\z@ % Prevents figures from going at top of page.
1383 \@maketitle
1384 \fi
1385 \plainifnotempty
1386 \@thanks
1387 \endgroup
1388 \setcounter{footnote}{0}%
1389 \global\let\thanks\relax
1390 \global\let\maketitle\relax
1391 \global\let\@thanks\@empty
1392 \global\let\@author\@empty
1393 \global\let\@date\@empty
1394 \global\let\@title\@empty
1395 \global\let\title\relax
1396 \global\let\author\relax
1397 \global\let\date\relax
1398 \global\let\and\relax
1399 }
```
\@maketitle 独立した表題ページを作らない場合の表題の出力形式です。

- *\def\@maketitle{%*
- *\newpage\null*
- *\vskip 2em*
- *\begin{center}%*
- *\let\footnote\thanks*

```
1405 {\LARGE \@title \par}%
1406 \vskip 1.5em
1407 {\large
1408 \lineskip .5em
1409 \begin{tabular}[t]{c}%
1410 \@author
1411 \end{tabular}\par}%
1412 \vskip 1em
1413 {\large \@date}%
1414 \end{center}%
1415 \par\vskip 1.5em
1416 \article | report | kiyou\rangle \ifvoid\@abstractbox\else\centerline{\box\@abstractbox}\vskip1.5em\fi<sup>117</sup>
1417 }
1418 \fi
1419 ⟨/article | book | report | kiyou⟩
1420 ⟨∗jspf⟩
1421 \newcommand{\maketitle}{\par
1422 \begingroup
1423 \renewcommand\thefootnote{\@fnsymbol\c@footnote}%
1424 \def\@makefnmark{\rlap{\@textsuperscript{\normalfont\@thefnmark}}}%
1425 \long\def\@makefntext##1{\advance\leftskip 3zw
1426 \parindent 1zw\noindent
1427 \llap{\@textsuperscript{\normalfont\@thefnmark}\hskip0.3zw}##1}%
1428 \twocolumn[\@maketitle]%
1429 \plainifnotempty
1430 \@thanks
1431 \endgroup
1432 \setcounter{footnote}{0}%
1433 \global\let\thanks\relax
1434 \global\let\maketitle\relax
1435 \global\let\@thanks\@empty
1436 \global\let\@author\@empty
1437 \global\let\@date\@empty
1438 % \global\let\@title\@empty % \@title は柱に使う
1439 \global\let\title\relax
1440 \global\let\author\relax
1441 \global\let\date\relax
1442 \global\let\and\relax
1443 \ifx\authors@mail\@undefined\else{%
1444 \def\@makefntext{\advance\leftskip 3zw \parindent -3zw}%
1445 \footnotetext[0]{\itshape\authors@mail}%
1446 }\fi
1447 \global\let\authors@mail\@undefined}
1448 \def\@maketitle{%
1449 \newpage\null
1450 \vskip 6em % used to be 2em
1451 \begin{center}
1452 \let\footnote\thanks
1453 \ifx\@title\@undefined\else{\LARGE\headfont\@title\par}\fi
```

```
46
```

```
1454 \lineskip .5em
1455 \ifx\@author\@undefined\else
1456 \vskip 1em
1457 \begin{tabular}[t]{c}%
1458 \@author
1459 \end{tabular}\par
1460 \fi
1461 \ifx\@etitle\@undefined\else
1462 \vskip 1em
1463 {\large \@etitle \par}%
1464 \fi
1465 \ifx\@eauthor\@undefined\else
1466 \vskip 1em
1467 \begin{tabular}[t]{c}%
1468 \@eauthor
1469 \end{tabular}\par
1470 \fi
1471 \vskip 1em
1472 \@date
1473 \end{center}
1474 \vskip 1.5em
1475 \centerline{\box\@abstractbox}
1476 \ifx\@keywords\@undefined\else
1477 \vskip 1.5em
1478 \centerline{\parbox{157\jsc@mmm}{\textsf{Keywords:}\\ \small\@keywords}}
1479 \fi
1480 \vskip 1.5em}
1481 ⟨/jspf⟩
```
# 8.2 章・節

■構成要素 \@startsection マクロは 6個の必須引数と、オプションとして \* と 1個の オプション引数と 1 個の必須引数をとります。

# \@startsection{名}{レベル}{字下げ}{前アキ}{後アキ}{スタイル} \*[別見出し]{見出し}

それぞれの引数の意味は次の通りです。

名 ユーザレベルコマンドの名前です(例: section)。

- レベル 見出しの深さを示す数値です (chapter=1, section=2, ...)。この数値が secnumdepth 以下のとき見出し番号を出力します。
- 字下げ 見出しの字下げ量です。
- 前アキ この値の絶対値が見出し上側の空きです。負の場合は,見出し直後の段落をインデ ントしません。
- 後アキ 正の場合は、見出しの下の空きです。負の場合は、絶対値が見出しの右の空きです

(見出しと同じ行から本文を始めます)。

スタイル 見出しの文字スタイルの設定です。

```
* この * 印がないと、見出し番号を付け、見出し番号のカウンタに1を加算します。
別見出し 目次や柱に出力する見出しです。
```
見出し 見出しです。

見出しの命令は通常 \@startsection とその最初の 6 個の引数として定義されます。

次は \@startsection の定義です。情報処理学会論文誌スタイルファイル (ipsjcommon.sty)を参考にさせていただきましたが,完全に行送りが \baselineskip の整数倍にならなくてもいいから前の行と重ならないようにしました。

```
1482 \def\@startsection#1#2#3#4#5#6{%
1483 \if@noskipsec \leavevmode \fi
1484 \par
1485 % 見出し上の空きを \@tempskipa にセットする
1486 \@tempskipa #4\relax
1487 % \@afterindent は見出し直後の段落を字下げするかどうかを表すスイッチ
1488 \if@english \@afterindentfalse \else \@afterindenttrue \fi
1489% 見出し上の空きが負なら見出し直後の段落を字下げしない
1490 \ifdim \@tempskipa <\z@
1491 \@tempskipa -\@tempskipa \@afterindentfalse
1492 \fi
1493 \if@nobreak
1494 % \everypar{\everyparhook}% これは間違い
1495 \everypar{}%
1496 \else
1497 \addpenalty\@secpenalty
1498 % 次の行は削除
1499 % \addvspace\@tempskipa
1500 % 次の \noindent まで追加
1501 \ifdim \@tempskipa >\z@
1502 \if@slide\else
1503 \null
1504 \vspace*{-\baselineskip}%
1505 \fi
1506 \vskip\@tempskipa
1507 \fi
1508 \fi
1509 \noindent
1510 % 追加終わり
1511 \@ifstar
1512 {\@ssect{#3}{#4}{#5}{#6}}%
1513 {\@dblarg{\@sect{#1}{#2}{#3}{#4}{#5}{#6}}}}
   \@sect と \@xsect は,前のアキがちょうどゼロの場合にもうまくいくように,多少変え
```
てあります。\everyparhook も挿入しています。 1514 \def\@sect#1#2#3#4#5#6[#7]#8{%

```
1515 \ifnum #2>\c@secnumdepth
```

```
1516 \let\@svsec\@empty
1517 \else
1518 \refstepcounter{#1}%
1519 \protected@edef\@svsec{\@seccntformat{#1}\relax}%
1520 \fi
1521 % 見出し後の空きを \@tempskipa にセット
1522 \@tempskipa #5\relax
1523 % 条件判断の順序を入れ換えました
1524 \ifdim \@tempskipa<\z@
1525 \def\@svsechd{%
1526 #6{\hskip #3\relax
1527 \@svsec #8}%
1528 \csname #1mark\endcsname{#7}%
1529 \addcontentsline{toc}{#1}{%
1530 \ifnum #2>\c@secnumdepth \else
1531 \protect\numberline{\csname the#1\endcsname}%
1532 \fi
1533 #7}}% 目次にフルネームを載せるなら #8
1534 \else
1535 \begingroup
1536 \interlinepenalty \@M % 下から移動
1537 #6{%
1538 \@hangfrom{\hskip #3\relax\@svsec}%
1539 % \interlinepenalty \@M % 上に移動
1540 #8\@@par}%
1541 \endgroup
1542 \csname #1mark\endcsname{#7}%
1543 \addcontentsline{toc}{#1}{%
1544 \ifnum #2>\c@secnumdepth \else
1545 \protect\numberline{\csname the#1\endcsname}%
1546 \fi
1547 #7}% 目次にフルネームを載せるならここは #8
1548 \fi
1549 \@xsect{#5}}
   二つ挿入した \everyparhook のうち後者が \paragraph 類の後で2回実行され、それ
 以降は前者が実行されます。
   [2016-07-28] slide オプションと twocolumn オプションを同時に指定した場合の罫線の
 位置を微調整しました。
1550 \def\@xsect#1{%
1551 % 見出しの後ろの空きを \@tempskipa にセット
1552 \@tempskipa #1\relax
1553 % 条件判断の順序を変えました
1554 \ifdim \@tempskipa<\z@
1555 \@nobreakfalse
1556 \global\@noskipsectrue
1557 \everypar{%
1558 \if@noskipsec
```

```
1559 \global\@noskipsecfalse
1560 {\setbox\z@\lastbox}%
1561 \clubpenalty\@M
1562 \begingroup \@svsechd \endgroup
1563 \unskip
1564 \@tempskipa #1\relax
1565 \hskip -\@tempskipa
1566 \else
1567 \clubpenalty \@clubpenalty
1568 \everypar{\everyparhook}%
1569 \fi\everyparhook}%
1570 \else
1571 \par \nobreak
1572 \vskip \@tempskipa
1573 \@afterheading
1574 \fi
1575 \if@slide
1576 {\vskip\if@twocolumn-5\jsc@mpt\else-6\jsc@mpt\fi
1577 \maybeblue\hrule height0\jsc@mpt depth1\jsc@mpt
1578 \vskip\if@twocolumn 4\jsc@mpt\else 7\jsc@mpt\fi\relax}%
1579 \fi
1580 \par % 2000-12-18
1581 \ignorespaces}
1582 \def\@ssect#1#2#3#4#5{%
1583 \@tempskipa #3\relax
1584 \ifdim \@tempskipa<\z@
1585 \def\@svsechd{#4{\hskip #1\relax #5}}%
1586 \else
1587 \begingroup
1588 #4{%
1589 \Changfrom{\hskip #1}%
1590 \interlinepenalty \@M #5\@@par}%
1591 \endgroup
1592 \fi
1593 \@xsect{#3}}
```
## ■柱関係の命令

```
\chaptermark \...mark の形の命令を初期化します(第 7 節参照)。\chaptermark 以外は IAT<sub>E</sub>X 本体で
      \sectionmark
定義済みです。
   \subsectionmark<sup>1594</sup> \newcommand*\chaptermark[1]{}
\subsubsectionmark 1595 % \newcommand*{\sectionmark}[1]{}
    \paragraphmark 1597 % \newcommand*{\subsubsectionmark}[1] {}
 \subparagraphmark
1598 % \newcommand*{\paragraphmark}[1]{}
                  1596 % \newcommand*{\subsectionmark}[1]{}
                  1599 % \newcommand*{\subparagraphmark}[1]{}
```

```
■カウンタの定義
```

```
\c@secnumdepth secnumdepth は第何レベルの見出しまで番号を付けるかを決めるカウンタです。
                1600 ⟨!book&!report⟩\setcounter{secnumdepth}{3}
                1601 ⟨book | report⟩\setcounter{secnumdepth}{2}
      \c@chapter
見出し番号のカウンタです。\newcounter の第 1 引数が新たに作るカウンタです。これは
      \c@section
第 2 引数が増加するたびに 0 に戻されます。第 2 引数は定義済みのカウンタです。
   \c@subsection 1602 \newcounter{part}
 \c@subsubsection
1603 ⟨book | report⟩\newcounter{chapter}
    \c@paragraph
1605 ⟨!book&!report⟩\newcounter{section}
  \c@subparagraph
1606 \newcounter{subsection}[section]
                1604 ⟨book | report⟩\newcounter{section}[chapter]
                1607 \newcounter{subsubsection}[subsection]
                1608 \newcounter{paragraph}[subsubsection]
                1609 \newcounter{subparagraph}[paragraph]
        \thepart カウンタの値を出力する命令 \the 何々 を定義します。
     \thechapter
     \thesection
  \thesubsection
\thesubsubsection
   \theparagraph
\thesubparagraph
                   カウンタを出力するコマンドには次のものがあります。
                       \arabic {COUNTER} 1, 2, 3, ...
                       \roman{COUNTER} i, ii, iii, ...
                       \LambdaCOUNTER} I, II, III, ...
                       \alpha, b, c, ...\Lambda, B, C, \ldots\kappaiansuji{COUNTER} \lnot, \rightrightarrows, \rightrightarrows, \ldots以下ではスペース節約のため @ の付いた内部表現を多用しています。
                1610 \renewcommand{\thepart}{\@Roman\c@part}
                1611 \|book&!report)% \renewcommand{\thesection}{\@arabic\c@section}
                1612 ⟨!book&!report⟩\renewcommand{\thesection}{\presectionname\@arabic\c@section\postsectionname}
                1613 ⟨!book&!report⟩\renewcommand{\thesubsection}{\@arabic\c@section.\@arabic\c@subsection}
                1614 ⟨∗book | report⟩
                1615 \renewcommand{\thechapter}{\@arabic\c@chapter}
                1616 \renewcommand{\thesection}{\thechapter.\@arabic\c@section}
                1617 \renewcommand{\thesubsection}{\thesection.\@arabic\c@subsection}
                1618 ⟨/book | report⟩
                1619 \renewcommand{\thesubsubsection}{%
                1620 \thesubsection.\@arabic\c@subsubsection}
                1621 \renewcommand{\theparagraph}{%
                1622 \thesubsubsection.\@arabic\c@paragraph}
                1623 \renewcommand{\thesubparagraph}{%
                1624 \theparagraph.\@arabic\c@subparagraph}
       \@chapapp
                \@chapapp の初期値は \prechaptername(第)です。
```

```
\@chappos
           \@chappos の初期値は \postchaptername(章)です。
           \appendix は \@chapapp を \appendixname に,\@chappos を空に再定義します。
           [2003-03-02] \@secapp は外しました。
        1625 ⟨book | report⟩\newcommand{\@chapapp}{\prechaptername}
```

```
51
```
<sup>1626</sup> *⟨*book *|* report*⟩\newcommand{\@chappos}{\postchaptername}*

■前付,本文,後付 本のうち章番号があるのが「本文」、それ以外が「前付」「後付」です。 \frontmatter ページ番号をローマ数字にし,章番号を付けないようにします。 [2017-03-05] \frontmatter と \mainmatter の 2 つの命令は、改丁または改ページした 後で \pagenumbering{...} でノンブルを 1 にリセットします。長い間 \frontmatter は openany のときに単なる改ページとしていましたが,これではノンブルをリセットする際に 偶奇逆転が起こる場合がありました。openany かどうかに依らず奇数ページまで繰るよう に修正することで,問題を解消しました。実は, LATFX の標準クラスでは 1998 年に修正さ れていた問題です(コミュニティ版 pLATFX の標準クラス 2017/03/05 も参照)。

<sup>1627</sup> *⟨∗*book*⟩*

- 1628 *\newcommand\frontmatter{%*
- 1629 *\pltx@cleartooddpage*
- 1630 *\@mainmatterfalse*
- 1631 *\pagenumbering{roman}}*

\mainmatter ページ番号を算用数字にし,章番号を付けるようにします。

- 1632 *\newcommand\mainmatter{%*
- 1633 *\pltx@cleartooddpage*
- 1634 *\@mainmattertrue*
- 1635 *\pagenumbering{arabic}}*

\backmatter 章番号を付けないようにします。ページ番号の付け方は変わりません。

 *\newcommand\backmatter{% \if@openleft \cleardoublepage \else\if@openright \cleardoublepage* 1641 *\else \clearpage* 1643 *\fi\fi \@mainmatterfalse}* <sup>1645</sup> *⟨/*book*⟩*

### ■部

\part 新しい部を始めます。 \secdef を使って見出しを定義しています。このマクロは二つの引数をとります。

## \secdef{星なし}{星あり}

- 星なし \* のない形の定義です。
- 星あり \* のある形の定義です。

\secdef は次のようにして使います。

```
\def\chapter { ... \secdef \CMDA \CMDB }
          \def\CMDA [#1]#2{....} % \chapter[...]{...} の定義
          \def\CMDB #1{....} % \chapter*{...} の定義
         まず book と report のクラス以外です。
      1646 ⟨∗!book&!report⟩
     1647 \newcommand\part{%
     1648 \if@noskipsec \leavevmode \fi
     1649 \par
     1650 \addvspace{4ex}%
     1651 \if@english \@afterindentfalse \else \@afterindenttrue \fi
     1652 \secdef\@part\@spart}
      1653 ⟨/!book&!report⟩
         book および report クラスの場合は、少し複雑です。
     1654 ⟨∗book | report⟩
     1655 \newcommand\part{%
     1656 \if@openleft
     1657 \cleardoublepage
     1658 \else\if@openright
     1659 \cleardoublepage
     1660 \else
     1661 \clearpage
     1662 \fi\fi
     1663 \thispagestyle{empty}% 欧文用標準スタイルでは plain
     1664 \if@twocolumn
     1665 \onecolumn
     1666 \@restonecoltrue
     1667 \else
     1668 \@restonecolfalse
     1669 \fi
     1670 \null\vfil
     1671 \secdef\@part\@spart}
     1672 ⟨/book | report⟩
\@part 部の見出しを出力します。\bfseries を \headfont に変えました。
         book および report クラス以外では secnumdepth が −1 より大きいとき部番号を付け
       ます。
     1673 ⟨∗!book&!report⟩
     1674 \def\@part[#1]#2{%
     1675 \ifnum \c@secnumdepth >\m@ne
     1676 \refstepcounter{part}%
     1677 \addcontentsline{toc}{part}{%
     1678 \prepartname\thepart\postpartname\hspace{1zw}#1}%
     1679 \else
     1680 \addcontentsline{toc}{part}{#1}%
     1681 \fi
     1682 \markboth{}{}%
     1683 {\parindent\z@
```

```
1684 \raggedright
1685 \interlinepenalty \@M
1686 \normalfont
1687 \ifnum \c@secnumdepth >\m@ne
1688 \Large\headfont\prepartname\thepart\postpartname
1689 \par\nobreak
1690 \fi
1691 \huge \headfont #2%
1692 \markboth{}{}\par}%
1693 \nobreak
1694 \vskip 3ex
1695 \@afterheading}
1696 ⟨/!book&!report⟩
   book および report クラスでは secnumdepth が −2 より大きいとき部番号を付けます。
1697 ⟨∗book | report⟩
```

```
1698 \def\@part[#1]#2{%
1699 \ifnum \c@secnumdepth >-2\relax
1700 \refstepcounter{part}%
1701 \addcontentsline{toc}{part}{%
1702 \prepartname\thepart\postpartname\hspace{1zw}#1}%
1703 \else
1704 \addcontentsline{toc}{part}{#1}%
1705 \fi
1706 \markboth{}{}%
1707 {\centering
1708 \interlinepenalty \@M
1709 \normalfont
1710 \ifnum \c@secnumdepth >-2\relax
1711 \huge\headfont \prepartname\thepart\postpartname
1712 \par\vskip20\jsc@mpt
1713 \fi
1714 \Huge \headfont #2\par}%
1715 \@endpart}
1716 ⟨/book | report⟩
```
\@spart 番号を付けない部です。

```
1717 ⟨∗!book&!report⟩
1718 \def\@spart#1{{%
1719 \parindent \z@ \raggedright
1720 \interlinepenalty \@M
1721 \normalfont
1722 \huge \headfont #1\par}%
1723 \nobreak
1724 \vskip 3ex
1725 \@afterheading}
1726 ⟨/!book&!report⟩
1727 ⟨∗book | report⟩
```

```
1728 \def\@spart#1{{%
```

```
1729 \centering
1730 \interlinepenalty \@M
1731 \normalfont
1732 \Huge \headfont #1\par}%
1733 \@endpart}
1734 ⟨/book | report⟩
```

```
\@endpart \@part と \@spart の最後で実行されるマクロです。両面印刷のときは白ページを追加し
      ます。二段組のときには,二段組に戻します。
```
[2016-12-13] openany のときには白ページが追加されるのは変なので,その場合は追加し ないようにしました。このバグは LATEX では classes.dtx v1.4b (2000/05/19) で修正され ています。

```
1735 ⟨∗book | report⟩
```

```
1736 \def\@endpart{\vfil\newpage
```

```
1737 \if@twoside
```

```
1738 \if@openleft %% added (2017/02/24)
```

```
1739 \null\thispagestyle{empty}\newpage
```

```
1740 \else\if@openright %% added (2016/12/13)
```

```
1741 \null\thispagestyle{empty}\newpage
```

```
1742 \fi\fi %% added (2016/12/13, 2017/02/24)
```

```
1743 \fi
```

```
1744 \if@restonecol
```

```
1745 \twocolumn
1746 \fi}
```

```
1747 ⟨/book | report⟩
```
# ■章

```
\chapter 章の最初のページスタイルは,全体が empty でなければ plain にします。また,\@topnum
         を 0 にして,章見出しの上に図や表が来ないようにします。
        1748 ⟨∗book | report⟩
        1749 \newcommand{\chapter}{%
        1750 \if@openleft\cleardoublepage\else
        1751 \if@openright\cleardoublepage\else\clearpage\fi\fi
        1752 \plainifnotempty % 元: \thispagestyle{plain}
        1753 \global\@topnum\z@
        1754 \if@english \@afterindentfalse \else \@afterindenttrue \fi
        1755 \secdef
        1756 {\@omit@numberfalse\@chapter}%
        1757 {\@omit@numbertrue\@schapter}}
\@chapter 章見出しを出力します。secnumdepth が 0 以上かつ \@mainmatter が真のとき章番号を出
         力します。
        1758 \def\@chapter[#1]#2{%
```
*\ifnum \c@secnumdepth >\m@ne*

```
1760 ⟨book⟩ \if@mainmatter
```

```
1761 \refstepcounter{chapter}%
```

```
1762 \typeout{\@chapapp\thechapter\@chappos}%
                1763 \addcontentsline{toc}{chapter}%
                1764 {\protect\numberline
                1765 % {\if@english\thechapter\else\@chapapp\thechapter\@chappos\fi}%
                1766 {\@chapapp\thechapter\@chappos}%
                1767 #1}%
                1768 ⟨book⟩ \else\addcontentsline{toc}{chapter}{#1}\fi
                1769 \else
                1770 \addcontentsline{toc}{chapter}{#1}%
                1771 \fi
                1772 \chaptermark{#1}%
                1773 \addtocontents{lof}{\protect\addvspace{10\jsc@mpt}}%
                1774 \addtocontents{lot}{\protect\addvspace{10\jsc@mpt}}%
                1775 \if@twocolumn
                1776 \@topnewpage[\@makechapterhead{#2}]%
                1777 \else
                1778 \@makechapterhead{#2}%
                1779 \@afterheading
                1780 \fi}
\@makechapterhead 実際に章見出しを組み立てます。\bfseries を \headfont に変えました。
                1781 \def\@makechapterhead#1{%
                1782 \vspace*{2\Cvs}% 欧文は 50pt
                1783 {\parindent \z@ \raggedright \normalfont
                1784 \ifnum \c@secnumdepth >\m@ne
                1785 ⟨book⟩ \if@mainmatter
                1786 \huge\headfont \@chapapp\thechapter\@chappos
                1787 \par\nobreak
                1788 \vskip \Cvs % 欧文は 20pt
                1789 ⟨book⟩ \fi
                1790 \fi
                1791 \interlinepenalty\@M
                1792 \Huge \headfont #1\par\nobreak
                1793 \vskip 3\Cvs}} % 欧文は 40pt
       \@schapter \chapter*{...} コマンドの本体です。\chaptermark を補いました。
                1794 \def\@schapter#1{%
                1795 \chaptermark{#1}%
                1796 \if@twocolumn
                1797 \@topnewpage[\@makeschapterhead{#1}]%
                1798 \else
                1799 \@makeschapterhead{#1}\@afterheading
                1800 \fi}
\@makeschapterhead 番号なしの章見出しです。
                1801 \def\@makeschapterhead#1{%
                1802 \vspace*{2\Cvs}% 欧文は 50pt
                1803 {\parindent \z@ \raggedright
```

```
1804 \normalfont
```

```
1805 \interlinepenalty\@M
1806 \Huge \headfont #1\par\nobreak
1807 \vskip 3\Cvs}} % 欧文は 40pt
1808 ⟨/book | report⟩
```
# ■下位レベルの見出し

```
\section 欧文版では \@startsection の第 4 引数を負にして最初の段落の字下げを禁止しています
              が,和文版では正にして字下げするようにしています。
                段組のときはなるべく左右の段が狂わないように工夫しています。
             1809 \if@twocolumn
             1810 \newcommand{\section}{%
             1811 ⟨jspf⟩\ifx\maketitle\relax\else\maketitle\fi
             1812 \@startsection{section}{1}{\z@}%
             1813 ⟨!kiyou⟩ {0.6\Cvs}{0.4\Cvs}%
             1814 ⟨kiyou⟩ {\Cvs}{0.5\Cvs}%
             1815 % {\normalfont\large\headfont\@secapp}}
             1816 {\normalfont\large\headfont\raggedright}}
             1817 \else
             1818 \newcommand{\section}{%
             1819 \if@slide\clearpage\fi
             1820 \@startsection{section}{1}{\z@}%
             1821 {\Cvs \@plus.5\Cdp \@minus.2\Cdp}% 前アキ
             1822 {.5\Cvs \@plus.3\Cdp}% 後アキ
             1823 % {\normalfont\Large\headfont\@secapp}}
             1824 {\normalfont\Large\headfont\raggedright}}
             1825 \fi
  \subsection 同上です。
             1826 \if@twocolumn
             1827 \newcommand{\subsection}{\@startsection{subsection}{2}{\z@}%
             1828 {\zeta}{\if@slide .4\Cvs \else 1828 {\zeta}{\if@slide .4\Cvs \ else \ }1829 {\normalfont\normalsize\headfont}}
             1830 \else
             1831 \newcommand{\subsection}{\@startsection{subsection}{2}{\z@}%
             1832 {\Cvs \@plus.5\Cdp \@minus.2\Cdp}% 前アキ
             1833 {.5\Cvs \@plus.3\Cdp}% 後アキ
             1834 {\normalfont\large\headfont}}
             1835 \fi
\subsubsection [2016-07-22] slide オプション指定時に \subsubsection の文字列と罫線が重なる問題に
              対処しました (forum:1982)。
             1836 \if@twocolumn
```

```
1837 \newcommand{\subsubsection}{\@startsection{subsubsection}{3}{\z@}%
1838 {\zeta}{\iota.4\Cvs \else \z@ \fi}%
1839 {\normalfont\normalsize\headfont}}
1840 \else
1841 \newcommand{\subsubsection}{\@startsection{subsubsection}{3}{\z@}%
```

```
1842 {\Cvs \@plus.5\Cdp \@minus.2\Cdp}%
```

```
1843 \{ \if@slic@ .5\Cvs \@plus .3\Cdp \else \z0 {\fi\% \fi
```

```
1844 {\normalfont\normalsize\headfont}}
```
1845 \fi

\paragraph 見出しの後ろで改行されません。

```
\jsParagraphMark
            [2016-11-16] 従来は \paragraph の最初に出るマークを「■」に固定していましたが,こ
            のマークを変更可能にするため \jsParagraphMark というマクロに切り出しました。これ
           で,たとえば
```
\renewcommand{\jsParagraphMark}{★}

とすれば「★」に変更できますし、マークを空にすることも容易です。なお、某学会クラス では従来どおりマークは付きません。

<sup>1846</sup> *⟨*!jspf*⟩\newcommand{\jsParagraphMark}{*■*}*

```
1847 \if@twocolumn
```

```
1848 \newcommand{\paragraph}{\@startsection{paragraph}{4}{\z@}%
1849 {\z@}{\if@slide .4\Cvs \else -1zw\fi}% 改行せず 1zw のアキ
1850 ⟨jspf⟩ {\normalfont\normalsize\headfont}}
1851 ⟨!jspf⟩ {\normalfont\normalsize\headfont\jsParagraphMark}}
1852 \else
1853 \newcommand{\paragraph}{\@startsection{paragraph}{4}{\z@}%
1854 {0.5\Cvs \@plus.5\Cdp \@minus.2\Cdp}%
1855 {\if@slide .5\Cvs \@plus.3\Cdp \else -1zw\fi}% 改行せず 1zw のアキ
1856 ⟨jspf⟩ {\normalfont\normalsize\headfont}}
1857 ⟨!jspf⟩ {\normalfont\normalsize\headfont\jsParagraphMark}}
1858 \fi
```
\subparagraph 見出しの後ろで改行されません。

```
1859 \if@twocolumn
1860 \newcommand{\subparagraph}{\@startsection{subparagraph}{5}{\z@}%
1861 {\zeta} {\z@}{\if@slide .4\Cvs \@plus.3\Cdp \else -1zw\fi}%
1862 {\normalfont\normalsize\headfont}}
1863 \else
1864 \newcommand{\subparagraph}{\@startsection{subparagraph}{5}{\z@}%
1865 {\zeta \delta} {\z@}{\if@slide .5\Cvs \@plus.3\Cdp \else -1zw\fi}%
1866 {\normalfont\normalsize\headfont}}
1867 \fi
```
# 8.3 リスト環境

第 *k* レベルのリストの初期化をするのが \@list*k* です(*k* = i*,* ii*,* iii*,* iv)。\@list*k* は \leftmargin を \leftmargin*k* に設定します。

\leftmargini 二段組であるかないかに応じてそれぞれ 2em,2.5em でしたが,ここでは全角幅の 2 倍にし ました。

[2002-05-11] 3zw に変更しました。

```
[2005-03-19] 二段組は 2zw に戻しました。
1868 \if@slide
1869 \setlength\leftmargini{1zw}
1870 \else
1871 \if@twocolumn
1872 \setlength\leftmargini{2zw}
1873 \else
1874 \setlength\leftmargini{3zw}
1875 \fi
1876 \fi
```
\leftmarginii ii,iii,iv は \labelsep とそれぞれ '(m)', 'vii.', 'M.' の幅との和より大きくすること \leftmarginiii になっています。ここでは全角幅の整数倍に丸めました。

```
\leftmarginiv
1877 \if@slide
```

```
\leftmarginv 1878 \setlength\leftmarginii {1zw}
\leftmarginvi
1880 \setlength\leftmarginiv {1zw}
             1879 \setlength\leftmarginiii{1zw}
            1881 \setlength\leftmarginv {1zw}
            1882 \setlength\leftmarginvi {1zw}
            1883 \else
            1884 \setlength\leftmarginii {2zw}
            1885 \setlength\leftmarginiii{2zw}
            1886 \setlength\leftmarginiv {2zw}
            1887 \setlength\leftmarginv {1zw}
            1888 \setlength\leftmarginvi {1zw}
            1889 \fi
```

```
\labelsep
\labelsep はラベルと本文の間の距離です。\labelwidth はラベルの幅です。これは二分
\labelwidth
に変えました。
```
1890 \setlength \labelsep {0.5zw} % .5em 1891 \setlength \labelwidth{\leftmargini} 1892 \addtolength\labelwidth{-\labelsep}

\partopsep リスト環境の前に空行がある場合,\parskip と \topsep に \partopsep を加えた値だけ 縦方向の空白ができます。0 に改変しました。

1893 \setlength\partopsep{\z@} % {2\p@ \@plus 1\p@ \@minus 1\p@}

\@beginparpenalty リストや段落環境の前後,リスト項目間に挿入されるペナルティです。

```
\@endparpenalty
1894 \@beginparpenalty -\@lowpenalty
  \@itempenalty 1895 \@endparpenalty -\@lowpenalty
               1896 \@itempenalty -\@lowpenalty
```
\@listi \@listi は \leftmargin,\parsep,\topsep,\itemsep などのトップレベルの定義を \@listI します。この定義は,フォントサイズコマンドによって変更されます(たとえば \small の 中では小さい値に設定されます)。このため,\normalsize がすべてのパラメータを戻せる ように、\@listI で \@listi のコピーを保存します。元の値はかなり複雑ですが、ここで は簡素化してしまいました。特に最初と最後に行送りの半分の空きが入るようにしてありま

```
す。アスキーの標準スタイルではトップレベルの itemize, enumerate 環境でだけ最初と
最後に行送りの半分の空きが入るようになっていました。
```

```
[2004-09-27] \topsep のグルー ^{+0.2}_{-0.1} \baselineskip を思い切って外しました。
```

```
1897 \def\@listi{\leftmargin\leftmargini
```

```
1898 \parsep \z@
```

```
1899 \topsep 0.5\baselineskip
```

```
1900 \itemsep \z@ \relax}
```

```
1901 \let\@listI\@listi
```

```
念のためパラメータを初期化します(実際には不要のようです)。
```
1902 \@listi

```
\@listii
第 2~6 レベルのリスト環境のパラメータの設定です。
```

```
\@listiii
1903 \def\@listii{\leftmargin\leftmarginii
```

```
\begin{array}{r}\n\text{Qlistiv} \quad \frac{1904}{1905}\n\end{array}\lambda@listv<sub>1906</sub>
\@listvi
              \labelwidth\leftmarginii \advance\labelwidth-\labelsep
              \topsep \z@
             \parsep \z@
              \itemsep\parsep}
        1908 \def\@listiii{\leftmargin\leftmarginiii
        1909 \labelwidth\leftmarginiii \advance\labelwidth-\labelsep
        1910 \topsep \z@
        1911 \parsep \z@
        1912 \itemsep\parsep}
        1913 \def\@listiv {\leftmargin\leftmarginiv
        1914 \labelwidth\leftmarginiv
        1915 \advance\labelwidth-\labelsep}
        1916 \def\@listv {\leftmargin\leftmarginv
        1917 \labelwidth\leftmarginv
        1918 \advance\labelwidth-\labelsep}
        1919 \def\@listvi {\leftmargin\leftmarginvi
        1920 \labelwidth\leftmarginvi
        1921 \advance\labelwidth-\labelsep}
```
■enumerate 環境 enumerate 環境はカウンタ enumi, enumii, enumiii, enumiv を使 います。enum*n* は第 *n* レベルの番号です。

```
\theenumi 出力する番号の書式を設定します。これらは L<sup>y</sup>T<sub>E</sub>X 本体(1t1ists.dtx 参照)で定義済み
\theenumii
ですが,ここでは表し方を変えています。\@arabic,\@alph,\@roman,\@Alph はそれぞ
\theenumiii
れ算用数字,小文字アルファベット,小文字ローマ数字,大文字アルファベットで番号を出
\theenumiv
力する命令です。
```

```
1922 \renewcommand{\theenumi}{\@arabic\c@enumi}
1923 \renewcommand{\theenumii}{\@alph\c@enumii}
1924 \renewcommand{\theenumiii}{\@roman\c@enumiii}
1925 \renewcommand{\theenumiv}{\@Alph\c@enumiv}
```
\labelenumi enumerate 環境の番号を出力する命令です。第 2 レベル以外は最後に欧文のピリオドが付 \labelenumii きますが,これは好みに応じて取り払ってください。第 2 レベルの番号のかっこは和文用に \labelenumiii

\labelenumiv

```
換え,その両側に入る余分なグルーを \inhibitglue で取り除いています。
        1926 \newcommand{\labelenumi}{\theenumi.}
        1927 \newcommand{\labelenumii}{\inhibitglue (\theenumii )\inhibitglue}
        1928 \newcommand{\labelenumiii}{\theenumiii.}
        1929 \newcommand{\labelenumiv}{\theenumiv.}
\p@enumii
\p@enumn は \ref コマンドで enumerate 環境の第 n レベルの項目が参照されるときの書
\p@enumiii
式です。これも第 2 レベルは和文用かっこにしました。
```
\p@enumiv<sup>1930</sup>\renewcommand{\p@enumii}{\theenumi} 1931\renewcommand{\p@enumiii}{\theenumi\inhibitglue (\theenumii ) } 1932 \renewcommand{\p@enumiv}{\p@enumiii\theenumiii}

#### ■itemize 環境

\labelitemi itemize 環境の第 *n* レベルのラベルを作るコマンドです。 \labelitemii 1933 \newcommand\labelitemi{\textbullet} \labelitemiii<sup>1934</sup> \newcommand\labelitemii{\normalfont\bfseries \textendash} \labelitemiv 1936 \newcommand\labelitemiv{\textperiodcentered} 1935 \newcommand\labelitemiii{\textasteriskcentered}

#### ■ description 環境

```
description 本来の description 環境では,項目名が短いと,説明部分の頭がそれに引きずられて左に
        出てしまいます。これを解決した新しい description の実装です。
```
1937 \newenvironment{description}{%

- 1938 \list{}{%
- 1939 \labelwidth=\leftmargin
- 1940 \labelsep=1zw
- 1941 \advance \labelwidth by -\labelsep
- 1942 \let \makelabel=\descriptionlabel}}{\endlist}

\descriptionlabel description 環境のラベルを出力するコマンドです。好みに応じて #1 の前に適当な空き (たとえば \hspace{1zw})を入れるのもいいと思います。

1943 \newcommand\*\descriptionlabel[1]{\normalfont\headfont #1\hfil}

### ■概要

abstract 概要(要旨,梗概)を出力する環境です。book クラスでは各章の初めにちょっとしたことを 書くのに使います。titlepage オプション付きの article クラスでは、独立したページに 出力されます。abstract 環境は元は quotation 環境で作られていましたが,quotation 環境の右マージンをゼロにしたので、list 環境で作り直しました。

JSPF スタイルでは実際の出力は \maketitle で行われます。

<sup>1944</sup> *⟨∗*book*⟩*

1945 *\newenvironment{abstract}{%*

- 1946 *\begin{list}{}{%*
- 1947 *\listparindent=1zw*

```
1948 \itemindent=\listparindent
1949 \rightmargin=0pt
1950 \leftmargin=5zw}\item[]}{\end{list}\vspace{\baselineskip}}
1951 ⟨/book⟩
1952 ⟨∗article | report | kiyou⟩
1953 \newbox\@abstractbox
1954 \if@titlepage
1955 \newenvironment{abstract}{%
1956 \titlepage
1957 \null\vfil
1958 \@beginparpenalty\@lowpenalty
1959 \begin{center}%
1960 \headfont \abstractname
1961 \@endparpenalty\@M
1962 \end{center}}%
1963 {\par\vfil\null\endtitlepage}
1964 \else
1965 \newenvironment{abstract}{%
1966 \if@twocolumn
1967 \ifx\maketitle\relax
1968 \section*{\abstractname}%
1969 \else
1970 \global\setbox\@abstractbox\hbox\bgroup
1971 \begin{minipage}[b]{\textwidth}
1972 \small\parindent1zw
1973 \begin{center}%
1974 {\headfont \abstractname\vspace{-.5em}\vspace{\z@}}%
1975 \end{center}%
1976 \list{}{%
1977 \listparindent\parindent
1978 \itemindent \listparindent
1979 \rightmargin \leftmargin}%
1980 \item\relax
1981 \fi
1982 \else
1983 \small
1984 \begin{center}%
1985 {\headfont \abstractname\vspace{-.5em}\vspace{\z@}}%
1986 \end{center}%
1987 \list{}{%
1988 \listparindent\parindent
1989 \itemindent \listparindent
1990 \rightmargin \leftmargin}%
1991 \item\relax
1992 \fi}{\if@twocolumn
1993 \ifx\maketitle\relax
1994 \else
1995 \endlist\end{minipage}\egroup
1996 \fi
```

```
1997 \else
1998 \endlist
1999 \fi}
2000 \fi
2001 ⟨/article | report | kiyou⟩
2002 ⟨∗jspf⟩
2003 \newbox\@abstractbox
2004 \newenvironment{abstract}{%
2005 \global\setbox\@abstractbox\hbox\bgroup
2006 \begin{minipage}[b]{157\jsc@mmm}{\sffamily Abstract}\par
2007 \small
2008 \if@english \parindent6\jsc@mmm \else \parindent1zw \fi}%
2009 {\end{minipage}\egroup}
2010 ⟨/jspf⟩
```
#### ■キーワード

```
keywords キーワードを準備する環境です。実際の出力は \maketitle で行われます。
       2011 ⟨∗jspf⟩
       2012 %\newbox\@keywordsbox
       2013 %\newenvironment{keywords}{%
       2014 % \global\setbox\@keywordsbox\hbox\bgroup
       2015 % \begin{minipage}[b]{1570\jsc@mmm}{\sffamily Keywords:}\par
       2016 % \small\parindent0zw}%
       2017 % {\end{minipage}\egroup}
       2018 ⟨/jspf⟩
```
### ■verse 環境

```
verse 詩のための verse 環境です。
    2019 \newenvironment{verse}{%
    2020 \let \\=\@centercr
    2021 \list{}{%
    2022 \itemsep \z@
    2023 \itemindent -2zw % 元: -1.5em
    2024 \listparindent\itemindent
    2025 \rightmargin \z@
    2026 \advance\leftmargin 2zw}% 元: 1.5em
    2027 \item\relax}{\endlist}
```
## ■quotation 環境

quotation 段落の頭の字下げ量を 1.5em から \parindent に変えました。また、右マージンを 0 にし ました。 \newenvironment{quotation}{% \list{}{% \listparindent\parindent

\itemindent\listparindent

```
2032 \rightmargin \z@}%
2033 \item\relax}{\endlist}
```
#### ■quote 環境

```
quote quote 環境は、段落がインデントされないことを除き、quotation 環境と同じです。
       2034 \newenvironment{quote}%
       2035 {\list{}{\rightmargin\z@}\item\relax}{\endlist}
        ■定理など ltthm.dtx 参照。たとえば次のように定義します。
          \newtheorem{definition}{定義}
          \newtheorem{axiom}{公理}
          \newtheorem{theorem}{定理}
          [2001-04-26] 定理の中はイタリック体になりましたが,これでは和文がゴシック体になっ
        てしまうので,\itshape を削除しました。
          [2009-08-23] \bfseries を \headfont に直し,\labelsep を 1 zw にし,括弧を全角に
        しました。
       2036 \def\@begintheorem#1#2{\trivlist\labelsep=1zw
       2037 \item[\hskip \labelsep{\headfont #1\ #2}]}
       2038 \def\@opargbegintheorem#1#2#3{\trivlist\labelsep=1zw
       2039 \item[\hskip \labelsep{\headfont #1\ #2 (#3) }]}
titlepage タイトルを独立のページに出力するのに使われます。
          [2017-02-24] コミュニティ版 pLATFX の標準クラス 2017/02/15 に合わせて, book クラス
        でタイトルを必ず奇数ページに送るようにしました。といっても,横組クラスしかありませ
        んでしたので、従来の挙動は何も変わっていません。また、book 以外の場合のページ番号
        のリセットもコミュニティ版 pLATEX の標準クラス 2017/02/15 に合わせましたが,こちら
        も片面印刷あるいは独立のタイトルページを作らないクラスばかりでしたので、従来の挙動
        は何も変わらずに済みました。
       2040 \newenvironment{titlepage}{%
       2041 ⟨book⟩ \pltx@cleartooddpage %% 2017-02-24
       2042 \if@twocolumn
       2043 \@restonecoltrue\onecolumn
       2044 \text{le}2045 \@restonecolfalse\newpage
       2046 \fi
       2047 \thispagestyle{empty}%
       2048 \ifodd\c@page\setcounter{page}\@ne\else\setcounter{page}\z@\fi %% 2017-02-24
       2049 }%
       2050 {\if@restonecol\twocolumn \else \newpage \fi
       2051 \if@twoside\else
       2052 \setcounter{page}\@ne
       2053 \fi}
```
■付録

```
\appendix 本文と付録を分離するコマンドです。
         2054 ⟨∗!book&!report⟩
         2055 \newcommand{\appendix}{\par
         2056 \setcounter{section}{0}%
         2057 \setcounter{subsection}{0}%
         2058 \gdef\presectionname{\appendixname}%
         2059 \gdef\postsectionname{}%
         2060 % \gdef\thesection{\@Alph\c@section}% [2003-03-02]
         2061 \gdef\thesection{\presectionname\@Alph\c@section\postsectionname}%
         2062 \gdef\thesubsection{\@Alph\c@section.\@arabic\c@subsection}}
         2063 ⟨/!book&!report⟩
         2064 ⟨∗book | report⟩
         2065 \newcommand{\appendix}{\par
         2066 \setcounter{chapter}{0}%
         2067 \setcounter{section}{0}%
         2068 \gdef\@chapapp{\appendixname}%
         2069 \gdef\@chappos{}%
         2070 \gdef\thechapter{\@Alph\c@chapter}}
         2071 ⟨/book | report⟩
```
# 8.4 パラメータの設定

### ■array と tabular 環境

\arraycolsep array 環境の列間には \arraycolsep の 2 倍の幅の空きが入ります。 \setlength\arraycolsep{5\jsc@mpt}

\tabcolsep tabular 環境の列間には \tabcolsep の 2 倍の幅の空きが入ります。 \setlength\tabcolsep{6\jsc@mpt}

\arrayrulewidth array, tabular 環境内の罫線の幅です。 \setlength\arrayrulewidth{.4\jsc@mpt}

\doublerulesep array, tabular 環境での二重罫線間のアキです。 \setlength\doublerulesep{2\jsc@mpt}

## ■tabbing 環境

\tabbingsep \' コマンドで入るアキです。 \setlength\tabbingsep{\labelsep}

### ■minipage 環境

\@mpfootins minipage 環境の脚注の \skip\@mpfootins は通常のページの \skip\footins と同じ働 きをします。 \skip\@mpfootins = \skip\footins

### ■framebox 環境

\fboxsep \fbox,\framebox で内側のテキストと枠との間の空きです。

\fboxrule \fbox,\framebox の罫線の幅です。

2078 \setlength\fboxsep{3\jsc@mpt} 2079 \setlength\fboxrule{.4\jsc@mpt}

## ■equation と eqnarray 環境

```
\theequation 数式番号を出力するコマンドです。
```
 *⟨*!book&!report*⟩\renewcommand \theequation {\@arabic\c@equation} ⟨∗*book *|* report*⟩ \@addtoreset{equation}{chapter} \renewcommand\theequation {\ifnum \c@chapter>\z@ \thechapter.\fi \@arabic\c@equation} ⟨/*book *|* report*⟩*

\jot eqnarray の行間に余分に入るアキです。デフォルトの値をコメントアウトして示しておき ます。

2086 % \setlength\jot{3pt}

```
\@eqnnum 数式番号の形式です。デフォルトの値をコメントアウトして示しておきます。
```
\inhibitglue (\theequation )\inhibitglue のように和文かっこを使うことも可 能です。

2087 % \def\@eqnnum{(\theequation)}

amsmath パッケージを使う場合は \tagform@ を次のように修正します。

2088 % \def\tagform@#1{\maketag@@@{(\ignorespaces#1\unskip\@@italiccorr )}}

# 8.5 フロート

タイプ TYPE のフロートオブジェクトを扱うには、次のマクロを定義します。

```
\fps@TYPE フロートを置く位置(float placement specifier)です。
\ftype@TYPE フロートの番号です。2の累乗(1,2,4, ...)でなければなりません。
\ext@TYPE フロートの目次を出力するファイルの拡張子です。
\fnum@TYPE キャプション用の番号を生成するマクロです。
\@makecaption⟨num⟩⟨text⟩ キャプションを出力するマクロです。⟨num⟩ は \fnum@...
    の生成する番号,⟨text⟩ はキャプションのテキストです。テキストは適当な幅の
   \parbox に入ります。
```
### ■figure 環境

\c@figure 図番号のカウンタです。

```
\thefigure 図番号を出力するコマンドです。
          2089 ⟨∗!book&!report⟩
          2090 \newcounter{figure}
          2091 \renewcommand \thefigure {\@arabic\c@figure}
          2092 ⟨/!book&!report⟩
          2093 ⟨∗book | report⟩
          2094 \newcounter{figure}[chapter]
          2095 \renewcommand \thefigure
          2096 {\ifnum \c@chapter>\z@ \thechapter.\fi \@arabic\c@figure}
          2097 ⟨/book | report⟩
```

```
\fps@figure
figure のパラメータです。\figurename の直後に ~ が入っていましたが,ここでは外し
```

```
\ftype@figure
ました。
```

```
\ext@figure
2098 \def\fps@figure{tbp}
\fnum@figure
2099 \def\ftype@figure{1}
             2100 \def\ext@figure{lof}
```

```
2101 \def\fnum@figure{\figurename\nobreak\thefigure}
```
figure \* 形式は段抜きのフロートです。

```
figure*
2102 \newenvironment{figure}%
     2103 {\@float{figure}}%
     2104 {\end@float}
     2105 \newenvironment{figure*}%
     2106 {\@dblfloat{figure}}%
     2107 {\end@dblfloat}
```
## ■table 環境

\c@table 表番号カウンタと表番号を出力するコマンドです。アスキー版では \thechapter. が \thetable \thechapter{}・ になっていますが,ここではオリジナルのままにしています。

```
2108 ⟨∗!book&!report⟩
2109 \newcounter{table}
2110 \renewcommand\thetable{\@arabic\c@table}
2111 ⟨/!book&!report⟩
2112 ⟨∗book | report⟩
2113 \newcounter{table}[chapter]
2114 \renewcommand \thetable
2115 {\ifnum \c@chapter>\z@ \thechapter.\fi \@arabic\c@table}
2116 ⟨/book | report⟩
```

```
\fps@table
table のパラメータです。\tablename の直後に ~ が入っていましたが,ここでは外しま
\ftype@table
した。
 \ext@table
2117 \def\fps@table{tbp}
\fnum@table
2118 \def\ftype@table{2}
          2119 \def\ext@table{lot}
          2120 \def\fnum@table{\tablename\nobreak\thetable}
      table
* は段抜きのフロートです。
```
### table\*

```
2121 \newenvironment{table}%
2122 {\@float{table}}%
2123 {\end@float}
2124 \newenvironment{table*}%
2125 {\@dblfloat{table}}%
2126 {\end@dblfloat}
```
# 8.6 キャプション

\@makecaption \caption コマンドにより呼び出され,実際にキャプションを出力するコマンドです。第 1 引数はフロートの番号,第2引数はテキストです。

\abovecaptionskip それぞれキャプションの前後に挿入されるスペースです。\belowcaptionskip が 0 になっ \belowcaptionskip ていましたので,キャプションを表の上につけた場合にキャプションと表がくっついてしま うのを直しました。 \newlength\abovecaptionskip \newlength\belowcaptionskip 2129 \setlength\abovecaptionskip{5\jsc@mpt} % 元: 10\p@ 2130 \setlength\belowcaptionskip{5\jsc@mpt} %  $\overrightarrow{n}$ : 0\p@ 実際のキャプションを出力します。オリジナルと異なり、文字サイズを \small にし, キャプションの幅を 2cm 狭くしました。 [2003-11-05] ロジックを少し変えてみました。 [2018-12-11] 遅くなりましたが, listings パッケージを使うときにtitle を指定すると "1zw" が出力されてしまう問題 (forum:1543, Issue #71) に対処しました。 *⟨∗*!jspf*⟩ % \long\def\@makecaption#1#2{{\small % \advance\leftskip10\jsc@mmm % \advance\rightskip10\jsc@mmm % \vskip\abovecaptionskip % \sbox\@tempboxa{#1\hskip1zw\relax #2}% % \ifdim \wd\@tempboxa >\hsize % #1\hskip1zw\relax #2\par % \else % \global \@minipagefalse % \hb@xt@\hsize{\hfil\box\@tempboxa\hfil}% % \fi % \vskip\belowcaptionskip}} \long\def\@makecaption#1#2{{\small \advance\leftskip .0628\linewidth \advance\rightskip .0628\linewidth \vskip\abovecaptionskip \sbox\@tempboxa{#1\hskip1zw\relax #2}% \ifdim \wd\@tempboxa <\hsize \centering \fi #1{\hskip1zw\relax}#2\par \vskip\belowcaptionskip}}*

```
2152 ⟨/!jspf⟩
2153 ⟨∗jspf⟩
2154 \long\def\@makecaption#1#2{%
2155 \vskip\abovecaptionskip
2156 \sbox\@tempboxa{\small\sffamily #1\quad #2}%
2157 \ifdim \wd\@tempboxa >\hsize
2158 {\small\sffamily
2159 \list{#1}{%
2160 \renewcommand{\makelabel}[1]{##1\hfil}
2161 \itemsep \z@
2162 \itemindent \z@
2163 \labelsep \z@
2164 \labelwidth 11\jsc@mmm
2165 \listparindent\z@
2166 \leftmargin 11\jsc@mmm}\item\relax #2\endlist}
2167 \else
2168 \global \@minipagefalse
2169 \hb@xt@\hsize{\hfil\box\@tempboxa\hfil}%
2170 \fi
2171 \vskip\belowcaptionskip}
2172 ⟨/jspf⟩
```
# 9 フォントコマンド

ここでは LATEX 2.09 で使われていたコマンドを定義します。これらはテキストモードと数 式モードのどちらでも動作します。これらは互換性のためのもので,できるだけ \text... と \math... を使ってください。

```
\mc
フォントファミリを変更します。
```

```
\gt
2173 \DeclareOldFontCommand{\mc}{\normalfont\mcfamily}{\mathmc}
\rm <sup>2174</sup> \DeclareOldFontCommand{\gt}{\normalfont\gtfamily}{\mathgt}
\sf
2176 \DeclareOldFontCommand{\sf}{\normalfont\sffamily}{\mathsf}
\tt 2177 \Declare01dFontCommand{\tt}{\normalfont\ttfamily}{\mathtt}
   2175 \DeclareOldFontCommand{\rm}{\normalfont\rmfamily}{\mathrm}
```
\bf ボールドシリーズにします。通常のミーディアムシリーズに戻すコマンドは \mdseries です。

2178 \DeclareOldFontCommand{\bf}{\normalfont\bfseries}{\mathbf}

\it フォントシェイプを変えるコマンドです。斜体とスモールキャップスは数式中では何もしま \sl せん(警告メッセージを出力します)。通常のアップライト体に戻すコマンドは \upshape \sc です。 2179 \DeclareOldFontCommand{\it}{\normalfont\itshape}{\mathit}

```
\label{thm:main} $$2180 \DeclareOldFontCommand{\s1}{\normal{vallfont\sigma\sh\sl_b}(\@nonath\sl_b)$$2181 \DeclareOldFontCommand{\sc}{\normalfont\scshape}{\@nomath\sc}
```

```
\cal
数式モード以外では何もしません(警告を出します)。
\mit
```
2182 \DeclareRobustCommand\*{\cal}{\@fontswitch\relax\mathcal} 2183 \DeclareRobustCommand\*{\mit}{\@fontswitch\relax\mathnormal}

# 10 相互参照

# 10.1 目次の類

\section コマンドは .toc ファイルに次のような行を出力します。

\contentsline{section}{タイトル}{ページ}

たとえば \section に見出し番号が付く場合,上の「タイトル」は

\numberline{番号}{見出し}

となります。この「番号」は \thesection コマンドで生成された見出し番号です。 figure 環境の \caption コマンドは .lof ファイルに次のような行を出力します。

\contentsline{figure}{\numberline{番号}{キャプション}{ページ}

この「番号」は \thefigure コマンドで生成された図番号です。

table 環境も同様です。

\contentsline{...} は \10... というコマンドを実行するので、あらかじめ \l@chapter,\l@section,\l@figure などを定義しておかなければなりません。これ らの多くは \@dottedtocline コマンドを使って定義します。これは

\@dottedtocline{レベル}{インデント}{幅}{タイトル}{ページ}

という書式です。

レベル この値が tocdepth 以下のときだけ出力されます。\chapter はレベル 0, \section はレベル 1,等々です。

インデント 左側の字下げ量です。

```
幅 「タイトル」に \numberline コマンドが含まれる場合,節番号が入る箱の幅です。
```
- \@pnumwidth ページ番号の入る箱の幅です。
- \@tocrmarg 右マージンです。\@tocrmarg *≥* \@pnumwidth とします。
- \@dotsep 点の間隔です(単位 mu)。
- \c@tocdepth 目次ページに出力する見出しレベルです。元は article で 3,その他で 2 でしたが,ここ では一つずつ減らしています。
	- 2184 \newcommand\@pnumwidth{1.55em}
	- 2185 \newcommand\@tocrmarg{2.55em}
	- 2186 \newcommand\@dotsep{4.5}
	- <sup>2187</sup> *⟨*!book&!report*⟩\setcounter{tocdepth}{2}*
	- <sup>2188</sup> *⟨*book *|* report*⟩\setcounter{tocdepth}{1}*

# ■目次

\tableofcontents 目次を生成します。

```
\jsc@tocl@width [2013-12-30] \prechaptername などから見積もった目次のラベルの長さです。(by ts)
              2189 \newdimen\jsc@tocl@width
              2190 \newcommand{\tableofcontents}{%
              2191 ⟨∗book | report⟩
              2192 \settowidth\jsc@tocl@width{\headfont\prechaptername\postchaptername}%
              2193 \settowidth\@tempdima{\headfont\appendixname}%
              2194 \ifdim\jsc@tocl@width<\@tempdima \setlength\jsc@tocl@width{\@tempdima}\fi
              2195 \ifdim\jsc@tocl@width<2zw \divide\jsc@tocl@width by 2 \advance\jsc@tocl@width 1zw\fi
              2196 \if@twocolumn
              2197 \@restonecoltrue\onecolumn
              2198 \else
              2199 \@restonecolfalse
              2200 \fi
              2201 \chapter*{\contentsname}%
              2202 \@mkboth{\contentsname}{}%
              2203 ⟨/book | report⟩
              2204 ⟨∗!book&!report⟩
              2205 \settowidth\jsc@tocl@width{\headfont\presectionname\postsectionname}%
              2206 \settowidth\@tempdima{\headfont\appendixname}%
              2207 \ifdim\jsc@tocl@width<\@tempdima\relax\setlength\jsc@tocl@width{\@tempdima}\fi
              2208 \ifdim\jsc@tocl@width<2zw \divide\jsc@tocl@width by 2 \advance\jsc@tocl@width 1zw\fi
              2209 \section*{\contentsname}%
              2210 \@mkboth{\contentsname}{\contentsname}%
              2211 ⟨/!book&!report⟩
              2212 \@starttoc{toc}%
              2213 ⟨book | report⟩ \if@restonecol\twocolumn\fi
              2214 }
       \l@part 部の目次です。
              2215 \newcommand*{\l@part}[2]{%
              2216 \ifnum \c@tocdepth >-2\relax
              2217 ⟨!book&!report⟩ \addpenalty\@secpenalty
              2218 ⟨book | report⟩ \addpenalty{-\@highpenalty}%
                      \addvspace{2.25em \@plus\jsc@mpt}%
              2220 \begingroup
              2221 \parindent \z@
```
% \@pnumwidth should be \@tocrmarg

2228 \setlength\@lnumwidth{4zw}%

2229 #1\hfil \hb@xt@\@pnumwidth{\hss #2}}\par

 % \rightskip \@pnumwidth \rightskip \@tocrmarg \parfillskip -\rightskip

 {\leavevmode 2227 \large \headfont

\nobreak

```
2231 ⟨book | report⟩ \global\@nobreaktrue
         2232 ⟨book | report⟩ \everypar{\global\@nobreakfalse\everypar{}}%
         2233 \endgroup
         2234 \fi}
\l@chapter 章の目次です。\@lnumwidth を 4.683zw に増やしました。
            [2013-12-30] \@lnumwidth を \jsc@tocl@width から決めるようにしてみました。(by
          ts)
         2235 ⟨∗book | report⟩
         2236 \newcommand*{\l@chapter}[2]{%
         2237 \ifnum \c@tocdepth >\m@ne
         2238 \addpenalty{-\@highpenalty}%
         2239 \addvspace{1.0em \@plus\jsc@mpt}
         2240 % \vskip 1.0em \@plus\p@ % book.cls では↑がこうなっている
         2241 \begingroup
         2242 \parindent\z@
         2243 % \rightskip\@pnumwidth
         2244 \rightskip\@tocrmarg
         2245 \parfillskip-\rightskip
         2246 \leavevmode\headfont
         2247 % \if@english\setlength\@lnumwidth{5.5em}\else\setlength\@lnumwidth{4.683zw}\fi
         2248 \setlength\@lnumwidth{\jsc@tocl@width}\advance\@lnumwidth 2.683zw
         2249 \advance\leftskip\@lnumwidth \hskip-\leftskip
         2250 #1\nobreak\hfil\nobreak\hbox to\@pnumwidth{\hss#2}\par
         2251 \penalty\@highpenalty
         2252 \endgroup
         2253 \fi}
         2254 ⟨/book | report⟩
\l@section 節の目次です。
         2255 ⟨∗!book&!report⟩
         2256 \newcommand*{\l@section}[2]{%
         2257 \ifnum \c@tocdepth >\z@
         2258 \addpenalty{\@secpenalty}%
         2259 \addvspace{1.0em \@plus\jsc@mpt}%
         2260 \begingroup
         2261 \parindent\z@
         2262 % \rightskip\@pnumwidth
         2263 \rightskip\@tocrmarg
         2264 \parfillskip-\rightskip
         2265 \leavevmode\headfont
         2266 %\setlength\@lnumwidth{4zw}% 元 1.5em [2003-03-02]
         2267 \setlength\@lnumwidth{\jsc@tocl@width}\advance\@lnumwidth 2zw
         2268 \advance\leftskip\@lnumwidth \hskip-\leftskip
         2269 #1\nobreak\hfil\nobreak\hbox to\@pnumwidth{\hss#2}\par
         2270 \endgroup
         2271 \fi}
         2272 ⟨/!book&!report⟩
```
```
インデントと幅はそれぞれ 1.5em,2.3em でしたが,1zw,3.683zw に変えました。
              2273 ⟨book | report⟩ % \newcommand*{\l@section}{\@dottedtocline{1}{1zw}{3.683zw}}
                  [2013-12-30] 上のインデントは \jsc@tocl@width から決めるようにしました。(by ts)
  \l@subsection
さらに下位レベルの目次項目の体裁です。あまり使ったことがありませんので,要修正かも
\l@subsubsection
しれません。
   \l@paragraph
\l@subparagraph
2274 ⟨∗!book&!report⟩
                  [2013-12-30] ここも \jsc@tocl@width から決めるようにしてみました。(by ts)
              2275 % \newcommand*{\l@subsection} {\@dottedtocline{2}{1.5em}{2.3em}}
              2276 % \newcommand*{\l@subsubsection}{\@dottedtocline{3}{3.8em}{3.2em}}
              2277 % \newcommand*{\l@paragraph} {\@dottedtocline{4}{7.0em}{4.1em}}
              2278 % \newcommand*{\l@subparagraph} {\@dottedtocline{5}{10em}{5em}}
              2279 %
              2280 % \newcommand*{\l@subsection} {\@dottedtocline{2}{1zw}{3zw}}
              2281 % \newcommand*{\l@subsubsection}{\@dottedtocline{3}{2zw}{3zw}}
              2282 % \newcommand*{\l@paragraph} {\@dottedtocline{4}{3zw}{3zw}}
              2283 % \newcommand*{\l@subparagraph} {\@dottedtocline{5}{4zw}{3zw}}
              2284 %
              2285 \newcommand*{\l@subsection}{%
              2286 \@tempdima\jsc@tocl@width \advance\@tempdima -1zw
              2287 \@dottedtocline{2}{\@tempdima}{3zw}}
              2288 \newcommand*{\l@subsubsection}{%
              2289 \@tempdima\jsc@tocl@width \advance\@tempdima 0zw
              2290 \@dottedtocline{3}{\@tempdima}{4zw}}
              2291 \newcommand*{\l@paragraph}{%
              2292 \@tempdima\jsc@tocl@width \advance\@tempdima 1zw
              2293 \@dottedtocline{4}{\@tempdima}{5zw}}
              2294 \newcommand*{\l@subparagraph}{%
              2295 \@tempdima\jsc@tocl@width \advance\@tempdima 2zw
              2296 \@dottedtocline{5}{\@tempdima}{6zw}}
              2297 ⟨/!book&!report⟩
              2298 ⟨∗book | report⟩
              2299 % \newcommand*{\l@subsection} {\@dottedtocline{2}{3.8em}{3.2em}}
              2300 % \newcommand*{\l@subsubsection}{\@dottedtocline{3}{7.0em}{4.1em}}
              2301 % \newcommand*{\l@paragraph} {\@dottedtocline{4}{10em}{5em}}
              2302 % \newcommand*{\l@subparagraph} {\@dottedtocline{5}{12em}{6em}}
              2303 \newcommand*{\l@section}{%
              2304 \@tempdima\jsc@tocl@width \advance\@tempdima -1zw
              2305 \@dottedtocline{1}{\@tempdima}{3.683zw}}
              2306 \newcommand*{\l@subsection}{%
              2307 \@tempdima\jsc@tocl@width \advance\@tempdima 2.683zw
              2308 \@dottedtocline{2}{\@tempdima}{3.5zw}}
              2309 \newcommand*{\l@subsubsection}{%
              2310 \@tempdima\jsc@tocl@width \advance\@tempdima 6.183zw
              2311 \@dottedtocline{3}{\@tempdima}{4.5zw}}
              2312 \newcommand*{\l@paragraph}{%
              2313 \@tempdima\jsc@tocl@width \advance\@tempdima 10.683zw
              2314 \@dottedtocline{4}{\@tempdima}{5.5zw}}
```

```
2315 \newcommand*{\l@subparagraph}{%
            2316 \@tempdima\jsc@tocl@width \advance\@tempdima 16.183zw
            2317 \@dottedtocline{5}{\@tempdima}{6.5zw}}
            2318 ⟨/book | report⟩
   \numberline
欧文版 LATEX では \numberline{...} は幅 \@tempdima の箱に左詰めで出力する命令で
   \@lnumwidth
すが,アスキー版では \@tempdima の代わりに \@lnumwidth という変数で幅を決めるよう
             に再定義しています。後続文字が全角か半角かでスペースが変わらないように \hspace を
              入れておきました。
            2319 \newdimen\@lnumwidth
            2320 \def\numberline#1{\hb@xt@\@lnumwidth{#1\hfil}\hspace{0pt}}
\@dottedtocline
LATEX 本体(ltsect.dtx 参照)での定義と同じですが,\@tempdima を \@lnumwidth に
    \jsTocLine
変えています。
               [2018-06-23] デフォルトでは . . . . . . . . . . . . . のようにベースラインになります。
               これを変更可能にするため、\jsTocLine というマクロに切り出しました。例えば、仮想
              ボディの中央 ・・・・・・・・・・・・・・・・・・・・・・・・ に変更したい場合は
               \renewcommand{\jsTocLine}{\leaders \hbox {\hss \thinspace \とします。
            2321 \def\jsTocLine{\leaders\hbox{%
            2322 $\m@th \mkern \@dotsep mu\hbox{.}\mkern \@dotsep mu$}\hfill}
            2323 \def\@dottedtocline#1#2#3#4#5{\ifnum #1>\c@tocdepth \else
            2324 \vskip \z@ \@plus.2\jsc@mpt
            2325 {\leftskip #2\relax \rightskip \@tocrmarg \parfillskip -\rightskip
            2326 \parindent #2\relax\@afterindenttrue
            2327 \interlinepenalty\@M
            2328 \leavevmode
            2329 \@lnumwidth #3\relax
            2330 \advance\leftskip \@lnumwidth \null\nobreak\hskip -\leftskip
            2331 {#4}\nobreak
            2332 \jsTocLine \nobreak\hb@xt@\@pnumwidth{%
            2333 \hfil\normalfont \normalcolor #5}\par}\fi}
```
## ■図目次と表目次

```
\listoffigures 図目次を出力します。
```

```
2334 \newcommand{\listoffigures}{%
2335 ⟨∗book | report⟩
2336 \if@twocolumn\@restonecoltrue\onecolumn
2337 \else\@restonecolfalse\fi
2338 \chapter*{\listfigurename}%
2339 \@mkboth{\listfigurename}{}%
2340 ⟨/book | report⟩
2341 ⟨∗!book&!report⟩
2342 \section*{\listfigurename}%
2343 \@mkboth{\listfigurename}{\listfigurename}%
```

```
2344 ⟨/!book&!report⟩
2345 \@starttoc{lof}%
2346 ⟨book | report⟩ \if@restonecol\twocolumn\fi
2347 }
```
\l@figure 図目次の項目を出力します。

```
2348 \newcommand*{\l@figure}{\@dottedtocline{1}{1zw}{3.683zw}}
```
### \listoftables 表目次を出力します。

```
2349 \newcommand{\listoftables}{%
2350 ⟨∗book | report⟩
2351 \if@twocolumn\@restonecoltrue\onecolumn
2352 \else\@restonecolfalse\fi
2353 \chapter*{\listtablename}%
2354 \@mkboth{\listtablename}{}%
2355 ⟨/book | report⟩
2356 ⟨∗!book&!report⟩
2357 \section*{\listtablename}%
2358 \@mkboth{\listtablename}{\listtablename}%
2359 ⟨/!book&!report⟩
2360 \@starttoc{lot}%
2361 ⟨book | report⟩ \if@restonecol\twocolumn\fi
2362 }
```
\l@table 表目次は図目次と同じです。

\let\l@table\l@figure

## 10.2 参考文献

```
\bibindent オープンスタイルの参考文献で使うインデント幅です。元は 1.5em でした。
              2364 \newdimen\bibindent
              2365 \setlength\bibindent{2zw}
thebibliography 参考文献リストを出力します。
              2366 \newenvironment{thebibliography}[1]{%
              2367 \global\let\presectionname\relax
              2368 \global\let\postsectionname\relax
              2369 ⟨article | jspf⟩ \section*{\refname}\@mkboth{\refname}{\refname}%
              2370 ⟨∗kiyou⟩
                   2371 \vspace{1.5\baselineskip}
              2372 \subsubsection*{\refname}\@mkboth{\refname}{\refname}%
              2373 \vspace{0.5\baselineskip}
              2374 ⟨/kiyou⟩
              2375 ⟨book | report⟩ \chapter*{\bibname}\@mkboth{\bibname}{}%
              2376 ⟨book | report⟩ \addcontentsline{toc}{chapter}{\bibname}%
```

```
2377 \list{\@biblabel{\@arabic\c@enumiv}}%
```

```
2378 {\settowidth\labelwidth{\@biblabel{#1}}%
```
2379 \leftmargin\labelwidth

```
2380 \advance\leftmargin\labelsep
2381 \@openbib@code
2382 \usecounter{enumiv}%
2383 \let\p@enumiv\@empty
2384 \renewcommand\theenumiv{\@arabic\c@enumiv}}%
2385 ⟨kiyou⟩ \small
2386 \sloppy
2387 \clubpenalty4000
2388 \@clubpenalty\clubpenalty
2389 \widowpenalty4000%
2390 \sfcode'\.\@m}
2391 {\def\@noitemerr
2392 {\@latex@warning{Empty 'thebibliography' environment}}%
2393 \endlist}
```
\newblock \newblock はデフォルトでは小さなスペースを生成します。

2394 \newcommand{\newblock}{\hskip .11em\@plus.33em\@minus.07em}

```
\@openbib@code \@openbib@code はデフォルトでは何もしません。この定義は openbib オプションによっ
           て変更されます。
```
2395 \let\@openbib@code\@empty

\@biblabel \bibitem[...] のラベルを作ります。ltbibl.dtx の定義の半角 || を全角 []に変え、余 分なスペースが入らないように \inhibitglue ではさみました。とりあえずコメントアウ トしておきますので,必要に応じて生かしてください。

2396 % \def\@biblabel#1{\inhibitglue [#1]\inhibitglue}

\cite 文献の番号を出力する部分は ltbibl.dtx で定義されていますが,コンマとかっこを和文

\@cite フォントにするには次のようにします。とりあえずコメントアウトしておきましたので,必

```
\@citex
要に応じて生かしてください。かっこの前後に入るグルーを \inhibitglue で取っていま
     すので、オリジナル同様、Knuth~\cite{knu}。のように半角空白で囲んでください。
```

```
2397 % \def\@citex[#1]#2{\leavevmode
```
- 2398 % \let\@citea\@empty
- 2399 % \@cite{\@for\@citeb:=#2\do
- 2400 % {\@citea\def\@citea{,\inhibitglue\penalty\@m\ }%
- 2401 % \edef\@citeb{\expandafter\@firstofone\@citeb\@empty}%
- 2402 % \if@filesw\immediate\write\@auxout{\string\citation{\@citeb}}\fi
- 2403 % \@ifundefined{b@\@citeb}{\mbox{\normalfont\bfseries ?}%
- 2404 % \G@refundefinedtrue
- 2405 % \ClatexCwarning
- 2406 % {Citation '\@citeb' on page \thepage \space undefined}}
- 2407 % {\@cite@ofmt{\csname b@\@citeb\endcsname}}}}{#1}}

2408 % \def\@cite#1#2{\inhibitglue [{#1\if@tempswa, #2\fi}] \inhibitglue}

引用番号を上ツキの 1)のようなスタイルにするには次のようにします。\cite の先頭に \unskip を付けて先行のスペース(~ も)を帳消しにしています。

```
2409 % \DeclareRobustCommand\cite{\unskip
```

```
2410 % \@ifnextchar [{\@tempswatrue\@citex}{\@tempswafalse\@citex[]}}
```

```
2411 % \def\@cite#1#2{$^{\hbox{\scriptsize{#1\if@tempswa
2412 %, \inhibitglue\ \{\pm 2\{i\}\}\
```
# 10.3 索引

```
theindex 2~3 段組の索引を作成します。最後が偶数ページのときにマージンがずれる現象を直しま
            した(Thanks: 藤村さん)。
         2413 \newenvironment{theindex}{% 索引を 3 段組で出力する環境
         2414 \if@twocolumn
         2415 \onecolumn\@restonecolfalse
         2416 \else
         2417 \clearpage\@restonecoltrue
         2418 \fi
         2419 \columnseprule.4pt \columnsep 2zw
         2420 \ifx\multicols\@undefined
         2421 \book | report\ \twocolumn[\@makeschapterhead{\indexname}%<br>2422 \book | report\ \addcontentsline{toc}{chapter}{\indexname}
         2422 \book | report\ \addcontentsline{toc}{chapter}{\indexname}]%<br>2423 \!book&!report\ \def\presectionname{}\def\postsectionname{}
         2423 \text{!} \def\presectionname{}\def\postsectionname{}%<br>2424 \text{!} \twocolumn[\section*{\indexname}]%
                                     2424 ⟨!book&!report⟩ \twocolumn[\section*{\indexname}]%
         2425 \else
         2426 \ifdim\textwidth<\fullwidth
         2427 \setlength{\evensidemargin}{\oddsidemargin}
         2428 \setlength{\textwidth}{\fullwidth}
         2429 \setlength{\linewidth}{\fullwidth}
         2430 ⟨book | report⟩ \begin{multicols}{3}[\chapter*{\indexname}%
         2431 \book | report\ \addcontentsline{toc}{chapter}{\indexname}]%<br>2432 \book&!report \ \def\presectionname{}\def\postsectionname{}
         2432 (lbook&!report) \det\preceq{} \def\presectionname{}\def\postsectionname{}%<br>2433 (lbook&!report)   \begin{multicols}{3}[\section*{\indexname}]%
                                        2433 ⟨!book&!report⟩ \begin{multicols}{3}[\section*{\indexname}]%
         2434 \else
         2435 ⟨book | report⟩ \begin{multicols}{2}[\chapter*{\indexname}%
         2436 \book | report\ \addcontentsline{toc}{chapter}{\indexname}]%<br>2437 \lbook&!report \def\presectionname{}\def\postsectionname{}
         2437 (lbook&!report) \def\presectionname{}\def\postsectionname{}%<br>2438 (lbook&!report) \beginfmulticols}{2}[\section*{\indexname}]%
                      2438 ⟨!book&!report⟩ \begin{multicols}{2}[\section*{\indexname}]%
         2439
         2440 \fi
         2441 ⟨book | report⟩ \@mkboth{\indexname}{}%
         2442 ⟨!book&!report⟩ \@mkboth{\indexname}{\indexname}%
         2443 \plainifnotempty % \thispagestyle{plain}
         2444 \parindent\z@
         2445 \parskip\z@ \@plus .3\jsc@mpt\relax
         2446 \let\item\@idxitem
         2447 \raggedright
         2448 \footnotesize\narrowbaselines
         2449 }{
         2450 \ifx\multicols\@undefined
         2451 \if@restonecol\onecolumn\fi
         2452 \else
```

```
2453 \end{multicols}
2454 \fi
2455 \clearpage
2456 }
```
\@idxitem 索引項目の字下げ幅です。\@idxitem は \item の項目の字下げ幅です。

```
\subitem 2457 \newcommand{\@idxitem}{\par\hangindent 4zw} % 元 40pt
\subsubitem<sup>2458</sup> \newcommand{\subitem}{\@idxitem \hspace*{2zw}} % \overline{n} 20pt
            2459 \newcommand{\subsubitem}{\@idxitem \hspace*{3zw}} % 元 30pt
```
\indexspace 索引で先頭文字ごとのブロックの間に入るスペースです。

2460 \newcommand{\indexspace}{\par \vskip 10\jsc@mpt \@plus5\jsc@mpt \@minus3\jsc@mpt\relax}

```
\seename
索引の \see,\seealso コマンドで出力されるものです。デフォルトはそれぞれ see,
\alsoname
see also という英語ですが,ここではとりあえず両方とも「→」に変えました。⇒
      ($\Rightarrow$)などでもいいでしょう。
```

```
2461\newcommand\seename{\if@english see\else \rightarrow\fi}
2462 \newcommand\alsoname{\if@english see also\else \rightarrow \fi}
```
## 10.4 脚注

\footnote 和文の句読点・閉じかっこ類の直後で用いた際に余分なアキが入るのを防ぐため, \footnotemark \inhibitglue を入れることにします。pl4TEX の日付が 2016/09/03 より新しい場合

は,このパッチが不要なのであてません。

```
2463 \@ifl@t@r\pfmtversion{2016/09/03}
2464 {\jsc@needsp@tchfalse}{\jsc@needsp@tchtrue}
2465 \ifjsc@needsp@tch
2466 \let\footnotes@ve=\footnote
2467 \def\footnote{\inhibitglue\footnotes@ve}
2468 \let\footnotemarks@ve=\footnotemark
2469 \def\footnotemark{\inhibitglue\footnotemarks@ve}
2470 \fi
```
\@makefnmark 脚注番号を付ける命令です。ここでは脚注番号の前に記号 *∗* を付けています。「注 1」の形式にするには \textasteriskcentered を 注 \kern0.1em にしてください。 \@xfootnotenext と合わせて,もし脚注番号が空なら記号も出力しないようにしてあ ります。

[2002-04-09] インプリメントの仕方を変えたため消しました。

[2013-04-23] 新しい pTFX では脚注番号のまわりにスペースが入りすぎることを防ぐた め,北川さんのパッチ [qa:57090] を取り込みました。

[2013-05-14] plcore.ltx に倣った形に書き直しました (Thanks: 北川さん)。

- [2016-07-11] コミュニティ版 pLATFX の変更に追随しました (Thanks: 角藤さん)。pLATFX の日付が 2016/04/17 より新しい場合は,このパッチが不要なのであてません。
- 2471 \@ifl@t@r\pfmtversion{2016/04/17}

```
2472 {\jsc@needsp@tchfalse}{\jsc@needsp@tchtrue}
```

```
2473 \ifjsc@needsp@tch
           2474 \renewcommand\@makefnmark{%
           2475 \ifydir \hbox{}\hbox{\@textsuperscript{\normalfont\@thefnmark}}\hbox{}%
           2476 \else\hbox{\yoko\@textsuperscript{\normalfont\@thefnmark}}\fi}
           2477 \fi
 \thefootnote 脚注番号に * 印が付くようにしました。ただし,番号がゼロのときは * 印も脚注番号も付
             きません。
              [2003-08-15] \textasteriskcentered ではフォントによって下がりすぎるので変更しま
             した。
              [2016-10-08] TODO: 脚注番号が newtxtext や newpxtext の使用時におかしくなってし
             まいます。これらのパッケージは内部で \thefootnote を再定義していますので,気になる
             場合はパッケージを読み込むときに defaultsups オプションを付けてください (qa:57284,
             qa:57287)。
           2478 \def\the footnote\\ifnum\c@footnote\x2@\lea\!c@color.5ex\hbox\#}\@arabic\c@footnote\fi「注1」の形式にするには次のようにしてください。
           2479 % \def\thefootnote{\ifnum\c@footnote>\z@ 注 \kern0.1zw\@arabic\c@footnote\fi}
 \footnoterule 本文と脚注の間の罫線です。
           2480 \renewcommand{\footnoterule}{%
           2481 \kern-3\jsc@mpt
           2482 \hrule width .4\columnwidth height 0.4\jsc@mpt
           2483 \kern 2.6\jsc@mpt}
  \c@footnote 脚注番号は章ごとにリセットされます。
           2484 ⟨book | report⟩\@addtoreset{footnote}{chapter}
\@footnotetext 脚注で \verb が使えるように改変してあります。Jeremy Gibbons, TFX and TUG NEWS,
             Vol. 2, No. 4 (1993), p. 9)
              [2016-08-25] コミュニティ版 pLATFX の「閉じ括弧類の直後に\footnotetext が続く場
             合に改行が起きることがある問題に対処」と同等のコードを追加しました。
               [2016-09-08] コミュニティ版 pLATEX のバグ修正に追随しました。
               [2016-11-29] 古い pLATFX で使用された場合を考慮してコードを改良。
              [2018-03-11] \next などいくつかの内部命令を \jsc@... 付きのユニークな名前にしま
             した。
           2485 \long\def\@footnotetext{%
           2486 \insert\footins\bgroup
           2487 \normalfont\footnotesize
           2488 \interlinepenalty\interfootnotelinepenalty
           2489 \splittopskip\footnotesep
           2490 \splitmaxdepth \dp\strutbox \floatingpenalty \@MM
           2491 \hsize\columnwidth \@parboxrestore
           2492 \protected@edef\@currentlabel{%
           2493 \csname p@footnote\endcsname\@thefnmark
           2494 }%
```

```
2495 \color@begingroup
            2496 \@makefntext{%
            2497 \rule\z@\footnotesep\ignorespaces}%
            2498 \futurelet\jsc@next\jsc@fo@t}
            2499 \def\jsc@fo@t{\ifcat\bgroup\noexpand\jsc@next \let\jsc@next\jsc@f@@t
            2500 \else \let\jsc@next\jsc@f@t\fi \jsc@next}
            2501 \def\jsc@f@@t{\bgroup\aftergroup\jsc@@foot\let\jsc@next}
            2502 \def\jsc@f@t#1{#1\jsc@@foot}
            2503 \def\jsc@@foot{\@finalstrut\strutbox\color@endgroup\egroup
            2504 \ifx\pltx@foot@penalty\@undefined\else
            2505 \ifhmode\null\fi
            2506 \ifnum\pltx@foot@penalty=\z@\else
            2507 \penalty\pltx@foot@penalty
            2508 \pltx@foot@penalty\z@
            2509 \fi
            2510 \fi}
  \@makefntext 実際に脚注を出力する命令です。\@makefnmark は脚注の番号を出力する命令です。ここで
             は脚注が左端から一定距離に来るようにしてあります。
            2511 \newcommand\@makefntext[1]{%
            2512 \advance\leftskip 3zw
            2513 \parindent 1zw
            2514 \noindent
            2515 \llap{\@makefnmark\hskip0.3zw}#1}
\@xfootnotenext 最初の \footnotetext{...} は番号が付きません。著者の所属などを脚注の欄に書くとき
             に便利です。
               すでに \footnote を使った後なら \footnotetext[0]{...} とすれば番号を付けない
             脚注になります。ただし,この場合は脚注番号がリセットされてしまうので,工夫が必要
             です。
               [2002-04-09] インプリメントの仕方を変えたため消しました。
            2516 % \def\@xfootnotenext[#1]{%
            2517 % \begingroup
            2518 % \ifnum#1>\z@
            2519 % \csname c@\@mpfn\endcsname #1\relax
            2520 % \unrestored@protected@xdef\@thefnmark{\thempfn}%
            2521 % \else
            2522 % \unrestored@protected@xdef\@thefnmark{}%
            2523 \% \fi
            2524 % \endgroup
            2525 % \@footnotetext}
```
# 段落の頭へのグルー挿入禁止

段落頭のかぎかっこなどを見かけ 1 字半下げから全角 1 字下げに直します。 [2016-07-18] \inhibitglue の発行対象を \inhibitxspcode が 2 に設定されているも のすべてに拡大しました。

[2016-12-01] すぐ上の変更で \@tempa を使っていたのがよくなかったので,プレフィッ クスを付けて \jsc@tempa にしました (forum:2085)。

[2017-02-13] \jsc@tempa は実はテンポラリではなく「この処理専用のユニーク制御 綴」である必要があります。間違って別の箇所で使う危険性が高いので,専用の命令 \jsc@ig@temp に置き換えました (Issue #54)。

```
2526 \def\@inhibitglue{%
```
\futurelet\@let@token\@@inhibitglue}

```
2528 \begingroup
```
- \let\GDEF=\gdef
- \let\CATCODE=\catcode
- \let\ENDGROUP=\endgroup

```
2532 \CATCODE'k=12
```

```
2533 \CATCODE'a=12
```
- \CATCODE'n=12
- $2535 \text{CATCODE}$ ' j=12
- \CATCODE'i=12
- $2537 \text{ } \text{CATCODE}$   $c=12$
- \CATCODE'h=12
- \CATCODE'r=12
- \CATCODE't=12
- \CATCODE'e=12
- \GDEF\KANJI@CHARACTER{kanji character }

```
2543 \ENDGROUP
```
\def\@@inhibitglue{%

```
2545 \quad \verb|\expandafter\expandafter\expandafter\jsc@inhibitglue\expandafter\meaning\expandafter\@let@t.
```
- 2546 \expandafter\def\expandafter\jsc@inhibitglue\expandafter#\expandafter1\KANJI@CHARACTER#2#3\jsc
- \def\jsc@ig@temp{#1}%
- \ifx\jsc@ig@temp\@empty
- \ifnum\the\inhibitxspcode'#2=2\relax
- \inhibitglue
- \fi
- \fi}
- \let\everyparhook=\@inhibitglue
- \AtBeginDocument{\everypar{\everyparhook}}

これだけではいけないようです。あちこちに \everypar を初期化するコマンドが隠され

ていました。

```
まず,環境の直後の段落です。
```
[2016-11-19] ltlists.dtx 2015/05/10 v1.0t の変更に追随して \clubpenalty のリセット

を追加しました。

```
2555 \def\@doendpe{%
```
- \@endpetrue
- \def\par{%

```
2558 \@restorepar\clubpenalty\@clubpenalty\everypar{\everyparhook}\par\@endpefalse}%
```
\everypar{{\setbox\z@\lastbox}\everypar{\everyparhook}\@endpefalse\everyparhook}}

```
[2017-08-31] minipage 環境にも対策します。
2560 \def\@setminipage{%
2561 \@minipagetrue
2562 \everypar{\@minipagefalse\everypar{\everyparhook}}%
2563 }
   \item 命令の直後です。
2564 \def\@item[#1]{%
2565 \if@noparitem
2566 \@donoparitem
2567 \else
2568 \if@inlabel
2569 \indent \par
2570 \fi
2571 \ifhmode
2572 \unskip\unskip \par
2573 \fi
2574 \if@newlist
2575 \if@nobreak
2576 \@nbitem
2577 \else
2578 \addpenalty\@beginparpenalty
2579 \addvspace\@topsep
2580 \addvspace{-\parskip}%
2581 \overrightarrow{1}2582 \else
2583 \addpenalty\@itempenalty
2584 \addvspace\itemsep
2585 \fi
2586 \global\@inlabeltrue
2587 \fi
2588 \everypar{%
2589 \@minipagefalse
2590 \global\@newlistfalse
2591 \if@inlabel
2592 \global\@inlabelfalse
2593 {\setbox\z@\lastbox
2594 \ifvoid\z@
2595 \kern-\itemindent
2596 \fi}%
2597 \box\@labels
2598 \penalty\z@
2599 \fi
2600 \if@nobreak
2601 \@nobreakfalse
2602 \clubpenalty \@M
2603 \else
2604 \clubpenalty \@clubpenalty
2605 \everypar{\everyparhook}%
```

```
2606 \fi\everyparhook}%
2607 \if@noitemarg
2608 \@noitemargfalse
2609 \if@nmbrlist
2610 \refstepcounter\@listctr
2611 \fi
2612 \fi
2613 \sbox\@tempboxa{\makelabel{#1}}%
2614 \global\setbox\@labels\hbox{%
2615 \unhbox\@labels
2616 \hskip \itemindent
2617 \hskip -\labelwidth
2618 \hskip -\labelsep
2619 \ifdim \wd\@tempboxa >\labelwidth
2620 \box\@tempboxa
2621 \else
2622 \hbox to\labelwidth {\unhbox\@tempboxa}%
2623 \fi
2624 \hskip \labelsep}%
2625 \ignorespaces}
   二つ挿入した \everyparhook のうち後者が \section 類の直後に2回, 前者が3回目以
 降に実行されます。
```

```
2626 \def\@afterheading{%
```
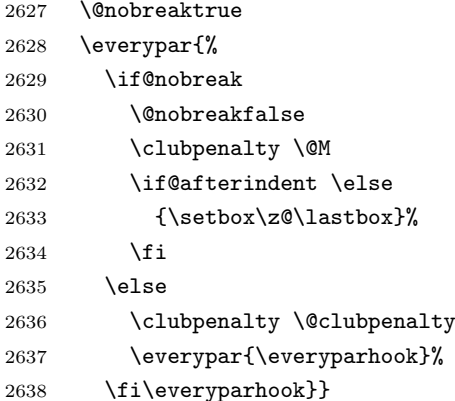

\@gnewline についてはちょっと複雑な心境です。もともとの pLATEX 2*ε* は段落の頭にグ ルーが入る方で統一されていました。しかし \\ の直後にはグルーが入らず、不統一でした。 そこで \\ の直後にもグルーを入れるように直していただいた経緯があります。しかし、こ こでは逆にグルーを入れない方で統一したいので,また元に戻してしまいました。

しかし単に戻すだけでも駄目みたいなので,ここでも最後にグルーを消しておきます。

\def\@gnewline #1{%

- \ifvmode
- \@nolnerr
- \else
- 2643 \unskip \reserved@e {\reserved@f#1}\nobreak \hfil \break \null
- \inhibitglue \ignorespaces

2645 \fi}

# 12 いろいろなロゴ

LATEX 関連のロゴを作り直します。

[2016-07-14] ロゴの定義は jslogo パッケージに移転しました。後方互換のため, jsclasses ではデフォルトでこれを読み込みます。nojslogo オプションが指定されて いる場合は読み込みません。

\小 文字を小さめに出したり上寄りに小さめに出したりする命令を,jslogo.sty では名称変更 \上小 してありますので,コピーします。

### 2646 \if@jslogo

```
2647 \IfFileExists{jslogo.sty}{%
2648 \RequirePackage{jslogo}%
2649 \def\/\f\jslg@small}%
2650 \def\\pm小{\jslg@uppersmall}%
2651 }{%
2652 \ClassWarningNoLine{\jsc@clsname}{%
2653 The redefinitions of LaTeX-related logos has\MessageBreak
2654 been moved to jslogo.sty since 2016, but\MessageBreak
2655 jslogo.sty not found. Current release of\MessageBreak
2656 'jsclasses' includes it, so please check\MessageBreak
2657 the installation}%
2658 }
2659 \fi
```
# 13 amsmath との衝突の回避

\ltx@ifnextchar amsmath パッケージでは行列中で \@ifnextchar を再定義していますが,これが LAT<sub>E</sub>X の \ProvidesFile \ProvidesFile で悪さをする例が FTeX で報告されています。これを避けるための tDB さんのフィックスを挿入しておきます。副作用がありましたらお知らせください。

> この現象については私の TeX 掲示板 4273~,16058~ で議論がありました。なお,AMS 関係のパッケージを読み込む際に psamsfonts オプションを与えても回避できます(Thanks: しっぽ愛好家さん)。

> [2016-11-19] 本家の ltclass.dtx 2004/01/28 v1.1g で修正されているのでコメントアウト しました。

```
2660 %\let\ltx@ifnextchar\@ifnextchar
```

```
2661 %\def\ProvidesFile#1{%
```
- 2662 % \begingroup
- 2663 % \catcode'\ 10 %
- 2664 % \ifnum \endlinechar<256 %
- 2665 % \ifnum \endlinechar>\m@ne
- 2666 % \catcode\endlinechar 10 %
- $2667 \%$  \fi

```
2668 % \fi
2669 % \@makeother\/%
2670 % \@makeother\&%
2671 % \ltx@ifnextchar[{\@providesfile{#1}}{\@providesfile{#1}[]}}
```
# 14 初期設定

## ■いろいろな語

### \prepartname

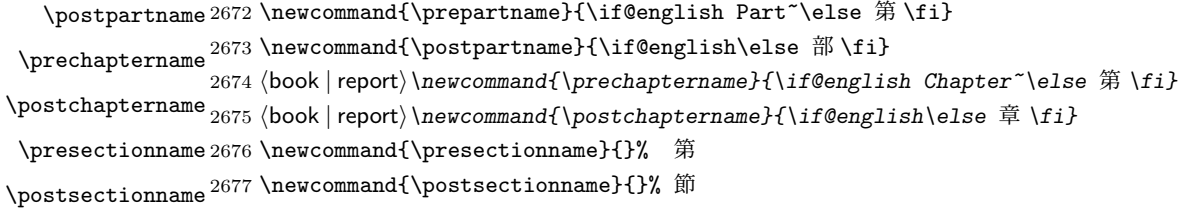

#### \contentsname

```
\listfigurename
2678 \newcommand{\contentsname}{\if@english Contents\else 目次 \fi}
 \listtablename<sup>2679</sup> \newcommand{\listfigurename}{\if@english List of Figures\else 図目次 \fi}
               2680\newcommand{\listtablename}{\if@english List of Tables\else 表目次\fi}
```
### \refname

```
\bibname
2681 \newcommand{\refname}{\if@english References\else 参考文献 \fi}
\indexname<sup>2682</sup> \newcommand{\bibname}{\if@english Bibliography\else 参考文献 \fi}
          2683\newcommand{\indexname}{\if@english Index\else 索引\fi}
```
#### \figurename

```
\tablename 2684 ⟨!jspf⟩\newcommand{\figurename}{\if@english Fig.~\else 図 \fi}
          2685 ⟨jspf⟩\newcommand{\figurename}{Fig.~}
          2686 ⟨!jspf⟩\newcommand{\tablename}{\if@english Table~\else 表 \fi}
          2687 ⟨jspf⟩\newcommand{\tablename}{Table~}
```
### \appendixname

```
\abstractname 2688 % \newcommand{\appendixname}{\if@english Appendix~\else 付録 \fi}
             2689 \newcommand{\appendixname}{\if@english \else 付録 \fi}
             2690 ⟨!book⟩\newcommand{\abstractname}{\if@english Abstract\else 概要 \fi}
```
■今日の日付 LATFX で処理した日付を出力します。和暦にするには\和暦 と書いてくだ さい。ちなみにこの文章の作成日は西暦では 2020 年 10 月 5 日で,和暦では令和 2 年 10 月 5 日です。

#### \today

2691 \newif\if 西暦 \西暦 true 2692 \def\西暦{\西暦 true} 2693 \def\和暦{\西暦 false} 2694 \newcount\heisei \heisei\year \advance\heisei-1988\relax

```
2695 \def\pltx@today@year@#1{%
2696 \ifnum\numexpr\year-#1=1 \overline{\pi} \else
2697 \ifnum1=\iftdir\ifmdir0\else1\fi\else0\fi
2698 \kansuji\numexpr\year-#1\relax
2699 \else
2700 \number\numexpr\year-#1\relax\nobreak
2701 \fi
2702 \fi 年
2703 }
2704 \def\pltx@today@year{%
2705 \ifnum\numexpr\year*10000+\month*100+\day<19890108
2706 昭和 \pltx@today@year@{1925}%
2707 \else\ifnum\numexpr\year*10000+\month*100+\day<20190501
2708 平成 \pltx@today@year@{1988}%
2709 \else
2710 令和 \pltx@today@year@{2018}%
2711 \{fi\}2712 \def\today{%
2713 \if@english
2714 \ifcase\month\or
2715 January\or February\or March\or April\or May\or June\or
2716 July\or August\or September\or October\or November\or December\fi
2717 \space\number\day, \number\year
2718 \else\if 西暦
2719 \ifnum1=\iftdir\ifmdir0\else1\fi\else0\fi \kansuji\year
2720 \else\number\year\nobreak\fi 年
2721 \else
2722 \pltx@today@year
2723 \fi
2724 \ifnum1=\iftdir\ifmdir0\else1\fi\else0\fi
2725 \kansuji\month 月
2726 \kansuji\day \Box2727 \else
2728 \number\month\nobreak 月
2729 \number\day\nobreak 日
2730 \{fi\}
```
### ■ハイフネーション例外 TFX のハイフネーションルールの補足です(ペンディング:

eng-lish)

\hyphenation{ado-be post-script ghost-script phe-nom-e-no-log-i-cal man-u-script}

```
■ページ設定 ページ設定の初期化です。
2732 ⟨article⟩\if@slide \pagestyle{empty} \else \pagestyle{plain} \fi
2733 ⟨book⟩\if@report \pagestyle{plain} \else \pagestyle{headings} \fi
2734 ⟨report | kiyou⟩\pagestyle{plain}
2735 ⟨jspf⟩\pagestyle{headings}
2736 \pagenumbering{arabic}
2737 \if@twocolumn
```

```
2738 \twocolumn
2739 \sloppy
2740 \flushbottom
2741 \else
2742 \onecolumn
2743 \raggedbottom
2744 \fi
2745 \if@slide
2746 \renewcommand\kanjifamilydefault{\gtdefault}
2747 \renewcommand\familydefault{\sfdefault}
2748 \raggedright
2749 \xkanjiskip=0.1em\relax
2750 \overline{1}
```
# 実験的コード

[2016-11-29] コミュニティ版 pLATFX で新設されたテスト用パッケージ (expp12e パッ ケージ)が文書クラスより先に読み込まれていた場合は、jsclasses もテスト版として動作し ます。この処置は jsarticle, jsbook, jsreport にのみ行い, jspf と kiyou は除外しておきま す。exppl2e パッケージが読みこまれていない場合は通常版として動作しますので、ここで 終了します。

```
2751 ⟨∗article | book | report⟩
2752 \@ifpackageloaded{exppl2e}{\jsc@needsp@tchtrue}{\jsc@needsp@tchfalse}
2753 \ifjsc@needsp@tch\else
2754 \expandafter\endinput
2755 \fi
   以下は実験的コードです。具体的には、2016/11/29 の expp12e パッケージで説明されて
 いる\@gnewline のパッチを入れてあります。
```
## \@gnewline

```
2756 \def\@gnewline #1{%
2757 \ifvmode
2758 \@nolnerr
2759 \else
2760 \unskip \reserved@e {\reserved@f#1}\nobreak \hfil \break \hskip \z@
2761 \ignorespaces
2762 \fi}
2763 ⟨/article | book | report⟩
2764 ⟨/class⟩
```
以上です。